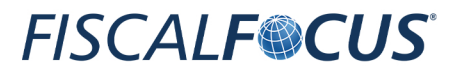

Direzione:**AntonioGigliotti**

# MiniE-book **Tracciabilità dei pagamenti** e semplificazione degli adempimenti

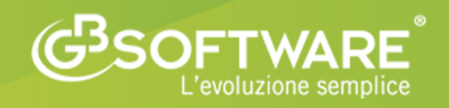

*www.fiscal-focus.it*

# **Tracciabilità dei pagamenti e semplificazione degli adempimenti**

**Novità del nuovo Piano "Italia** *Cashless***" presentato dall'Agenzia Entrate**

*A cura della Redazione Fiscal Focus*

### **Sommario**

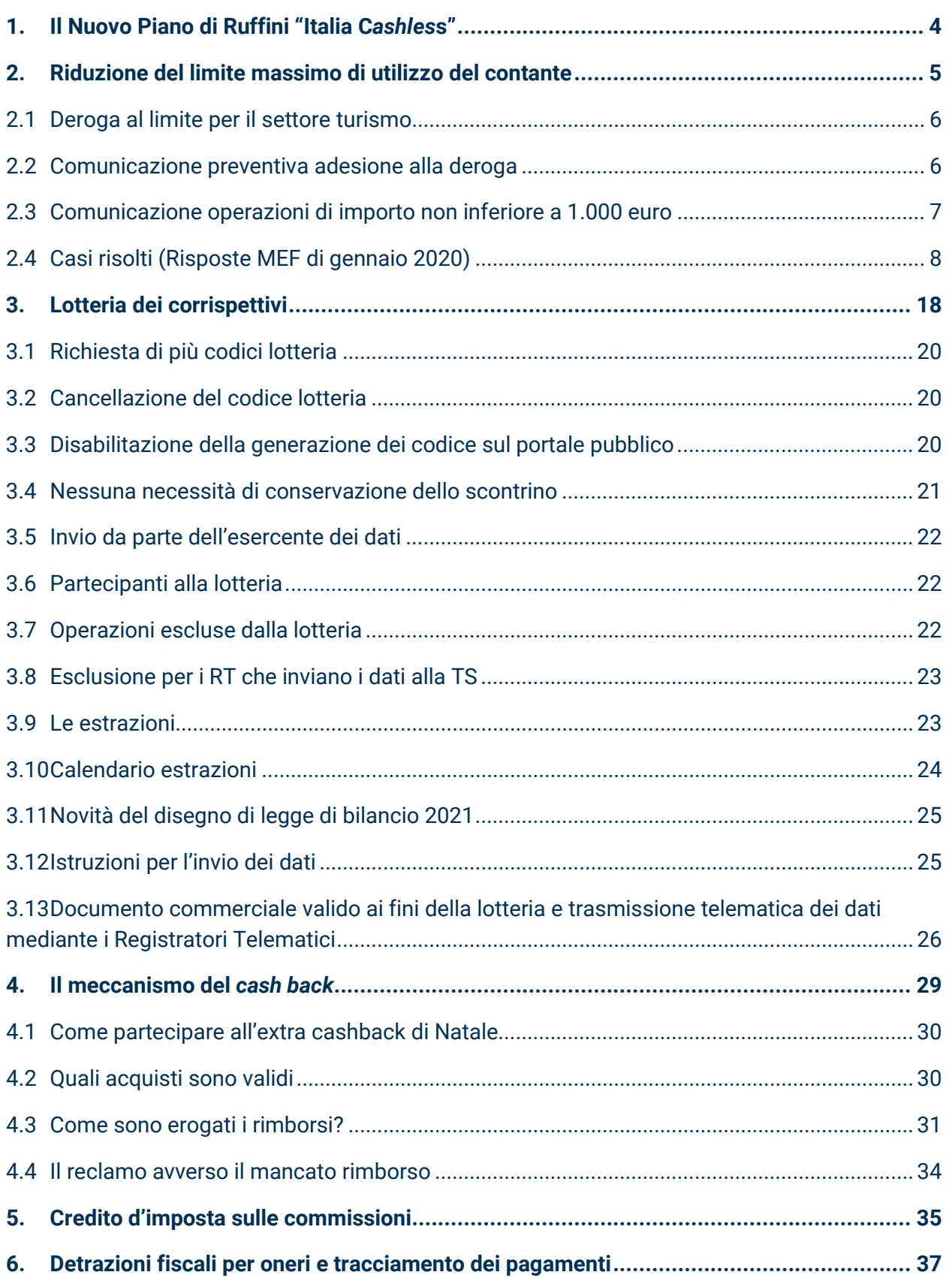

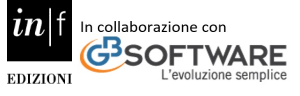

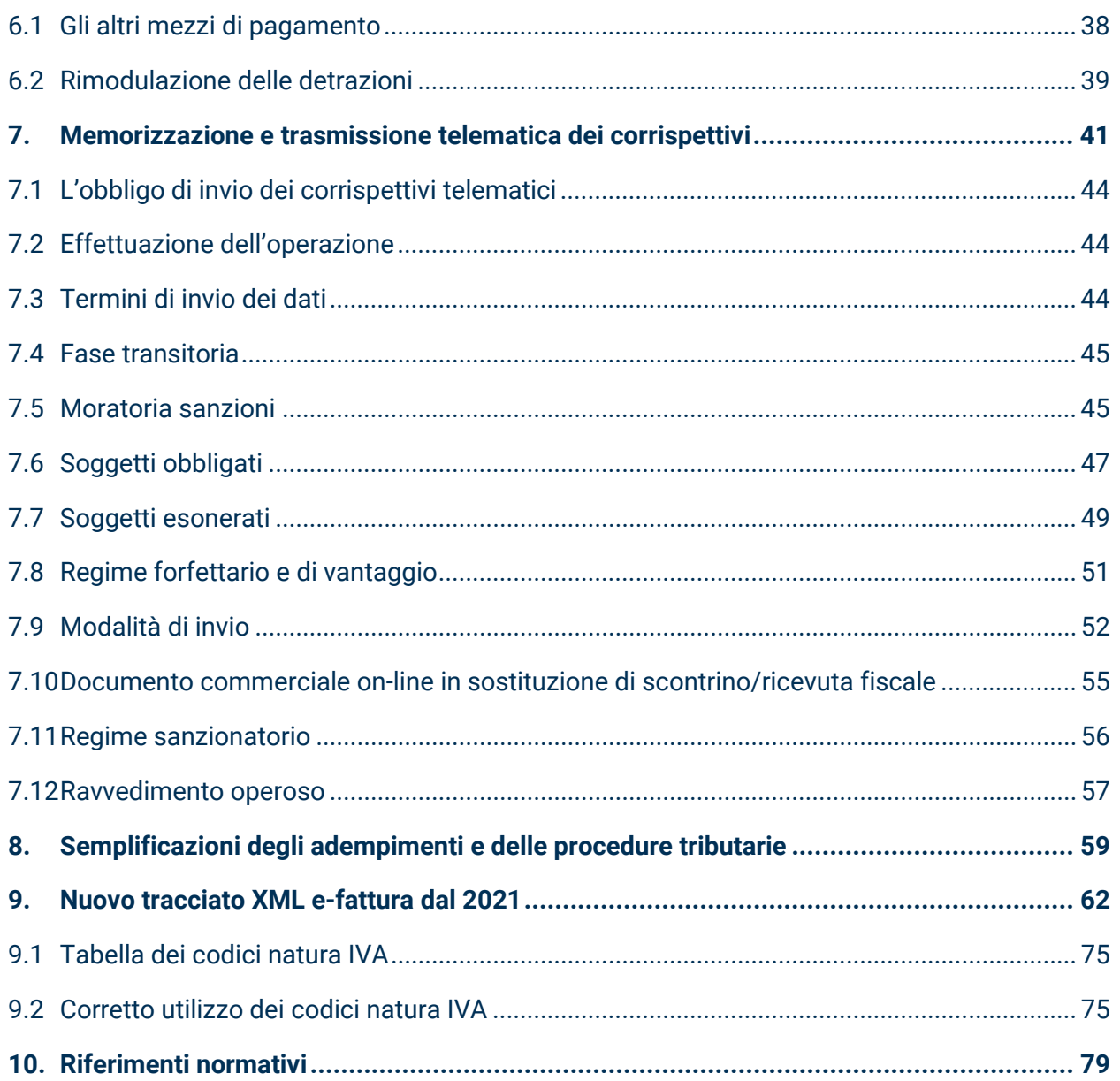

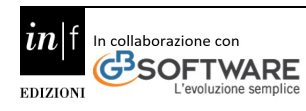

### **1. Il Nuovo Piano di Ruffini "Italia C***ashles***s"**

<span id="page-4-0"></span>Incentivare l'utilizzo di strumenti di pagamento elettronici in settori in cui il contante è ancora troppo diffuso è l'obiettivo del c.d. Piano "Italia *Cashless*", presentato nel mese di novembre 2020 dal Direttore dell'Agenzia delle Entrate, Ruffini. Esso prevede una molteplicità di misure. In particolare, tra le altre, si ricorda:

la **riduzione del limite massimo di utilizzo del contante**, che è pari a **euro 2.000** dal 1° luglio 2020 al 31 dicembre 2021 e che si abbasserà a **euro 1.000** dal 1° gennaio 2022;

la **lotteria dei corrispettivi** per le transazioni effettuate con mezzi di pagamento tracciabili, che prevede dei premi sia per il consumatore sia per l'esercente;

il **meccanismo del** *cash back,* che prevede un **rimborso del 10%** per gli acquisti effettuati fisicamente negli esercizi commerciali tramite pagamenti tracciabili da parte di soggetti maggiorenni, residenti, fuori dall'attività di impresa, arte o professione;

l'introduzione di un **credito d'imposta del 30% sulle commissioni addebitate** ai commercianti e ai professionisti per le transazioni effettuate con moneta elettronica, a condizione che i ricavi o i compensi dell'anno precedente siano inferiori a 400 mila euro;

la possibilità di usufruire delle **detrazioni fiscali per oneri**, ai fini dell'IRPEF, esclusivamente se la spesa viene effettuata mediante strumenti di pagamento tracciabili, ad eccezione delle spese sostenute per l'acquisto di medicinali e di dispositivi medici e per l'erogazione di prestazioni sanitarie rese dalle strutture pubbliche o da strutture private accreditate al Servizio sanitario nazionale – che, pertanto, possono continuare ad essere pagate in contanti;

Indubbi i vantaggi derivanti dall'impiego degli strumenti elettronici di pagamento per lo Stato, in termini di stimolo all'emersione di base imponibile e di contrasto all'evasione fiscale.

L'abbandono progressivo del contante, con la conseguente emersione dell'economia sommersa e la riduzione del *tax gap*, rappresenta oggi per l'Amministrazione finanziaria la premessa per la modernizzazione del Paese, ma anche uno stimolo all'innovazione e all'economia digitale.

Si tratta di porre le basi per **una nuova "cultura fiscale",** ha detto Ruffini.

Analizziamo ogni singola misura che compone questo **Piano "***Cashless***".**

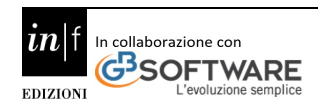

#### **2. Riduzione del limite massimo di utilizzo del contante**

<span id="page-5-0"></span>**Dal 1° luglio 2020**, il **limite all'utilizzo dei pagamenti in contanti** in unica soluzione è sceso da 2.999,99 a 1.999,99 euro. Contestualmente è stato abbassato anche il **minimo edittale delle sanzioni comminabili**.

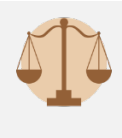

Le norme che prevedono l'abbassamento della soglia dei limiti previsti dall'art. 49 comma 1 del D.Lgs. 231/2007 sono state introdotte, attraverso il nuovo comma 3-bis, dall'art. 18 comma 1 lett. a) del DL 124/2019 convertito (collegato fiscale alla legge di bilancio per il 2020), mentre alle nuove sanzioni è dedicata la lett. b) del citato art. 18.

La nuova soglia viene introdotta, nell'art. 49 del D.Lgs. 231/2007, che, al comma 1, fa **divieto** di **trasferire** denaro contante e titoli al portatore in euro o in valuta estera, a qualsiasi titolo fra soggetti diversi, siano esse persone fisiche o giuridiche, quando il valore di trasferimento eguagli o superi la nuova soglia. Ai fini operativi dell'applicazione della norma di cui al novellato art. 49 riveste rilevante importanza l'individuazione dei soggetti coinvolti. Dunque, **affinché sussista violazione** il trasferimento deve avvenire:

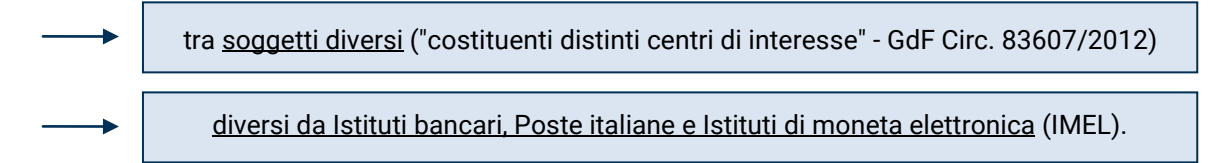

La legge, quindi, vieta i trasferimenti di contante sopra soglia effettuati tra "soggetti diversi", con i quali il legislatore vuol far riferimento a "**soggetti di diritto distinti"** (o anche "distinti centri di interesse"), che eseguono il pagamento o lo ricevono, che possono essere persone fisiche o persone giuridiche; cioè società o enti dotati di personalità o soggettività giuridica. Nessuna violazione, invece, andrà a configurarsi per l'imprenditore persona fisica che prelevi utile ultra soglia dalla sua ditta individuale o conferisca denaro per finanziare la propria attività.

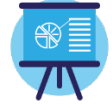

#### **Esempio**

Il divieto non trova applicazione ai "passaggi" tra la sfera aziendale o professionale e quella privata dell'imprenditore o professionista; quest'ultimo potrà prelevare senza limiti dalla cassa aziendale o dello studio professionale.

Trova applicazione nei passaggi tra la società (es. S.r.l. unipersonale) ed il socio (anche unico) o amministratore (in quanto soggetto giuridico diverso dalla società).

Va evidenziato che la nuova soglia, oltre che per chi concretamente commette l'illecito (chi paga sopra soglia) o collabora alla commissione dello stesso (accettando il pagamento sopra soglia), coinvolge anche tutti i soggetti destinatari degli obblighi antiriciclaggio, fra cui i professionisti.

Tutti i destinatari degli obblighi, infatti, hanno l'obbligo di comunicare al MEF le infrazioni di cui hanno conoscenza nell'esercizio delle proprie funzioni o nell'espletamento della propria attività.

Per i professionisti, poi, il superamento dei limiti della soglia può essere facilmente rilevato nella gestione delle **contabilità ordinarie** dei propri clienti.

In tali situazioni, potrebbero rilevare nell'ambito societario anche i finanziamenti dei soci in contanti e i prelievi di utili.

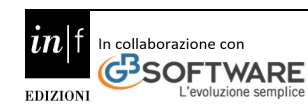

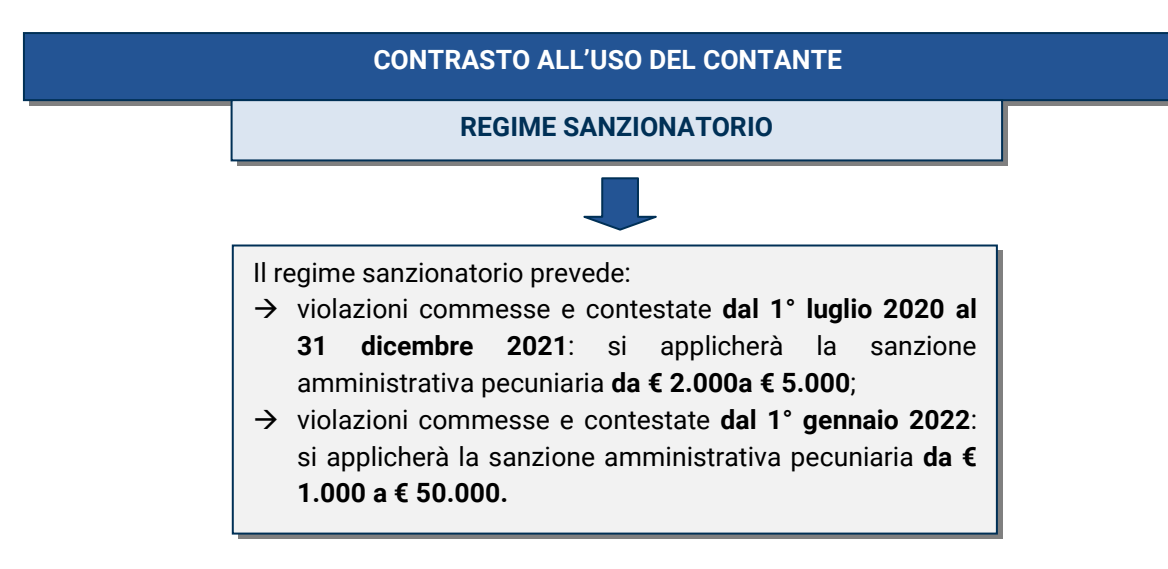

A fronte dell'abbassamento della sanzione minima edittale che dal 1° luglio 2020 andrà a determinarsi per chi commette l'illecito, **nessuna riduzione è oggi prevista per i destinatari degli obblighi antiriciclaggio** che omettano di comunicare l'infrazione ai sensi dell'art. 51 comma 1. Per essi, infatti, la sanzione minima rimarrà **a 3.000 euro.**

#### <span id="page-6-0"></span>**2.1 Deroga al limite per il settore turismo**

Si ricorda che, in deroga alle norme sul limite all'uso del contante è possibile per gli operatori del settore del commercio al minuto e agenzie di viaggio e turismo vendere beni e servizi a cittadini stranieri non residenti in Italia, entro il limite di 10.000 euro.

#### <span id="page-6-1"></span>**2.2 Comunicazione preventiva adesione alla deroga**

Per fruire della deroga, occorre inviare una **comunicazione preventiva all'Agenzia delle Entrate**, (c.2, art. 3 del D.L. 16/2012) secondo le modalità e i termini stabiliti con il provvedimento del Direttore dell'Agenzia del 23/3/2012 e nella quale occorre indicare il conto che il cedente del bene o il prestatore del servizio intende utilizzare.

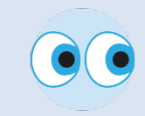

È necessario quindi, che l'acquirente sia una persona fisica, che non abbia cittadinanza italiana né quella di uno dei paesi dell'Unione Europea e dello Spazio Economico Europeo (Liechtenstein, Islanda, e Norvegia) e risieda al di fuori del territorio dello Stato.

L'operatore, all'atto dell'acquisto, deve:

acquisire fotocopia del passaporto del cliente;

ottenere una "autocertificazione" dal cliente in cui si attesta che non possiede la cittadinanza italiana né di uno dei paesi della Ue o dello Spazio Economico Europeo e che non è residente in Italia.

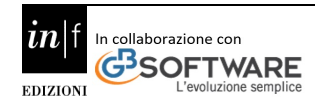

In seguito, entro il primo giorno feriale successivo a quello dell'operazione:

versa il denaro contante incassato sul proprio conto corrente e consegna all'operatore finanziario copia della comunicazione inviata all'Agenzia delle Entrate.

#### <span id="page-7-0"></span>**2.3 Comunicazione operazioni di importo non inferiore a 1.000 euro**

Le operazioni in contanti legate al turismo di importo pari o superiore a mille euro, effettuate da chi esercita commercio al minuto e attività assimilate, o da agenzie di viaggi e turismo (i soggetti indicati agli articoli 22 e 74-ter del Dpr 633/1972), nei confronti delle persone fisiche di cittadinanza diversa da quella italiana e comunque diversa da quella di uno dei paesi dell'Unione europea ovvero dello Spazio economico europeo, che abbiano residenza fuori dal territorio dello Stato, vanno comunicate all'Agenzia delle Entrate.

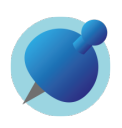

**NOTA BENE** - La comunicazione va effettuata una sola volta, nell'anno successivo a quello di riferimento, **entro il 10 aprile per i soggetti che liquidano l'Iva mensilmente ed entro il 20 aprile per i soggetti che liquidano l'Iva trimestralmente,** attraverso la compilazione del quadro TU e del frontespizio del modello "comunicazione polivalente".

Il modello è quello che si riporta di seguito:

**B**ntrate

**COMUNICAZIONE DI ADESIONE ALLA DISCIPLINA DI DEROGA** ALLE LIMITAZIONI DI TRASFERIMENTO DEL DENARO CONTANTE (art. 3, comma 2, del decreto legge 2 marzo 2012, n. 16, convertito, con modificazioni, nella legge 26 aprile 2012, n. 44)

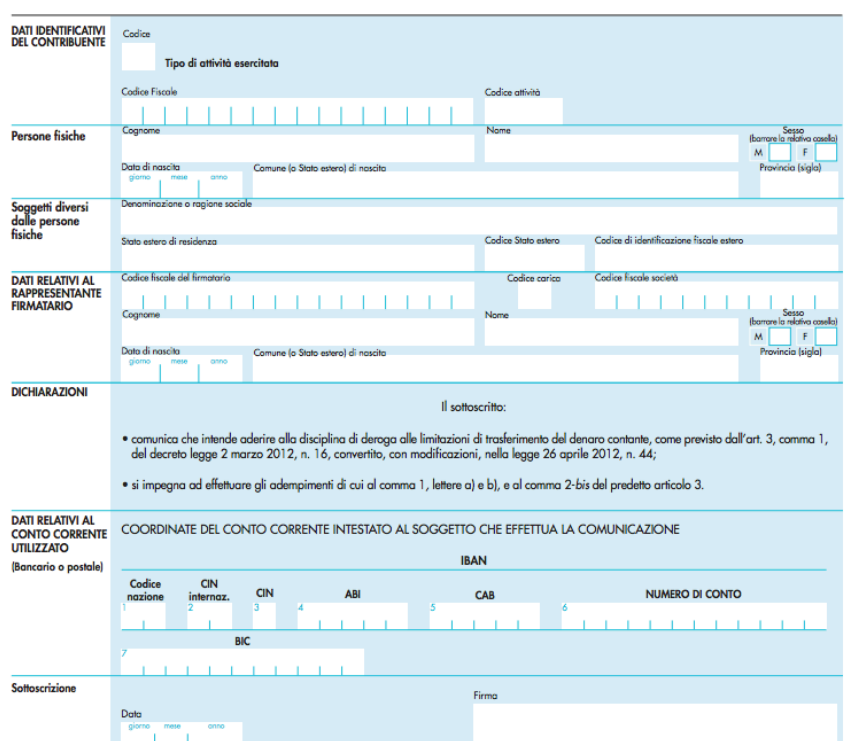

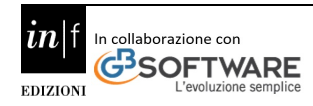

La comunicazione, redatta sul modello appena riportato, deve essere presentata, al fine di avvalersi della deroga al divieto di trasferimento di denaro contante:

- dai soggetti che effettuano **operazioni di commercio al minuto ed assimilate**, indicate nell'art. 22 del D.P.R. 26 ottobre 1972, n. 633, per le quali non v'è obbligo d'emissione della fattura, se non richiesta dal cliente all'effettuazione dell'operazione: tra queste rientrano, a titolo di esempio, le **operazioni di commercio al minuto autorizzato in locali aperti al pubblico**, le prestazioni alberghiere, la somministrazione di alimenti e bevande in pubblici esercizi, le prestazioni di trasporto di persone, le prestazioni di servizi rese nell'esercizio di imprese in locali aperti al pubblico; **a**
- dalle **agenzie di viaggio e di turismo**, che effettuano le operazioni per la organizzazione di pacchetti turistici costituiti da viaggi, vacanze, circuiti tutto compreso e connessi servizi, di cui all'art. 74-ter del D.P.R. 26 ottobre 1972, n. 633. **b**

#### <span id="page-8-0"></span>**2.4 Casi risolti (Risposte MEF di gennaio 2020)**

*In che cosa consiste l'adeguata verifica semplificata di cui all'articolo 23 del decreto legislativo 21 novembre 2007, n. 231 e successive modificazioni?*

Le misure semplificate di adeguata verifica della clientela, di cui all'articolo 23 del d.lgs. 21 novembre 2007, n.231, come modificato dal d.lgs. 25 maggio 2017, n.90, non sono predeterminabili a priori né univocamente valevoli per tutti i destinatari degli obblighi. In omaggio al principio di approccio basato sul rischio, spetta ai soggetti obbligati tanto la valutazione in concreto del rischio quanto la modulazione dell'estensione delle verifiche, della valutazione e del controlli della propria clientela, in misura proporzionata, in concreto, alla dimensione, alla complessità organizzativa e alla natura dell'attività.

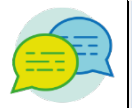

#### *Per l'individuazione del titolare effettivo di società di persone possono essere utilizzati i criteri di cui all'articolo 20 del d.lgs. 21 novembre 2007, n.231, come modificato dal d.lgs. 25 maggio 2017, n.90, relativo alle sole società di capitale?*

L'articolo 20 è una norma specifica introdotta dal legislatore per dare soluzione ai dubbi sollevati nella pratica in merito alla identificazione del titolare effettivo di un soggetto di diritto giuridicamente e patrimonialmente distinto dalle persone fisiche che agiscono tramite esso. Il problema non si pone evidentemente per le società di persone, laddove vi è una sovrapposizione sostanziale e giuridica della proprietà legale ed effettiva, attesa l'imputabilità degli effetti degli atti, posti in essere attraverso il veicolo societario, in capo al legale rappresentante. Per le società di persone e, più in generale, per i soggetti privi di personalità giuridica, in sostanza, il cliente è una persona fisica rispetto a cui, eventualmente, potrebbe porsi un problema di interposizione fittizia, la cui individuazione, impossibile da ricostruire attraverso criteri legali, dovrebbe emergere dal corretto adempimento degli obblighi di adeguata verifica del cliente. Si rammenta inoltre che il decreto ha introdotto l'estensione delle misure di adeguata verifica anche all'esecutore (cfr. articolo 1, comma 2, lettera p) e articolo 18, comma 1, lettera a)) rispetto a cui i soggetti obbligati sono tenuti a riscontrare l'ampiezza del potere di rappresentanza, in forza del quale egli opera in nome e per conto del cliente.

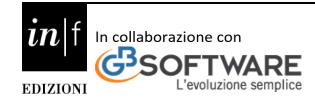

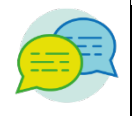

*Qual è il regime applicabile ai libretti al portatore nel periodo intercorrente tra la data di entrata in vigore della norma di cui all'articolo 49, comma 12 del decreto legislativo 21 novembre 2007, n. 231 e successive modificazioni, che ne vieta l'emissione e il termine ultimo previsto dalla stessa norma per l'estinzione dei libretti esistenti?*

Il comma 12 dell'articolo 49 del d.lgs. 231/2007, novellato dal decreto legislativo 25 maggio 2017, n.90, stabilisce che, a decorrere dall'entrata in vigore del citato d.lgs. 90/2017 (4 luglio 2017), è consentita esclusivamente l'emissione di libretti di deposito, bancari o postali, nominativi. La medesima disposizione vieta il trasferimento dei libretti al portatore esistenti e stabilisce il termine ultimo di estinzione (31 dicembre 2018).

A decorrere dal 4 luglio 2017:

- i libretti al portatore esistenti e in circolazione non possono essere trasferiti;
- nel periodo transitorio tra l'entrata in vigore della norma e il termine ultimo per l'estinzione dei libretti di deposito al portatore (4 luglio 2017-31 dicembre 2018) la soglia massima del saldo dei libretti al portatore è allineata alla soglia prevista dal comma 1 del medesimo articolo 49;
- alla prima occasione utile, quale, ad esempio, la richiesta di versamento di somme di denaro sul libretto da parte del portatore, banche e Poste italiane sono tenute a richiamare il portatore medesimo all'obbligo di estinzione del libretto.

Si rammenta inoltre che banche e Poste italiane continuano ad essere tenute, durante il periodo transitorio, a monitorare le operazioni effettuate sui libretti al portatore esistenti, anche in funzione di quanto specificato dall'articolo 35, comma 1, 3° periodo, del d.lgs. 231/2007 e successive modificazioni, laddove è precisato che "Il ricorso frequente o ingiustificato ad operazioni in contante, anche se non eccedenti la soglia di cui all'articolo 49 e, in particolare, il prelievo o il versamento in contante di importi non coerenti con il profilo di rischio del cliente, costituisce elemento di sospetto".

*Quali sono i trasferimenti vietati ai sensi dell'art. 49 del decreto legislativo 21 novembre 2007, n. 231 e successive modificazioni, relativo alla limitazione all'uso del contante e dei titoli al portatore?*

La limitazione all'utilizzo del contante e dei titoli al portatore rappresenta uno dei pilastri del sistema di prevenzione del riciclaggio di proventi da attività illecite. Tale limitazione è finalizzata a garantire la tracciabilità delle operazioni al di sopra di una certa soglia attraverso la canalizzazione di tali flussi finanziari presso banche, Poste S.p.A., Istituti di pagamento ed Istituti di moneta elettronica. Il divieto, pertanto, sussiste indipendentemente dalla natura lecita o illecita dell'operazione alla quale il trasferimento si riferisce, trattandosi di un illecito "oggettivo", in cui non rilevano - per la sussistenza della violazione - le ragioni che hanno determinato il trasferimento dei valori.

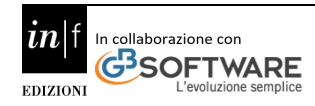

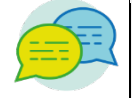

**Il legislatore vieta i trasferimenti di denaro contante o di titoli al portatore, per un importo superiore alla soglia di legge, effettuati a qualsiasi titolo tra soggetti diversi; qual è il significato dell'espressione "tra soggetti diversi"?**

Con le parole "soggetti diversi" il legislatore vuol far riferimento ad entità giuridiche distinte. Si pensi, a titolo esemplificativo, a quei trasferimenti intercorsi tra due società, o tra il socio e la società di cui questi fa parte, o tra società controllata e società controllante, o tra legale rappresentante e socio o tra due società aventi lo stesso amministratore, o ancora tra una ditta individuale ed una società, nelle quali le figure del titolare e del rappresentante legale coincidono, per acquisti o vendite, per prestazioni di servizi, per acquisti a titolo di conferimento di capitale, o di pagamento dei dividendi. Inoltre, nella violazione sono coinvolti entrambi i soggetti che hanno effettuato il trasferimento. Non solo, quindi, il soggetto che effettua la dazione di denaro ma anche quello che lo riceve, detto altrimenti anche colui che "subisce l'azione", in quanto con il suo comportamento ha contribuito ad eludere e vanificare il fine della legge.

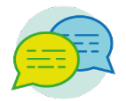

#### *Quale è il significato dell'avverbio "complessivamente", contenuto nel 1° comma dell'articolo 49 del decreto legislativo 21 novembre 2007, n. 231 e successive modificazioni?*

L'avverbio "complessivamente", contenuto nel 1° comma dell'articolo 49, va riferito al valore da trasferire. Pertanto, il divieto di cui al citato art. 49, comma 1, riguarda, in via generale, il trasferimento in unica soluzione di valori costituiti da denaro contante e titoli al portatore di importo pari o superiore a 3.000 euro, a prescindere dal fatto che il trasferimento sia effettuato mediante il ricorso ad uno solo di tali mezzi di pagamento, ovvero quando il suddetto limite venga superato cumulando contestualmente le diverse specie di mezzi di pagamento. Non è ravvisabile la violazione nel caso in cui il trasferimento, considerato nel suo complesso, consegua alla somma algebrica di una pluralità di imputazioni sostanzialmente autonome, tali da sostanziare operazioni distinte e differenziate (ad es. singoli pagamenti effettuati presso casse distinte di diversi settori merceologici nei magazzini "cash and carry") ovvero nell'ipotesi in cui una pluralità di distinti pagamenti sia connaturata all'operazione stessa (ad es. contratto di somministrazione) ovvero sia la conseguenza di un preventivo accordo negoziale tra le parti (ad es. pagamento rateale). In tali ultime ipotesi rientra, comunque, nel potere dell'Amministrazione valutare, caso per caso, la sussistenza di elementi tali da configurare un frazionamento realizzato con lo specifico scopo di eludere il divieto legislativo.

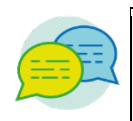

#### *È possibile prelevare o versare in banca denaro contante di importo pari o superiore a 3.000 euro?*

Sì, perché non esiste alcun limite al prelevamento o versamento per cassa in contanti dal proprio conto corrente in quanto tale operatività non si configura come un trasferimento tra soggetti diversi.

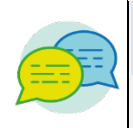

*A fronte della richiesta di una somma superiore al limite di legge è possibile pagare parte in contanti e parte in assegno?*

Sì, è possibile purché il trasferimento in contanti sia inferiore alla soglia dei 3.000 euro, oltre la quale è obbligatorio l'utilizzo di strumenti di pagamento tracciabili.

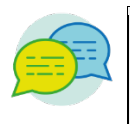

*A fronte di una fattura unica per la vendita di un bene il cui importo è superiore al limite dei 3.000 euro è possibile accettare il versamento di denaro contante a titolo di caparra?*

Sì, è possibile purché il trasferimento in contanti sia inferiore alla soglia dei 3.000 euro, oltre la quale è obbligatorio l'utilizzo di strumenti di pagamento tracciabili.

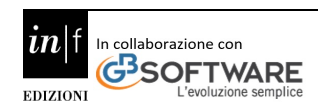

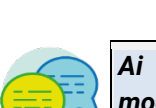

*Ai sensi dell'articolo 49 del decreto legislativo 21 novembre 2007, n. 231 e successive modificazioni, è possibile il pagamento di una fattura commerciale, d'importo complessivo pari o superiore a 3.000 euro, mediante l'emissione di più assegni bancari, ciascuno d'importo inferiore al limite di legge?*

Si, è possibile in quanto non configura l'ipotesi del cumulo e, pertanto, non dà luogo a violazione. In altri termini il pagamento di una fattura d'importo complessivo pari o superiore a 3.000 euro, effettuato mediante l'emissione di più assegni bancari muniti dell'indicazione del nome o della ragione sociale del beneficiario e, se d'importo pari o superiore a 1.000 euro, della clausola di non trasferibilità, non determina il cumulo possibile oggetto di sanzione. Nell'ipotesi suddetta, infatti, gli assegni non sono tra loro cumulabili in quanto si tratta di mezzi di pagamento che, a differenza del contante ovvero dei titoli al portatore, lasciano traccia dell'operazione sia presso la banca in cui sono tratti sia presso quella che procede alla negoziazione.

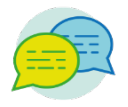

*È possibile per il notaio ricevere il pagamento di cambiali ed assegni, a lui consegnati per l'elevazione dell'eventuale protesto, in denaro contante qualora l'importo dei suddetti pagamenti sia pari o superiore al limite di legge?*

Sì, è possibile per il notaio ricevere il pagamento di cambiali ed assegni in denaro contante per importi pari o superiori al limite di legge, potendosi considerare, in tale circostanza, il notaio quale "mandatario" dell'istituto di credito che ha richiesto l'elevazione del protesto. Ciò anche in considerazione del fatto che, di norma, tale consegna avviene presso il suddetto istituto e che viene privilegiato il pagamento in denaro contante al fine di consentire al debitore di onorare al più presto il titolo soggetto a protesto.

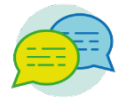

#### *L'emissione, da parte di società per azioni, ed il trasferimento di prestiti obbligazionari al portatore può assumere rilievo con riferimento alla disciplina antiriciclaggio?*

Al riguardo, è bene evidenziare come le disposizioni antiriciclaggio incidano sulla fase del trasferimento dei titoli e non sul regime di emissione per il quale rimangono ferme le disposizioni civilistiche e speciali. È necessario, dunque, che la società emittente, nella fase di trasferimento dei suddetti titoli a soggetti terzi chieda, ai sensi dell'art. 49 del decreto legislativo 21 novembre 2007, n. 231 e successive modificazioni, l'intervento di una banca o altro soggetto abilitato qualora l'importo sia pari o superiore a 3.000 euro. Ogni eventuale ulteriore trasferimento dei suddetti titoli sarà sottoposto a quanto disposto dal menzionato articolo 49. La consegna diretta, quindi, senza avvalersi degli intermediari abilitati, dei titoli ai sottoscrittori rappresenterebbe una violazione del disposto di cui al comma 1 dell'articolo 49 qualora l'importo sia pari o superiore ad 3.000 euro.

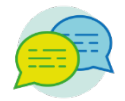

#### *L'articolo 49 del decreto legislativo 21 novembre 2007, n. 231 e successive modificazioni interessa anche i trasferimenti di titoli al portatore da parte di SIM?*

Per quanto riguarda i trasferimenti aventi ad oggetto i titoli dematerializzati si osserva che possono essere eseguiti per il tramite di una SIM anche quando il valore dell'operazione (trasferimento) sia pari o superiore ai limiti di legge perché rientra nell'attività istituzionale tipica delle SIM e viene garantita la tracciabilità dei trasferimenti degli strumenti finanziari. Nei casi di trasferimento di titoli di credito al portatore non dematerializzati, in custodia presso una SIM, trova applicazione l'art. 49 per il quale il trasferimento quando è pari o superiore a 3.000 euro potrà avvenire esclusivamente per il tramite degli intermediari abilitati.

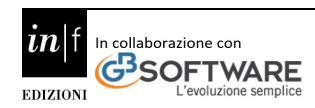

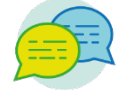

*Come deve operare la SIM a fronte di una richiesta di un cliente, titolare di un dossier titoli al portatore di trasferire i suddetti titoli in un altro dossier cointestato con altra persona sempre presso la stessa SIM?*

Questa fattispecie realizza un trasferimento tra soggetti diversi di titoli al portatore e, pertanto, rientra nella previsione di cui al 1° comma dell'articolo 49 del decreto legislativo 21 novembre 2007, n.231 e successive modificazioni. Qualora l'importo dei titoli sia pari o superiore a 3.000 euro il trasferimento dovrà avvenire per il tramite dei soggetti indicati al comma 1 dell'articolo 49.

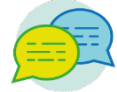

*Trova applicazione l'articolo 49 del decreto legislativo 21 novembre 2007, n. 231 e successive modificazioni, agli assegni tratti da non residenti su conto estero intrattenuto presso la banca italiana?*

Si, trova applicazione in quanto l'articolo 49 non opera alcun distinguo al riguardo sicché anche gli assegni tratti da non residenti su un conto estero intrattenuto presso la banca italiana devono sottostare alle disposizioni previste dal d.lgs. n. 231/07.

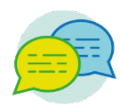

*Trova applicazione l'articolo 49 del decreto legislativo 21 novembre 2007, n. 231 e successive modificazioni, agli assegni tratti da residenti su conto intrattenuto presso una banca insediata nel territorio nazionale ma emessi all'estero?*

Si, in quanto prevale il principio della territorialità in relazione al conto di traenza; l'assegno tratto su di un conto corrente incardinato in Italia è sottoposto alla normativa nazionale e, quindi, deve essere emesso in conformità all'articolo 49.

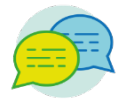

*I limiti di cui all'articolo 49 del decreto legislativo 21 novembre 2007, n. 231, e successive modificazioni, valgono per l'emissione di polizze di pegno?*

Al riguardo, si fa presente che le limitazioni in merito all'utilizzo del contante e dei titoli al portatore non incidono sulla mera emissione delle polizze di pegno. Ne deriva che tali titoli possono essere emessi per importi pari o superiori ad euro 3000,00 ancorché al portatore. La natura di titolo al portatore, attribuita alle citate polizze dall'art. 10, comma 2, della L. 10 maggio 1938 n. 745, laddove è previsto, tra l'altro, che "la polizza di pegno, anche se contenga l'indicazione del nome è al portatore", incide, invece, sul trasferimento dei suddetti titoli i quali, se di importo pari o superiori a 3.000,00 euro, dovranno essere trasferiti con modalità tracciabili avvalendosi di banche o Poste Italiane S.p.A., come espressamente previsto dal citato art. 49, comma 1.

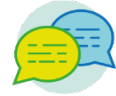

*Il denaro contante prelevato da SIM, SGR e società fiduciarie per conto della propria clientela, a valere su conti correnti bancari alle stesse intestati può essere trasferito ai propri clienti, anche per importi superiori alla soglia di cui all'articolo 49, comma 1, del d.lgs. n. 231 del 2007, senza incorrere in violazione?*

L'articolo 49 vieta il trasferimento effettuato, a qualsiasi titolo, tra soggetti diversi per importi pari o superiori a 3000 euro. Ciò posto e considerato che le SIM, le SGR e le società fiduciarie sono soggetti diversi dai rispettivi clienti, anche nelle ipotesi in cui operino per conto dei medesimi, ne consegue che violano la disposizione di cui all'articolo 49, comma 1, le operazioni di trasferimento di contante tra SIM, SGR, fiduciarie e rispettivi clienti, qualora avvengano senza il tramite dei soggetti indicati al comma 1 del predetto articolo 49.

Le disposizioni del d.lgs. 231/2007 sono, infatti, finalizzate a prevenire fenomeni di riciclaggio o di finanziamento del terrorismo. A tal fine, la tracciabilità delle movimentazioni finanziarie rappresenta uno degli strumenti principali individuati dal legislatore che ha chiaramente indicato, nel comma 1°

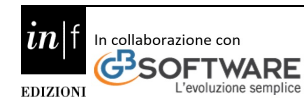

dell'articolo 49, i soggetti presso i quali può essere effettuato il trasferimento di somme contanti superiori alla soglia.

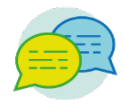

*Nel più ampio contesto dell'attività commerciale e di transazioni frequenti (si pensi ad es. alla vendita all'ingrosso con acquisti anche giornalieri), è possibile un pagamento immediato, in contante, fino al limite di legge ed il residuo con mezzi tracciabili, cui segue fattura differita mensile, determinando una situazione nella quale il trasferimento di denaro contante sarà nei limiti di 2.999,99 euro rispetto al singolo pagamento avvenuto alla consegna della merce mentre in riferimento alla fattura differita riepilogativa del mese risulterà superiore?*

No, tale comportamento è sanzionabile, perché il trasferimento è vietato anche quando è effettuato con più pagamenti inferiori alla soglia che appaiono artificiosamente frazionati. Ciò che rileva ai fini del rispetto della normativa sulla limitazione del contante è il valore complessivo dell'operazione. Ad ogni fattura corrisponde un'autonoma operazione, in relazione alla quale vanno osservate le prescrizioni di legge sul trasferimento del contante. Frazionare un pagamento riferito ad un'operazione unitaria non vale ad escludere l'illecito sanzionato, trattandosi di una condotta elusiva del divieto di legge.

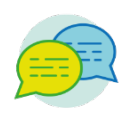

*A fronte di una prestazione professionale (ad es. trattamento ortodontico) della durata di un anno viene chiesto il pagamento di un onorario di euro 3.600,00. È possibile, per il cliente da un lato e per il professionista d'altro, versare/ricevere in contanti singoli acconti mensili di euro 300,00 regolarmente fatturati, senza incorrere in violazione considerato che gli importi dovuti afferiscono alla medesima prestazione ed il denaro contante complessivamente trasferito supera la soglia di legge?*

Non è ravvisabile la violazione nell'ipotesi in cui una pluralità di distinti pagamenti sia connaturata all'operazione stessa (ad es. contratto di somministrazione) ovvero sia la conseguenza di un preventivo accordo negoziale tra le parti (ad es. pagamento rateale). Il trattamento ortodontico rientra tra quelle prestazioni professionali in cui le parti possono contrattualmente convenire un pagamento rateale non incorrendo, in tal modo, nella violazione dell'articolo 49 del d.lgs. 21 novembre 2007, n.231 e successive modificazioni.

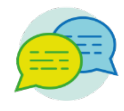

*L'attività di intermediazione svolta dall'agente immobiliare è qualificabile come prestazione professionale? In quale momento sorge l'obbligo degli adempimenti antiriciclaggio?*

Il mandato conferito all'agente immobiliare rientra a pieno titolo nel perimetro della prestazione intellettuale o commerciale resa a seguito del conferimento di un incarico. Infatti, la definizione di prestazione professionale, prevista dall'articolo 1, comma 2, lettera gg) d.lgs. 231/07, di ampia portata, si riferisce ad ogni prestazione intellettuale o commerciale resa in favore del cliente a seguito del conferimento di un incarico, della quale si presume che abbia una certa durata. Ne consegue che il momento in cui l'agente immobiliare è tenuto agli adempimenti antiriciclaggio è quello del conferimento dell'incarico.

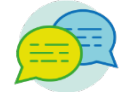

*L'agente immobiliare nell'espletamento di attività differenti dall'intermediazione, quale la consulenza, è soggetto agli obblighi antiriciclaggio?*

Qualora l'attività di consulenza costituisca oggetto dell'incarico conferito per l'espletamento di una prestazione professionale, secondo le definizioni di cui all'articolo 1, comma 2, lettere h) e gg), d.lgs. n. 231/07 per come novellato dal d.lgs. n. 90/2017 essa ricade nel raggio d'azione della normativa di prevenzione del riciclaggio, ai sensi dell'articolo 17, comma 1, lettera a) del medesimo decreto.

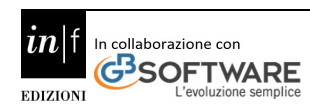

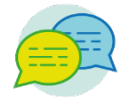

*Per quanto concerne i contratti di locazione, qual è il valore dell'operazione da prendere come riferimento a partire dalla quale scattano gli obblighi degli adempimenti antiriciclaggio?*

Il valore dell'operazione da prendere come riferimento per valutare il superamento o meno della soglia dei 15.000,00 euro, a partire dalla quale scattano gli obblighi degli adempimenti antiriciclaggio, è quello relativo al canone complessivo contrattualmente stabilito, anche tenuto conto della durata del contratto medesimo, a prescindere dalle modalità di pagamento del canone di locazione. Ciò detto, resta salvo quanto previsto dall'articolo 17, comma 2 del decreto legislativo 21 novembre 2007, n.231 e successive modifiche.

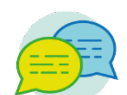

#### *Quali procedure e criteri deve seguire l'agente immobiliare per l'analisi del rischio?*

In omaggio al principio di approccio basato sul rischio, sotteso alla novella del decreto legislativo 231 del 2007 ciascun destinatario degli obblighi antiriciclaggio è chiamato in proprio a valutare i rischi cui è esposto nell'esercizio della propria attività, dotandosi di presidi proporzionati nel rispetto del principio di proporzionalità alla dimensione organizzativa e alla natura della medesima attività In tal senso, l'articolo 15 comma 2 del d.lgs. n. 231/2007 per come novellato dal d.lgs. n. 90/2017, prescrive l'adozione, da parte dei soggetti obbligati, di procedure oggettive, verificate e aggiornate per analizzare e valutare il rischio in relazione alle caratteristiche del "proprio" cliente, tenendo conto della natura e delle dimensioni della specifica attività svolta o dell'operatività richiesta. Tale previsione considera le peculiarità dei singoli soggetti obbligati e le esigenze specifiche delle rispettive attività e operatività, anche laddove non possano essere utilizzate procedure e metodologie per l'analisi e la valutazione del rischio elaborate dalle autorità di vigilanza di settore o dagli organismi di autoregolamentazione. D'altra parte, la mancata adozione di procedure che consentano di standardizzare e dimostrare l'entità del rischio associato a determinati clienti o operatività sortisce come immediata ricaduta l'impossibilità di applicare misure semplificate di adeguata verifica della clientela e l'obbligo generalizzato di applicazione di misure ordinarie di adeguata verifica della clientela, ferma l'applicazione di misure rafforzate nei casi di cui all'articolo 24 del citato decreto legislativo.

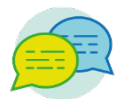

*L'art. 31 del decreto legislativo 21 novembre 2007, n. 231 e successive modificazioni, dispone che debbano essere conservati l'originale ovvero copia avente efficacia probatoria ai sensi della normativa vigente, delle scritture e registrazioni inerenti le operazioni. L'agente immobiliare deve quindi conservare copia dei contratti, preliminari e/o definitivi, sottoscritti dai clienti; è sufficiente la conservazione della semplice fotocopia degli stessi o si richiede l'acquisizione degli originali delle scritture private (proposte accettate e preliminari) e copie conformi degli atti pubblici?* La semplice fotocopia dell'atto stipulato dal cliente deve essere idonea a garantire la fedele corrispondenza della copia all'originale e, conformemente a quanto prescritto dall'articolo 31, comma 2, deve essere utilizzata attraverso modalità di conservazione idonee a garantire per ciascun cliente: la data di instaurazione del conferimento dell'incarico; i dati identificativi del cliente,

del titolare effettivo e dell'esecutore e le informazioni sullo scopo e la natura del rapporto o della

prestazione, la data, l'importo e la causale dell'operazione e i mezzi di pagamento utilizzati.

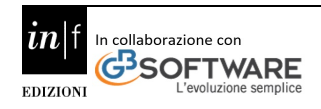

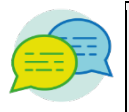

**FISCALF®CUS** 

*Dove si possono reperire tutti i decreti relativi alla misura dei tassi effettivi globali medi, ai fini della legge 7 marzo 1996, n.108 (legge sull'usura)?*

I decreti relativi alla misura dei tassi effettivi globali medi (cosiddetti "decreti tassi") necessari alla definizione del "tasso soglia" emanati sino ad oggi ai sensi della legge 7 marzo 1996, n.108, si possono reperire sul sito internet del Dipartimento del Tesoro all'indirizzo: [http://www.dt.mef.gov.it/it/attivita\\_istituzionali/prevenzione\\_reati\\_finanziari/anti\\_usura/operazioni\\_](http://www.dt.mef.gov.it/it/attivita_istituzionali/prevenzione_reati_finanziari/anti_usura/operazioni_creditizie_tassi.html) [creditizie\\_tassi.html.](http://www.dt.mef.gov.it/it/attivita_istituzionali/prevenzione_reati_finanziari/anti_usura/operazioni_creditizie_tassi.html)

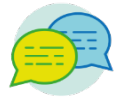

*Dove si possono reperire i decreti con i quali è stata effettuata la classificazione delle operazioni creditizie per categorie omogenee ai fini della rilevazione dei tassi effettivi globali medi praticati dalle banche e dagli intermediari finanziari, ai sensi della legge 7 marzo 1996, n.108 (legge sull'usura)?*

I decreti con i quali è stata effettuata la classificazione delle operazioni creditizie per categorie omogenee ai fini della rilevazione dei tassi effettivi globali medi praticati dalle banche e dagli intermediari finanziari (cosiddetti "decreti classificazioni") si possono reperire sul sito internet del Dipartimento del Tesoro all'indirizzo: [http://www.dt.mef.gov.it/it/attivita\\_istituzionali/prevenzione\\_reati\\_finanziari/anti\\_usura/operazioni\\_](http://www.dt.mef.gov.it/it/attivita_istituzionali/prevenzione_reati_finanziari/anti_usura/operazioni_creditizie_tassi.html) [creditizie\\_tassi.html.](http://www.dt.mef.gov.it/it/attivita_istituzionali/prevenzione_reati_finanziari/anti_usura/operazioni_creditizie_tassi.html)

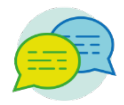

#### *Vorrei accedere ai fondi antiusura, come posso fare?*

Chi è interessato alle garanzie che possono essere concesse tramite il Fondo può rivolgersi ai consorzi o cooperative di garanzia collettiva fidi denominati "Confidi" ( per le imprese) o alle Associazioni e Fondazioni per la prevenzione dell'usura riconosciute dal MEF ( per gli individui e le imprese familiari). Tali enti sono gli effettivi gestori del Fondo MEF per la prevenzione dell'usura e possono intercedere per i soggetti in difficoltà economica presso le banche con loro convenzionate per la concessione di finanziamenti che godranno della garanzia dal Fondo stesso. I contributi ai singoli Enti vengono stabiliti di anno in anno sulla base di una serie di criteri ( indice rischio, usura efficacia ed efficienza) stabiliti annualmente dalla Commissione di gestione del Fondo per la prevenzione dell'usura e per l'assegnazione dei contributi.

L'elenco aggiornato degli enti beneficiari del Fondo per la prevenzione dell'usura è disponibile all'indirizzo:

[http://www.dt.mef.gov.it/it/attivita\\_istituzionali/prevenzione\\_reati\\_finanziari/anti\\_usura/fondi\\_usur](http://www.dt.mef.gov.it/it/attivita_istituzionali/prevenzione_reati_finanziari/anti_usura/fondi_usura.html.) [a.html.](http://www.dt.mef.gov.it/it/attivita_istituzionali/prevenzione_reati_finanziari/anti_usura/fondi_usura.html.)

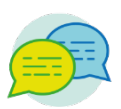

*Quali sono le associazioni e fondazioni riconosciute dal Ministero dell'Economia e delle Finanze per la prevenzione del fenomeno dell'usura?*

L'elenco aggiornato degli enti beneficiari del Fondo per la prevenzione dell'usura è disponibile all'indirizzo:

[http://www.dt.mef.gov.it/it/attivita\\_istituzionali/prevenzione\\_reati\\_finanziari/anti\\_usura/fondi\\_usur](http://www.dt.mef.gov.it/it/attivita_istituzionali/prevenzione_reati_finanziari/anti_usura/fondi_usura.html) [a.html.](http://www.dt.mef.gov.it/it/attivita_istituzionali/prevenzione_reati_finanziari/anti_usura/fondi_usura.html)

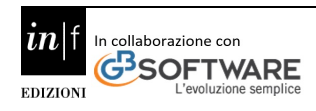

#### *Dove si può prendere visione di tutte le leggi correnti sui mutui, in particolare di quelle relative alla determinazione del loro costo, ai tassi ad essi applicati, alle modalità di apertura di apertura di mutui agevolati e alla rinegoziazione degli stessi?*

Trattandosi di contratti di diritto privato, le condizioni vengono stabilite tra le parti, per cui, per avere informazioni, bisogna rivolgersi alle banche o consultare i relativi siti Internet. La rinegoziazione di condizioni contrattuali, sotto un profilo generale, è rimessa all'autonomia delle parti interessate. In the contract of the contract of the contract of the contract of the contract of the contract of the contract of the contract of the contract of the contract of the contract of the contract of the cont

Per quanto riguarda la valutazione dei tassi applicati ai rapporti creditizi, la valutazione sull'eventuale violazione della legge 108 del 7/3/1996 sull'usura è in ogni caso rimessa alla competente Autorità giudiziaria.

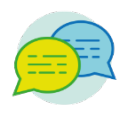

*Il momento di verifica, ai fini del regime de minimis, è da riferirsi al momento della richiesta od a quello concessivo e l'acquisizione della dichiarazione deve venir ripetuta con cadenza triennale?* La verifica della dichiarazione de minimis rilasciata dall'impresa va effettuata al momento della richiesta di rilascio della garanzia, preliminarmente alla concessione. La dichiarazione va ripetuta solamente nel caso in cui l'impresa richieda un ulteriore intervento del fondo antiusura.

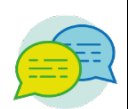

#### *Può chiarirsi il caso della rinegoziazione di un finanziamento già garantito con il fondo antiusura, sia nel caso di operazione con la stessa banca che con banca diversa?*

Non viene preclusa la possibilità di rinegoziare un finanziamento già garantito dal Fondo per la prevenzione dell'usura, sia che la rinegoziazione venga effettuata con una banca diversa sia che venga effettuata con la stessa banca che ha concesso il finanziamento. Il confidi specificherà nella motivazione della delibera che la ratio dell'operazione di rinegoziazione è da rinvenire nell'esigenza di facilitare il rimborso del debito da parte del soggetto beneficiario, validando il piano di rientro. (I riferimenti sono contenuti nella Circolare 1/2015).

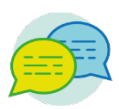

#### *La motivazione della delibera riguarda gli elementi di valutazione della pre-istruttoria?*

Fermo restando che il rilascio della garanzia, previo riscontro dei presupposti normativi, è prerogativa dei singoli Enti, i quali agiscono sulla base delle disposizioni statutarie e delle convenzioni sottoscritte con gli istituti di credito, la Circolare del 27 gennaio 2010 ha stabilito, che il confidi deve motivare la delibera di accoglimento o diniego della garanzia antiusura, sulla base degli elementi emersi in fase di pre-istruttoria e con le ulteriori precisazioni dovute alla peculiarità dei casi di specie, come nelle ipotesi di impresa avviata ed operante nel mercato da breve tempo e rinegoziazione di un finanziamento già garantito dal Fondo speciale per la prevenzione dell'usura.

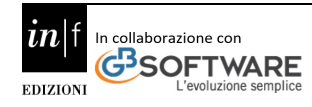

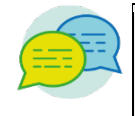

*È possibile inserire lo stanziamento iniziale del confidi tra il patrimonio netto?*

La Circolare 1/2015 ha riaffermato, che il processo che regola l'erogazione dei fondi per la prevenzione dell'usura, a favore degli enti beneficiari, non ne determina il passaggio di proprietà; si configura infatti un rapporto finalizzato alla gestione. Stante la persistente natura pubblica dei contributi erogati ai sensi dell'art. 15, comma 2, legge 108/1996, ed il correlato vincolo di restituzione normativamente previsto, i predetti contributi non possono farsi rientrare tra il patrimonio netto dell'ente. Per quanto riguarda lo stanziamento iniziale del confidi, si rimette all'autonomia contabile dello stesso la valutazione circa la più idonea allocazione in bilancio, significando, comunque, che già allo stato attuale i confidi che hanno allocato il Fondo speciale antiusura da essi detenuto, alla voce "altri debiti", hanno scomputato lo stanziamento iniziale del confidi. Si precisa altresì che, comunque, il Fondo speciale antiusura detenuto da ciascun ente, ai fini della rendicontazione (art. 10, D.P.R. 315/1997), è da considerarsi unico, senza alcuna distinzioni delle diverse fonti che lo determinano (fondi MEF, stanziamento iniziale confidi, altri contributi pubblici, interessi, spese, escussioni).

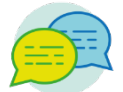

*È possibile utilizzare della garanzia del fondo di prevenzione del fenomeno dell'usura estendendo il concetto di incremento di linea di credito a breve anche alle aperture di nuovi affidamenti a breve (a titolo esemplificativo: operazioni di anticipo fatture, fido a termine, R.I.B.A)?*

La Circolare 1/2018 ha esteso l'utilizzo del Fondo anche per le operazioni ordinarie, purché rientranti nella categoria concettuale prevista dalla normativa vigente, di cui all'art. 15 L.108/96, ossia di "incremento di linee di credito a breve", con esclusione di quelle linee di credito a breve che devono essere ancora attivate. Si è quindi stabilito che può rientrare nella suddetta nozione anche il fido/scoperto di termine a breve, mentre si conferma che nella definizione dei finanziamenti a medio termine e incremento di linee di credito a breve termine non è compresa l'apertura di credito, in quanto disciplinata dal Codice civile in maniera distinta dal prestito. La stessa apertura di credito, inoltre, non avendo spesso una durata ben definita, in quanto liberamente utilizzabile in conto corrente, si ritiene differisca, nelle modalità di rimborso, da un prestito con un ammortamento pianificato sin dal suo sorgere. Nemmeno gli anticipi di fatture, essendo già garantiti per diritto bancario tra le parti, e costituendo operazioni ordinarie di normale attività di impresa, possono considerarsi operazioni finanziabili con il Fondo per la prevenzione dell'usura. Quest'ultimo infatti deve avere, come scopo finale, la garanzia di prestiti bancari concessi in particolari situazioni in cui il mercato ordinario non ammette un rischio di impresa.

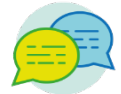

#### *È vero che i libretti al portatore vanno estinti entro il 31 dicembre 2018?*

Come comunicato dal Ministero dell'Economia e delle Finanze con Comunicato Stampa n.187 del 22/11/2018, dopo il 31 dicembre 2018 i libretti al portatore bancari o postali , i libretti non nominativi e quindi non riconducibili ad alcun soggetto specifico, saranno inutilizzabili e le banche e Poste italiane non potranno dar seguito a richieste di movimentazioni sui predetti libretti e, fermo restando l'obbligo di liquidazione del saldo del libretto a favore del portatore, saranno obbligate ad effettuare una comunicazione al Ministero dell'Economia e delle Finanze, che applicherà al portatore "fuori tempo massimo" una sanzione amministrativa da 250 a 500 euro. L'obbligo di estinzione è previsto nell'ambito delle norme di contrasto al riciclaggio ed é in linea con quanto indicato dagli organismi internazionali che si occupano di formulare regole e indirizzi per tutelare l'economia dai rischi di infiltrazioni criminali nel sistema finanziario. Per estinguere il libretto al portatore basta presentarsi agli sportelli della banca o di Poste italiane S.p.A. che hanno emesso il libretto, e scegliere se chiedere la conversione del libretto al portatore in un libretto di risparmio nominativo; trasferire l'importo complessivo del saldo del libretto su un conto corrente o su altro strumento di risparmio nominativo o chiedere la liquidazione in contanti del saldo del libretto.

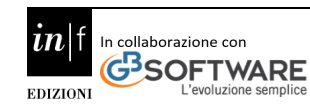

### **3. Lotteria dei corrispettivi**

<span id="page-18-0"></span>La **c.d. "lotteria degli scontrini**" è un'iniziativa introdotta con la Legge di Bilancio 2017 (articolo 1, commi da 540 a 544, della L. 11 dicembre 2016, n. 232), che consente di partecipare all'estrazione di premi messi in palio ai soggetti (residenti e maggiorenni) che abbiano effettuato acquisto di beni e servizi presso esercenti attività di commercio al minuto.

Gli scopi perseguiti dal Legislatore sono due:

#### **contrastare l'evasione fiscale;**

**e fornire all'Amministrazione Finanziaria dati** finalizzati alla rilevazione della capacità di spesa delle persone fisiche.

**L'entrata in vigore** della lotteria è stata inizialmente posticipata di sei mesi, al 1° gennaio 2021, a causa dell'emergenza epidemiologica (art.141, DL 34/2020). Già dal 1° dicembre 2020, il portale <https://www.lotteriadegliscontrini.gov.it/portale/home> è stato attivato per permettere ai contribuenti di registrarsi e ottenere il proprio codice di partecipazione. I partecipanti possono partecipare alle estrazioni dei premi messi in palio, infatti, presentando il proprio "**codice lotteria**", prima di effettuare acquisti di beni o servizi (di importo uguale o superiore a 1 euro) presso commercianti al minuto che trasmettono i relativi corrispettivi.

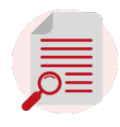

**OSSERVA** - Il **codice lotteria** non è altro che uno pseudonimo del codice fiscale del cliente e ne consente l'identificazione ai soli fini dell'assegnazione dei premi. Esso è ricavabile da ciascun contribuente dal portale lotteria [\(www.lotteriadegliscontrini.gov.it\)](http://www.lotteriadegliscontrini.gov.it/). Una volta generato, dovrà essere stampato o salvato su dispositivo mobile per mostrarlo all'esercente. La comunicazione del codice al momento dell'acquisto costituisce manifestazione della volontà di partecipare alle estrazioni.

#### Sul portale si inserisce il codice fiscale:

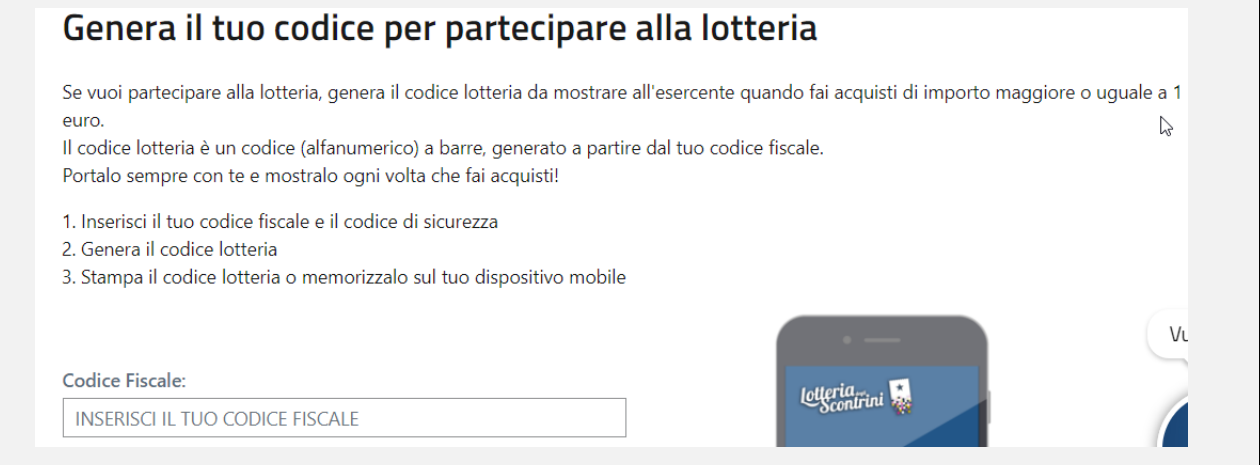

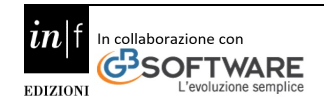

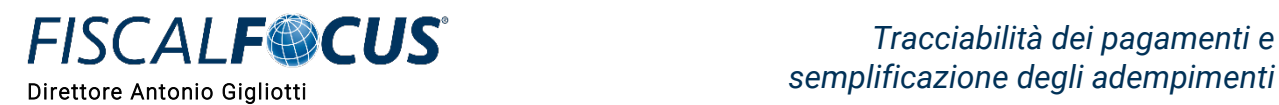

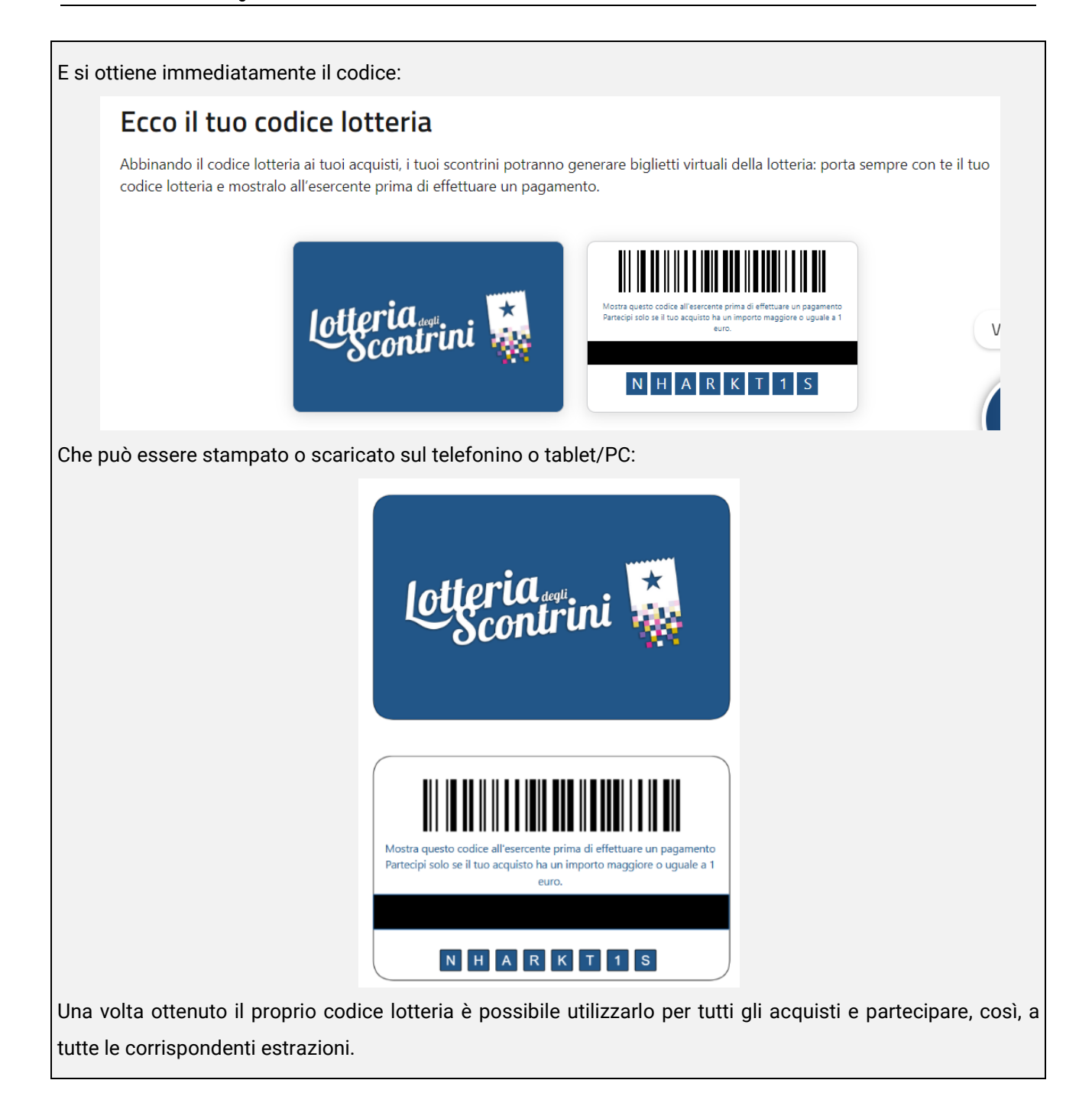

Le tre fasi sono:

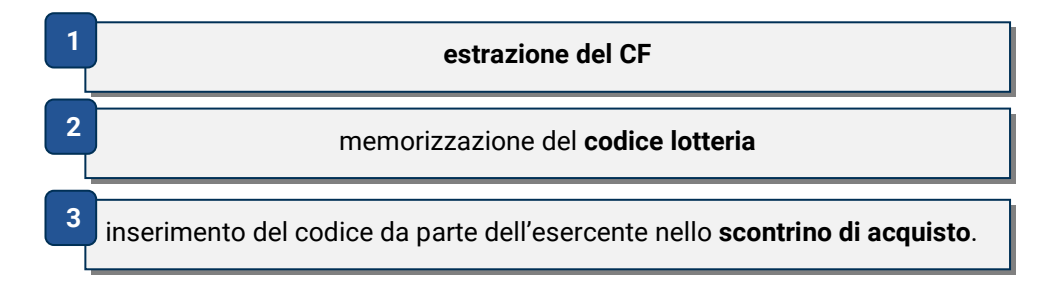

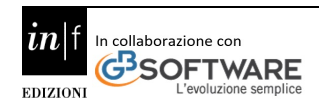

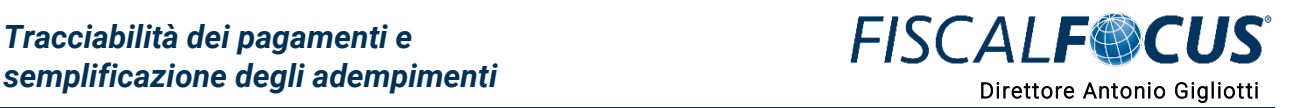

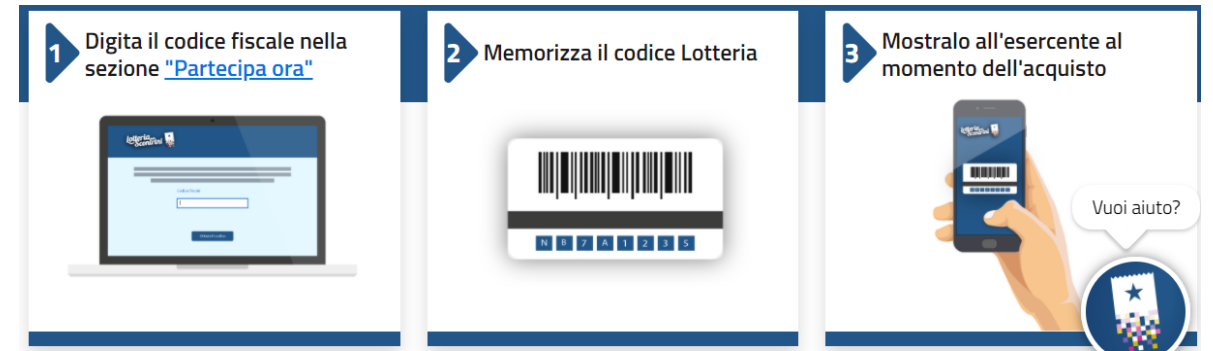

#### <span id="page-20-0"></span>**3.1 Richiesta di più codici lotteria**

Se un contribuente vuole, può comunque chiedere e ottenere più di un codice lotteria. Se un contribuente ha più codici lotteria, potrà utilizzarli in alternativa nei propri acquisti.

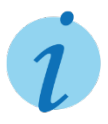

**INFORMA** - Potranno essere generati **massimo 20 codici lotteria** per ogni codice fiscale. Nel caso venga raggiunto il numero massimo di codici generati, a fronte della richiesta di generazione di un nuovo codice sarà fornito uno dei codici generati in precedenza.

Il contribuente potrà utilizzare lo stesso codice lotteria per tutte le estrazioni - "ordinarie" e "zerocontanti" della lotteria degli scontrini.

Una volta ottenuto il codice e partita la lotteria, se il contribuente acquista beni o servizi di costo pari o superiore a 1 euro, mostra il codice lotteria all'esercente e ne chiede l'abbinamento ai dati dell'acquisto, ogni euro dell'acquisto si trasformerà così in un **biglietto virtuale della lotteria**, fino a un massimo di mille biglietti virtuali per ogni scontrino.

#### <span id="page-20-1"></span>**3.2 Cancellazione del codice lotteria**

È possibile cancellare un codice lotteria accedendo alla propria area riservata (sezione "Il mio codice lotteria"), selezionando il codice che si desidera cancellare e premendo "**Cancella codice**". La cancellazione del codice è attiva entro 48 ore dalla richiesta, è un'operazione irreversibile ed elimina dal sistema lotteria sia il codice lotteria sia gli scontrini e i biglietti virtuali allo stesso già associati (e memorizzati a sistema).

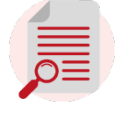

**OSSERVA** - Gli scontrini associati al codice lotteria cancellato non saranno più visibili e i relativi biglietti virtuali non parteciperanno a nessuna estrazione.

#### <span id="page-20-2"></span>**3.3 Disabilitazione della generazione dei codice sul portale pubblico**

Accedendo alla propria area riservata sarà possibile scegliere di disabilitare la generazione dei codici lotteria dall'area pubblica del PORTALE LOTTERIA. Abilitando il blocco è possibile generare i codici lotteria solo dalla propria area riservata.

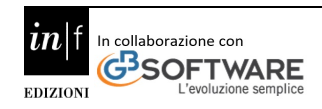

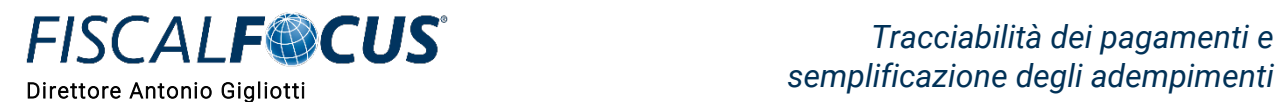

Se l'importo speso è superiore a un euro, l'eventuale cifra decimale superiore a 49 centesimi produrrà comunque un altro **biglietto virtuale**.

**NOTA BENE** - Gli acquisti effettuati *on line* non consentono di partecipare alla lotteria.

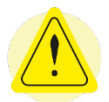

**ATTENZIONE!** - Non è necessario conservare gli scontrini per partecipare alla lotteria e per riscuoterne i premi, perché per partecipare è sufficiente avere il codice lotteria e, in caso di vittoria, l'Agenzia delle dogane e dei monopoli avverte formalmente il contribuente con una **raccomandata AR** o una **PEC**. Inoltre, se viene inserito nell'area riservata il numero di cellulare verrà inviata anche una comunicazione informale tramite SMS.

#### <span id="page-21-0"></span>**3.4 Nessuna necessità di conservazione dello scontrino**

Conservare gli scontrini è utile esclusivamente come prova del pagamento, come garanzia del bene acquistato o per poter effettuare un cambio merce o per controllare subito, al termine di ogni estrazione nella home page dell'**area pubblica del PORTALE LOTTERIA**- se uno degli scontrini corrisponde allo scontrino estratto per i premi in palio.

All'area riservata del PORTALE **LOTTERIA** si può accedere utilizzando le credenziali SPID (Sistema Pubblico di Identità Digitale) o CNS (Carta Nazionale dei Servizi), Fisconline o Entratel.

Controllare se l'esercente, al momento dell'acquisto, ha effettivamente inviato per via telematica i dati dello scontrino è facile: se lo scontrino che è stato consegnato al momento dell'acquisto reca indicazione del codice lotteria, è stato correttamente registrato e inoltrato all'Amministrazione finanziaria e dovrebbe, quindi, essere memorizzato nella banca dati creata per la lotteria.

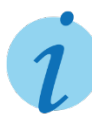

**INFORMA** - Nell'area riservata del PORTALE LOTTERIA è possibile comunque controllare l'elenco degli scontrini; nel PORTALE LOTTERIA, accedendo all'area riservata è possibile registrarsi e visualizzare tutti gli scontrini che partecipano alla lotteria e verificare, così, che tutti gli acquisti (e scontrini) abbiano prodotto biglietti per la lotteria.

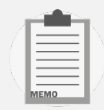

Ogni scontrino è identificabile tramite i seguenti campi:

- numero del documento commerciale (es. DOCUMENTO N. 0002-0003)
- data e ora (es. 14-07-2020 12:54)
- matricola dispositivo trasmittente preceduta dalla sigla "RT" o "Server RT" (es. RT 25IAT123456, Server RT:37SAT123456)
- identificativo di cassa presente solo in caso di "Server RT", riportato sotto la matricola dispositivo trasmittente (es. ECR 02140008)
- importo (es. 35,50 $\varepsilon$ ).

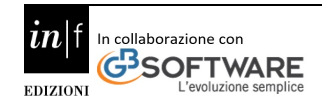

#### <span id="page-22-0"></span>**3.5 Invio da parte dell'esercente dei dati**

L'esercente è tenuto a trasmettere i dati relativi agli scontrini entro la fine della giornata di emissione o, in caso di impedimenti tecnici, comunque **non oltre 12 giorni dall'emissione**.

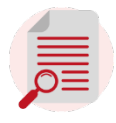

**OSSERVA** - Se l'esercente tarda a trasmettere gli scontrini, il contribuente parteciperà alle prime estrazioni mensili effettuate dopo l'inoltro dei tuoi scontrini; per le estrazioni si prenderà difatti a riferimento il giorno in cui lo scontrino verrà acquisito alla banca dati della lotteria e non la data di emissione dello scontrino.

#### <span id="page-22-1"></span>**3.6 Partecipanti alla lotteria**

Possono partecipare alla lotteria le persone fisiche **maggiorenni**, **residenti**, che effettuano acquisti di beni e servizi al di fuori dell'esercizio d'impresa, arte o professione. Ai fini della partecipazione alle estrazioni è necessario che:

l'acquisto sia effettuato presso esercenti che trasmettono i dati dei corrispettivi in via telematica;

l'acquirente, all'atto dell'acquisto, comunichi all'esercente il proprio "**codice lotteria";**

l'esercente trasmetta i dati dell'operazione all'Agenzia delle Entrate.

**NOTA BENE** - Ogni acquisto valido per la lotteria di importo uguale o superiore a 1 euro genererà un **numero di biglietti virtuali** - un biglietto per ogni euro di corrispettivo (con arrotondamento per eccesso se la cifra decimale supera i 49 centesimi), fino a un massimo di 1.000 biglietti.

#### <span id="page-22-2"></span>**3.7 Operazioni escluse dalla lotteria**

Non consentono di partecipare alla lotteria gli acquisti effettuati nell'ambito dell'esercizio d'impresa e gli acquisti effettuati on-line o, in ogni caso, presso soggetti che non sono tenuti alla trasmissione dei dati dei corrispettivi.

Inoltre, in fase di prima applicazione dell'istituto, anche i seguenti acquisti non consentiranno la partecipazione:

- **acquisti documentati mediante fattura elettronica**;
- acquisti i cui dati devono essere trasmessi al **Sistema Tessera sanitaria**
- acquisti per i quali l'acquirente comunica il proprio codice fiscale al fine di fruire di **detrazioni o deduzioni fiscali.**

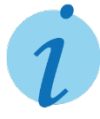

**INFORMA** - È possibile partecipare alla nuova lotteria sia pagando in contanti sia utilizzando **carte di credito, carte di debito, bancomat, carte prepagate, carte e app connesse a circuiti di pagamento privativi e a spendibilità limitata**. In entrambi i casi è possibile partecipare

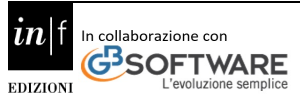

alle **estrazioni ordinarie** della lotteria degli scontrini; con gli acquisti effettuati tramite strumenti elettronici di pagamento parteciperai anche alle **estrazioni zerocontanti** che riservano premi sia a te che acquisti sia all'esercente.

#### <span id="page-23-0"></span>**3.8 Esclusione per i RT che inviano i dati alla TS**

Inizialmente, al fine di adottare soluzioni tecniche che potessero rispettare le previsioni del regolamento Privacy, UE n. 2016/679, **fino al 30 giugno 2020,** i dati di dettaglio necessari alla partecipazione alla lotteria, trasmessi dai registratori telematici utilizzati dai soggetti **tenuti all'invio dei dati al Sistema tessera sanitaria ai fini dell'elaborazione della dichiarazione dei redditi precompilata** (ai sensi dell' articolo 3, commi 3 e 4, del D. Lgs. 21 novembre 2014, n. 175, e dei relativi decreti del MEF) non dovevano essere trasmessi al sistema lotteria.

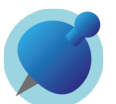

**NOTA BENE** - Al riguardo i soggetti in argomento, al fine di effettuare un trattamento non eccedente rispetto alle finalità della norma, e di non incorrere in eventuali violazioni del Regolamento UE 2016/679 **non dovevano acquisire il codice lotteria dei clienti.**

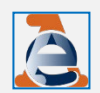

Successivamente, con il Provvedimento n. 0351449 del 10.11.2020, l'Agenzia delle Entrate ha stabilito che possono partecipare alla lotteria **anche gli scontrini relativi all'invio dei dati da trasmettere al sistema Tessera Sanitaria** esclusivamente con riferimento alle operazioni per le quali il cliente consumatore finale richiede all'esercente l'acquisizione del codice lotteria in alternativa al codice fiscale.

#### <span id="page-23-1"></span>**3.9 Le estrazioni**

Dal 2021 saranno effettuate:

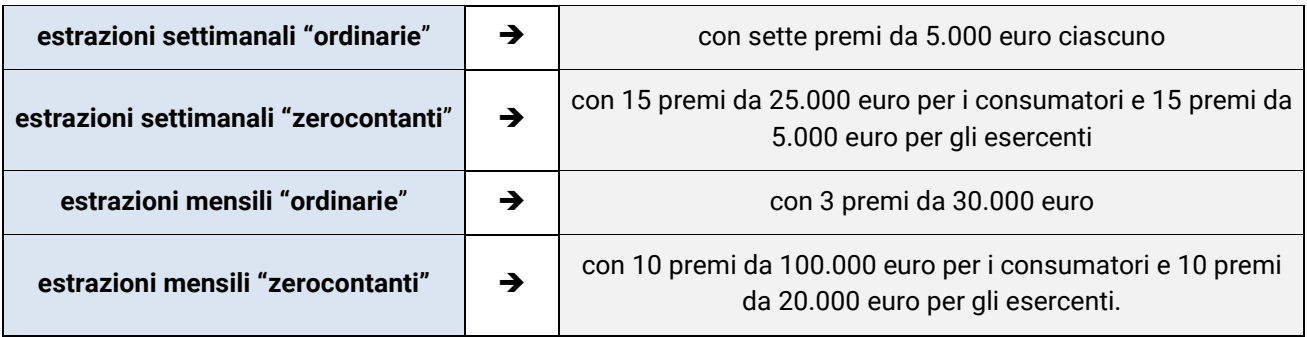

Seguiranno le estrazioni annuali: quella "ordinaria" con un premio pari a 1.000.000 di euro e quella "zerocontanti" con un premio di 5.000.000 di euro per il consumatore e un premio di 1.000.000 di euro per l'esercente.

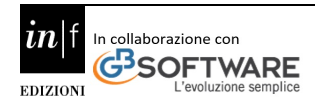

#### <span id="page-24-0"></span>**3.10 Calendario estrazioni**

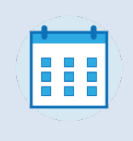

₩

A partire dal 2021, **ogni giovedì** vengono effettuate le estrazioni settimanali, per tutti gli scontrini trasmessi e registrati dal sistema lotteria dal lunedì alla domenica, fino alle ore 23:59, della settimana precedente.

Qualora la giornata di estrazione coincida con una festività nazionale, l'estrazione è rinviata al primo giorno feriale successivo.

Le prime **estrazioni settimanali** del 2021 saranno effettuate **giovedì 14 gennaio** fra tutti i corrispettivi trasmessi e registrati dal sistema lotteria dal 4 gennaio 2021 al 10 gennaio 2021 entro le ore 23:59.

Le **estrazioni mensili** verranno effettuate ogni **secondo giovedì del mese**, per gli scontrini trasmessi e registrati dal sistema lotteria entro le 23:59 dell'ultimo giorno del mese precedente (se il secondo giovedì del mese coincide con una festività nazionale, l'estrazione è rinviata al primo giorno feriale successivo).

#### Ecco il **calendario delle estrazioni mensili 2021**:

- giovedì 11 febbraio
- giovedì 11 marzo
- giovedì 8 aprile
- giovedì 13 maggio
- giovedì 10 giugno
- giovedì 8 luglio
- giovedì 12 agosto
- giovedì 9 settembre
- giovedì 14 ottobre
- giovedì 11 novembre
- giovedì 9 dicembre.

A inizio 2022, in data da definire, si terranno le prime estrazioni annuali a cui parteciperanno tutti gli scontrini trasmessi e registrati dal sistema lotteria dal 1°gennaio 2021 alle ore 23:59 del 31 dicembre 2021.

La data delle **estrazioni annuali** per tutti gli scontrini trasmessi e registrati dal sistema lotteria dal 1°gennaio alle ore 23:59 del 31 dicembre di ciascun anno, è stabilita con atto del Direttore Generale dell'Agenzia delle Dogane e dei Monopoli, a seguito della quantificazione dei premi non reclamati che concorrono alla formazione di altri premi da distribuire in occasione dell'estrazione annuale.

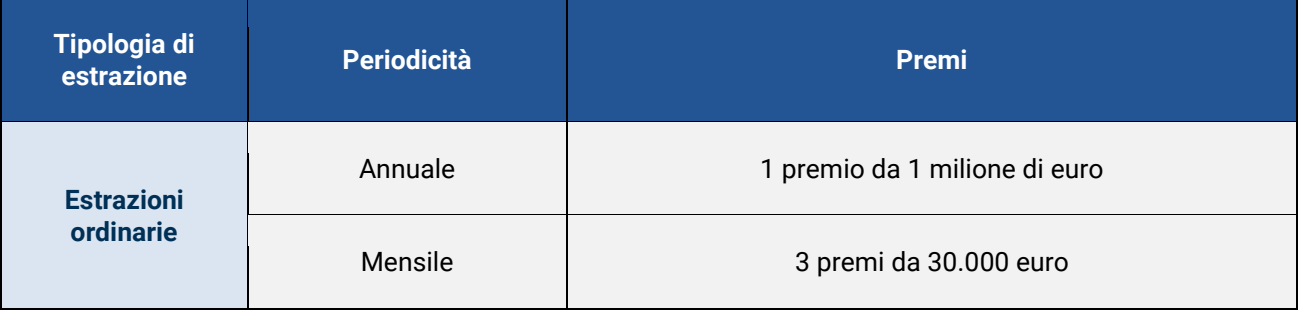

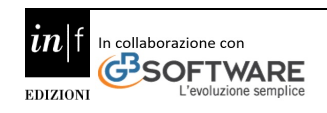

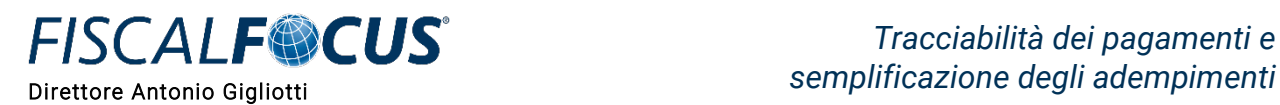

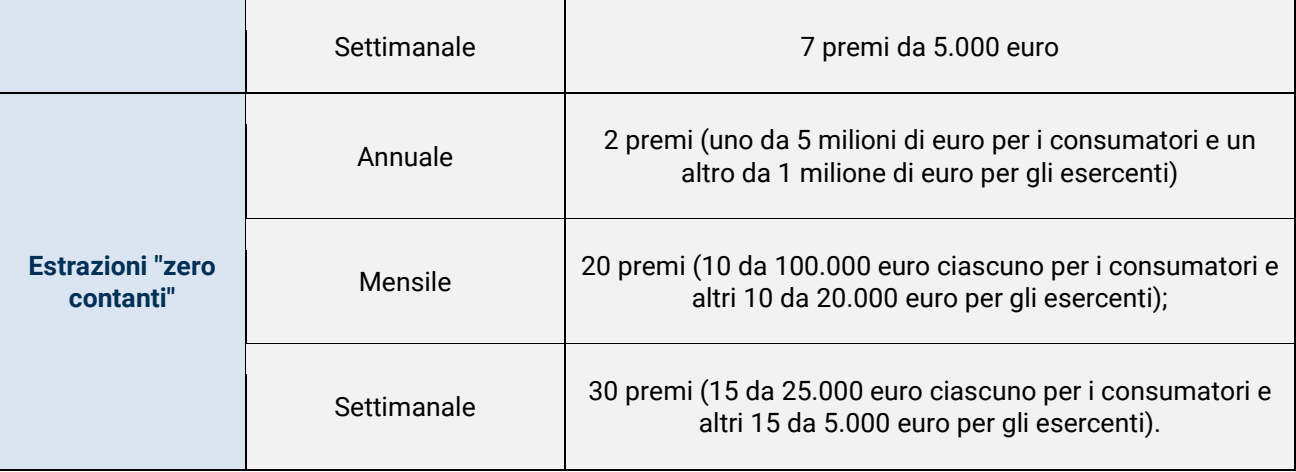

**NOTA BENE** - I premi non concorrono a formare il reddito del futuro percipiente e non sono assoggettati ad alcun prelievo erariale.

#### <span id="page-25-0"></span>**3.11 Novità del disegno di legge di bilancio 2021**

Il disegno di legge di bilancio 2021, in corso di approvazione parlamentare, stabilisce che la **partecipazione alla lotteria sarà ammessa esclusivamente in relazione agli acquisti effettuati mediante mezzi di pagamento elettronici** (quindi carte di credito, di debito, carte prepagate, app per il pagamento elettronico, ecc.).

Di conseguenza, se tali modifiche saranno confermate, nell'ambito della lotteria sarebbe effettuata un'unica tipologia di estrazioni, collegata agli acquisti "cashless".

#### <span id="page-25-1"></span>**3.12 Istruzioni per l'invio dei dati**

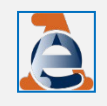

Con il **Provvedimento dell'Agenzia Entrate pubblicato il 31ottobre 2019**, sono state definite le istruzioni per l'invio dei dati degli scontrini che parteciperanno alla lotteria da parte degli operatori.

Inizialmente, entro il 31 dicembre 2019 tutti i modelli dei Registratori Telematici e la procedura web, regolamentati dal provvedimento del Direttore dell'Agenzia delle Entrate n. 182017 del 28 ottobre 2016 e successive modificazioni, sono stati configurati al fine di consentire, la trasmissione dei dati necessari all'attuazione della lotteria di cui all'articolo 1, commi da 540 a 544, della legge 11 dicembre 2016, n. 232.

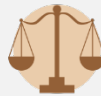

Il legislatore, successivamente, tenendo conto dei problemi connessi all'emergenza epidemiologica, con l'art. 140 del DL Rilancio, ha rinviato **dal 1° luglio 2020 al 1° gennaio 2021** l'applicazione "a regime" dell'obbligo di memorizzazione e trasmissione dei corrispettivi, consentendo agli esercenti "minori" di differire di sei mesi l'adozione dei registratori telematici. Di conseguenza, è stato posticipato anche l'avvio della lotteria (art. 141, del DL 34/2020). Pertanto, coerentemente con le nuove scadenze individuate dal DL Rilancio, il provvedimento di ieri stabilisce che gli esercenti sono tenuti:

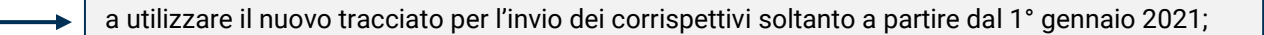

a configurare i registratori per l'attuazione della lotteria entro il 31 dicembre 2020.

**INFORMA** - Vengono inoltre adeguati i termini entro i quali i produttori dei registratori possono dichiarare la conformità di un modello già approvato alle nuove specifiche tecniche.

tutti i modelli dei Registratori Telematici la **procedura web**, messa a disposizione in area riservata del sito internet dell'Agenzia delle Entrate

sono configurati per consentire, **anche mediante lettura ottica**, l'acquisizione di **un codice lotteria**, facoltativamente rilasciato dal cliente al momento della memorizzazione dei dati dell'operazione commerciale che coincide con il momento di effettuazione dell'operazione.

#### <span id="page-26-0"></span>**3.13 Documento commerciale valido ai fini della lotteria e trasmissione telematica dei dati mediante i Registratori Telematici**

Il Registratore Telematico (o Server RT), in maniera distribuita nella giornata ed al momento della chiusura giornaliera, mediante l'elaborazione dei dati contenuti nella memoria permanente di riepilogo, **genera un file XML** secondo il tracciato riportato nell'allegato "*Allegato - Tipi Dati Documento Commerciale ai fini Lotteria".*  I documenti commerciali da trasmettere **sono esclusivamente quelli che partecipano alla lotteria**, considerato che per concorrere all'estrazione è necessario che:

i consumatori, al momento dell'acquisto, comunichino il proprio **codice lotteria** all'esercente con la finalità di partecipare alla lotteria: in tal modo, viene anche espressa, da parte del cliente, la volontà alla partecipazione al concorso.

Il Registratore Telematico genera il **tracciato record composto da tutti i documenti commerciali corredati di codice lotteria dei clienti,** così come memorizzato nel Registratore Telematico, per poi trasmetterlo all'Agenzia delle Entrate.

La trasmissione all'Agenzia delle Entrate avviene tramite un **apposito servizio "lotteria/corrispettivi**" in modalità "**API-REST**" su canale cifrato esclusivamente con protocollo TLS 1.2 esposto con il medesimo indirizzo dei restanti servizi in ambito corrispettivi giornalieri.

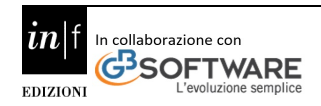

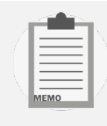

In particolare, oltre ai dati identificativi del RT, i dati oggetto di trasmissione ai fini della lotteria sono:

- a) denominazione del cedente/prestatore;
- b) identificativo/progressivo completo del documento trasmesso;
- c) identificativo del punto cassa (in caso di server RT);
- d) data e ora del documento;
- e) importo del corrispettivo, importo del corrispettivo pagato in contanti, importo del corrispettivo pagato con strumenti elettronici e importo del corrispettivo non pagato;
- f) codice lotteria del cliente.

**NOTA BENE** - In caso di **reso o annullo**, relativo ai documenti commerciali precedentemente trasmessi, deve essere comunicata all'Agenzia delle Entrate anche tale operazione.

In particolare, sono di interesse i **resi e gli annulli inerenti documenti commerciali madre con codice lotteria perché precedentemente trasmessi al sistema Lotteria**.

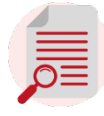

**OSSERVA** - Il servizio preposto alla trasmissione dei documenti commerciali finalizzati alla lotteria potrà essere richiamato solo da dispositivi con stato "IN\_SERVIZIO", impostato con la prima trasmissione del tracciato dei corrispettivi giornalieri. Pertanto, una volta attivato il dispositivo, il primo tracciato da trasmettere è quello relativo all'invio dei dati dei corrispettivi giornalieri (per modificare lo stato); successivamente possono essere effettuate le necessarie trasmissioni dei documenti commerciali finalizzati alla lotteria. Se un dispositivo viene sottoposto ad **un cambio di stato** non potrà inviare documenti commerciali per la lotteria se non viene precedentemente riportato nello stato "IN\_SERVIZIO", con le regole stabilite in ambito corrispettivi giornalieri.

Le regole di composizione del file prevedono che l'xml prodotto contenga da 1 a 100 documenti e che non ecceda la **dimensione massima di 60kb.** 

Al fine di consentire un efficiente funzionamento del sistema ciascun file trasmesso dovrà rispettare almeno uno dei seguenti criteri:

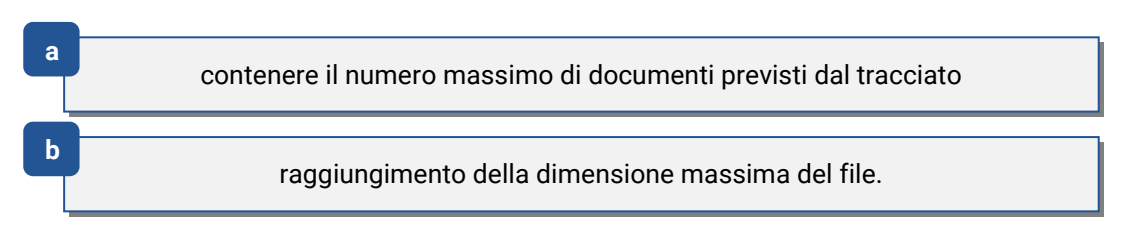

La trasmissione di un flusso dati contenente un numero inferiore di documenti dovrebbe avvenire a fronte della **chiusura cassa giornaliera o di avvenimenti estemporanei,** come un guasto che compromette il regolare funzionamento del sistema.

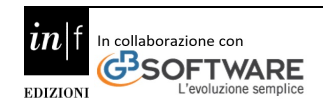

**INFORMA** - Al fine di evitare la concentrazione di trasmissioni negli orari di apertura e/o chiusura delle casse, la trasmissione dei documenti commerciali ai fini della lotteria avviene utilizzando un **orario casuale all'interno dell'intervallo di funzionamento del dispositivo**, nell'arco della giornata di emissione del documento commerciale e comunque entro il termine di cui all' articolo 2, comma 6 ter del Decreto Legislativo n. 127 del 2015.

Potranno partecipare alle estrazioni anche i documenti commerciali inoltrati successivamente alla data di emissione, nel rispetto delle regole della lotteria.

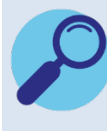

Il file trasmesso è sottoposto ad una **fase di verifica**, che può produrre un esito di scarto dell'intera fornitura ovvero di accoglienza. Un file accolto può avere segnalazioni inerenti ad uno o più documenti commerciali in esso contenuti, i quali saranno esclusi dal processo di generazione dei biglietti ai fini della lotteria. In caso di scarto della fornitura i file contenenti i dati di tutte le singole operazioni saranno ritenuti non validi ai fini della lotteria.

Qualora il sistema dell'Agenzia delle Entrate rilevi un errore nella trasmissione o nel formato dei dati, viene inviato un esito conforme all'elemento "DocCommercialiLotteriaEsito" secondo il tracciato riportato nell'allegato "Allegato - Tipi Dati Esito Documento Commerciale ai fini Lotteria". Di seguito sono riportati i vincoli per la corretta produzione del file da inviare:

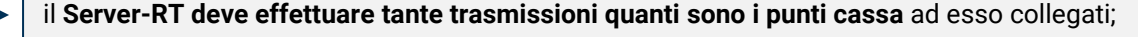

l'elemento "**IdCassa"** deve essere valorizzato esclusivamente nel caso in cui la trasmissione avvenga da un Server-RT e deve contenere la matricola della cassa che ha emesso i documenti commerciali;

i blocchi "Vendita" e "ResoAnnullo" sono mutuamente esclusivi;

per gli invii di prova è necessario prevedere l'apposito attributo simulazione ='true' nel tag .

La disciplina della c.d. "**lotteria degli scontrini** si abbina al meccanismo del c.d. "*Cashback*", anch'esso destinata alle persone fisiche maggiorenni in Italia.

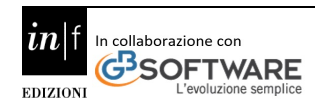

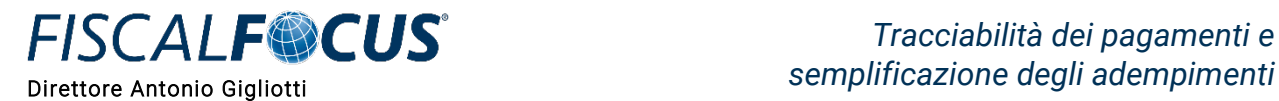

#### **4. Il meccanismo del** *cash back*

<span id="page-29-0"></span>Dall'8 dicembre 2020 è operativo il c.d. "Piano *Cashback"* del Governo, una manovra che vuole essere di stimolo all'uso dei pagamenti elettronici e di ostacolo all'evasione fiscale.

Vi saranno due tipi di *Cash back*:

**1**

Il c.d. **"Superc***ash back* **di Natale**" – ancora sperimentale - (artt.6 e 7, DM MEF n. 156 del 24.11.2020, entrato in vigore il 28.11.2020): consiste nel **rimborso del 10%,** dall'8.12.2020 al 31.12.2020**,** su ogni transazione effettuata con carta. Il tetto massimo per singola spesa è di 150€: se il singolo scontrino supera tale cifra, il *Cashback* che si ottiene sarà comunque di 15 €.

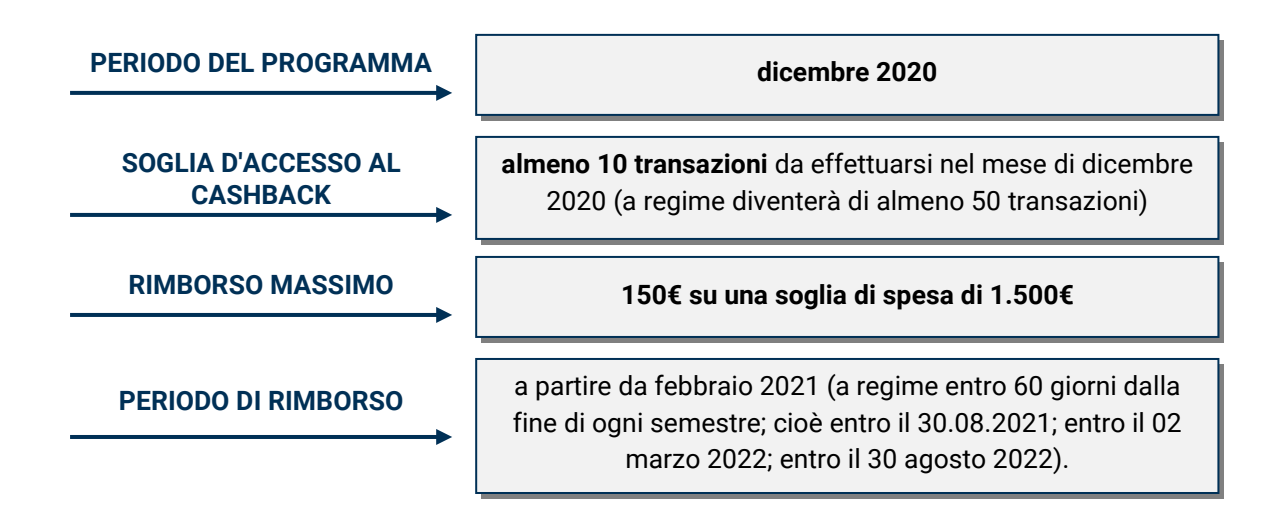

In famiglia, ogni componente maggiorenne può partecipare, e i rimborsi possono essere cumulati. Ad esempio, una coppia può ottenere solo a dicembre 2020 fino a 300 euro e raggiungere a fine 2021 un rimborso complessivo di 900 euro.

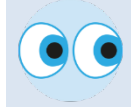

Tuttavia, l'appeal di un "*Cashback*" al 10% semestrale, nel far emergere il sommerso relativamente a transazioni dove solitamente il cedente o prestatore può "scontare" immediatamente un'IVA al 22%, pare limitato.

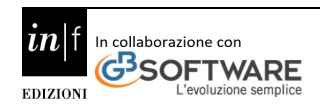

#### <span id="page-30-0"></span>**4.1 Come partecipare all'extra cashback di Natale**

Per iniziare devi registrarti al Programma Cashback:

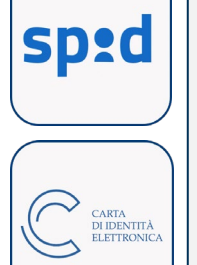

**Assicurati di avere SPID (la tua identità digitale), se non lo hai richiedilo subito.** Per ottenere SPID devi rivolgerti ad uno degli **Identity Provider** a tua scelta. In base al soggetto che scegli, puoi avviare la procedura di identificazione scegliendo tra diverse modalità più semplice.

**Vai su <https://spid.gov.it/richiedi-spid> e avvia la procedura di registrazione!** Sarai guidato dalle indicazioni che ti verranno fornite man mano durante la registrazione. (Maggiori informazioni su **[www.spid.gov.it](https://www.spid.gov.it/)**)

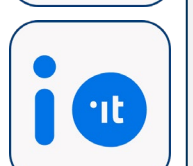

In alternativa, puoi utilizzare la Carta di Identità Elettronica [\(CIE 3.0\)](https://www.cartaidentita.interno.gov.it/identificazione-digitale/entra-con-cie/) abbinata al PIN che hai ricevuto al momento del rilascio.

Scarica l'App IO: dopo aver scaricato e installato l'applicazione sul tuo smartphone o tablet, devi effettuare l'accesso tramite le tue credenziali SPID oppure con la tua CIE abbinata al PIN.

In fase di **registrazione al Cashback**, si dovranno inserire:

gli estremi identificativi di uno o più carte di credito, carte di debito, PagoBancomat o attivare il Cashback sul tuo account Satispay. Da gennaio sarà inoltre possibile inserire account Bancomat Pay e, a seguire, Apple Pay, Google Pay e anche altre tipologie di carte e app che aderiranno all'iniziativa.

il codice IBAN del tuo conto su cui vuoi ricevere i rimborsi.

La registrazione permette di maturare l'Extra Cashback di Natale e a partire dal 1° gennaio 2021, di maturare il Cashback 10% oltre a concorrere per il Super Cashback.

Dopo essersi registrati, è possibile procedere con gli acquisti, utilizzando esclusivamente gli strumenti di pagamento elettronici che hai inserito per partecipare al Programma Cashback.

#### <span id="page-30-1"></span>**4.2 Quali acquisti sono validi**

Sono validi tutti gli acquisti in negozi, bar e ristoranti, supermercati e grande distribuzione o per artigiani e professionisti ad eccezione di:

- $\checkmark$  gli acquisti effettuati online (es. e-commerce);
- $\checkmark$  qli acquisti necessari allo svolgimento di attività imprenditoriali, professionali o artigianali;
- $\checkmark$  le operazioni eseguite presso gli sportelli ATM (es. ricariche telefoniche);
- $\checkmark$  i bonifici SDD per gli addebiti diretti su conto corrente;
- $\checkmark$  le operazioni relative a pagamenti ricorrenti, con addebito su carta o su conto corrente.

**NOTA BENE** - All'avvio del Programma Cashback, alcuni esercenti potrebbero NON disporre da subito di un dispositivo di accettazione di carte e app di pagamento che consenta di partecipare all'iniziativa. Per questo, prima di eseguire un pagamento presso un punto vendita, è possibile verificare con l'esercente.

Se si è un esercente, un commerciante, un artigiano o un professionista, per verificare se gli acquisti effettuati dai propri clienti con strumenti di pagamento elettronici consentono loro di partecipare al Programma Cashback, è necessario contattare il fornitore dei dispositivi di accettazione di carte e app di pagamento e chiedere se ha aderito.

#### <span id="page-31-0"></span>**4.3 Come sono erogati i rimborsi?**

**FISCALF®CUS** 

Riceverai i rimborsi del Programma Cashback con un bonifico sull'IBAN che hai indicato in fase di registrazione o in un momento successivo.

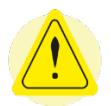

ATTENZIONE! - Per ricevere l'Extra Cashback di Natale è necessario comunicare l'IBAN entro la fine di dicembre 2020.

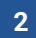

Il c.d. **"Super C***ashback*" (art.8, DM 24.11.2020) pari a 1.500€ di **rimborso speciale**, che verrà corrisposto ogni semestre per i primi 100.000 cittadini, che avranno fatto il maggior numero di spese con la carta: sarà premiata la frequenza d'uso e non il valore economico delle spese.

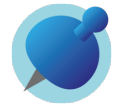

**NOTA BENE** - **A parità di numero di transazioni effettuate** viene prioritariamente collocato in graduatoria l'aderente la cui ultima transazione reca una marca temporale anteriore rispetto a quella dell'ultima transazione effettuata dagli aderenti che abbiano totalizzato lo stesso numero di transazioni. Al termine di ogni periodo di riferimento, il conteggio del numero di transazioni regolate con strumenti di pagamento elettronico parte da zero per ognuno degli aderenti.

## **PERIODO DEL PROGRAMMA tutto il 2021. PERIODO DI RIMBORSO** i rimborsi speciali sono erogati entro 60 giorni dal termine di ciascun periodo semestrale (quindi entro il 30.08.2021;

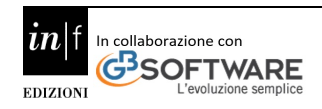

il 02.03.2022; il 30.08.2022).

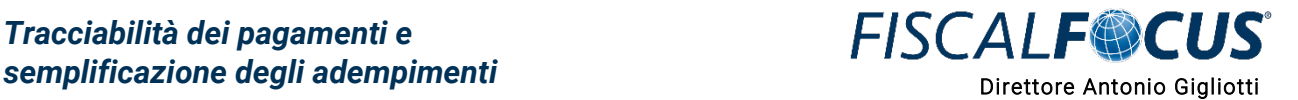

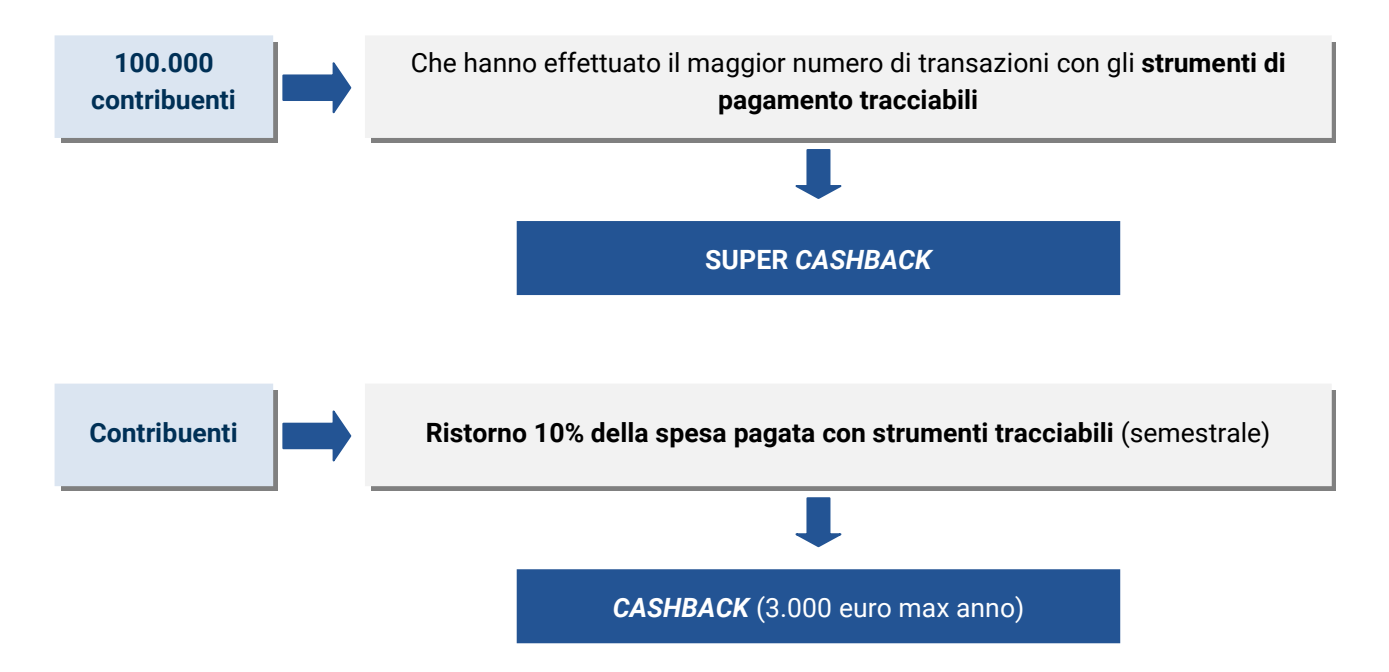

La norma primaria (art.1, commi 288-290 della L.160/2019), che ha istituito tali agevolazioni, ha demandato ad uno o più decreti ministeriali gli aspetti operativi. Tale piano è stato attuato solo recentemente dal DM 24.11.2020. Il decreto disciplina le condizioni, i casi, i criteri e le modalità attuative per l'attribuzione del un rimborso in denaro, a favore dell'aderente che, fuori dall'esercizio di attività d'impresa, arte o professione, effettua acquisti da esercenti, con strumenti di pagamento elettronici.

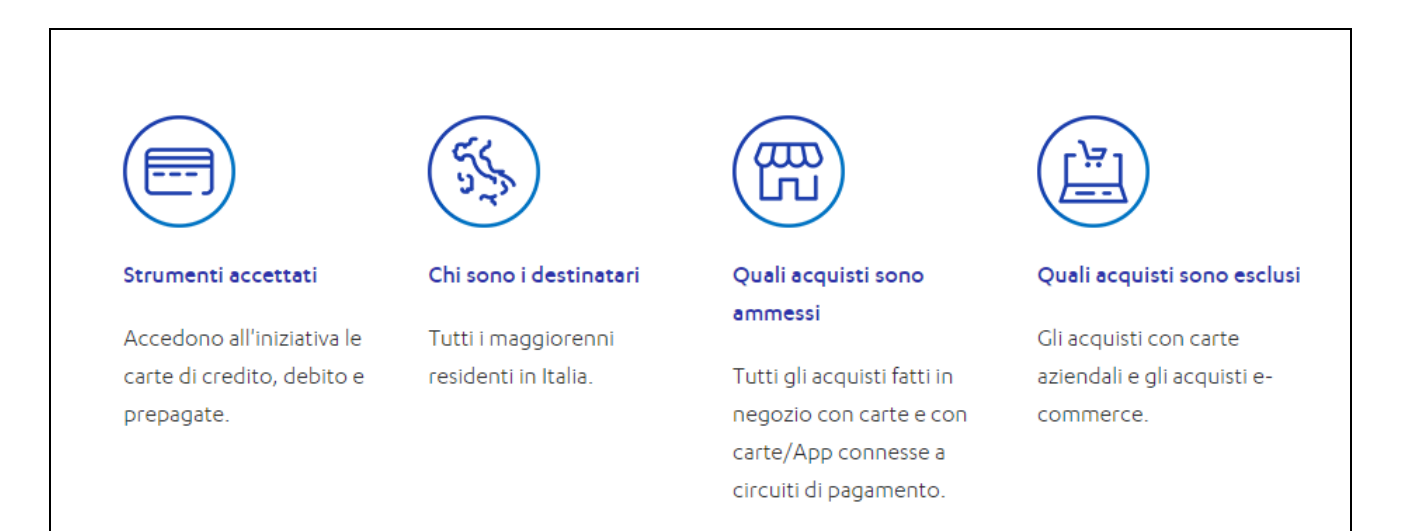

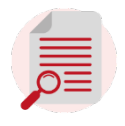

**OSSERVA - L'adesione** al programma avviene esclusivamente **su base volontaria.**

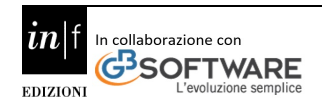

Il soggetto che intende aderire al programma registra nell'APP IO, o nei sistemi messi a disposizione da un *issuer* convenzionato, il proprio codice fiscale e gli estremi identificativi di uno o più strumenti di pagamento elettronici, dei quali intende avvalersi per effettuare gli acquisti.

Qualora il soggetto, che intende aderire al programma registri una carta di debito o prepagata abilitata al circuito Pagobancomat, PagoPA S.p.A. ottiene dalla società Bancomat S.p.A. gli estremi identificativi della carta di debito o prepagata in uso al soggetto, mediante il codice fiscale fornito in sede di registrazione dal medesimo soggetto.

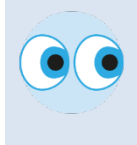

Al momento della registrazione, il soggetto che intende aderire al programma dichiara, ai sensi degli articoli 46 e 47 del DPR 28 dicembre 2000, n. 445, di essere maggiorenne e residente in Italia, nonché' di utilizzare gli strumenti di pagamento registrati esclusivamente per acquisti effettuati **fuori dall'esercizio di attività d'impresa, arte o professione.** 

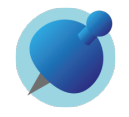

**NOTA BENE** - La partecipazione al programma ha inizio al momento dell'effettuazione della prima transazione tramite lo strumento di pagamento elettronico registrato dall'aderente. L'aderente, in qualsiasi momento, può effettuare la cancellazione dal programma nell'APP IO o nei sistemi messi a disposizione dall'issuer convenzionato.

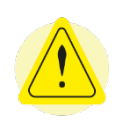

**ATTENZIONE! -** La **cancellazione dal programma** comporta la perdita del diritto a concorrere all'assegnazione del rimborso per il periodo di riferimento e la cancellazione di tutti i dati personali inerenti il programma, salvo che sussistano altre basi giuridiche al trattamento, ivi inclusa quella di fare fronte a eventuali contestazioni o contenziosi. Restano salvi i rimborsi già corrisposti.

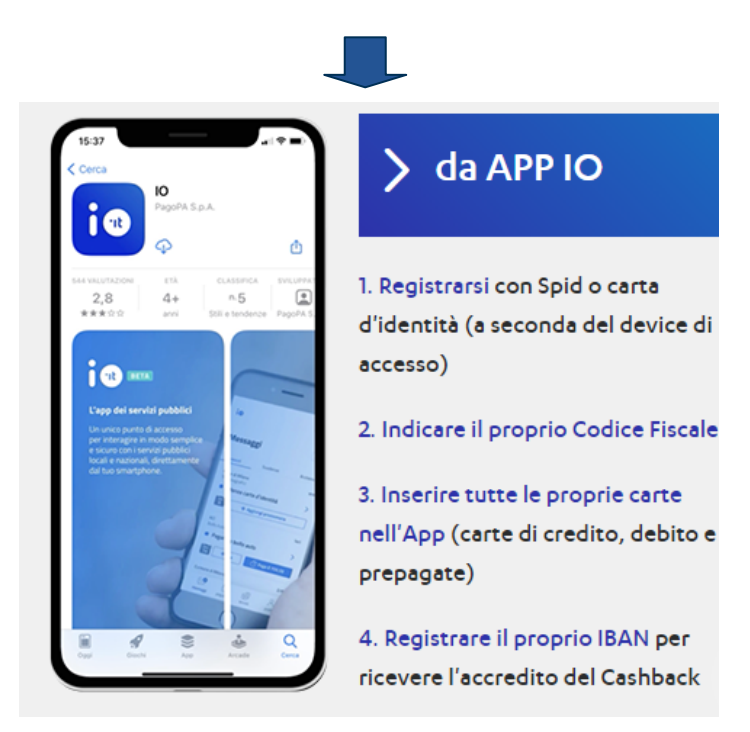

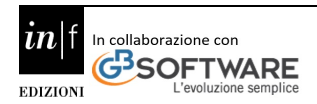

Sul portale**:<https://www.cashlessitalia.it/>** è possibile trovare tutte le informazioni:

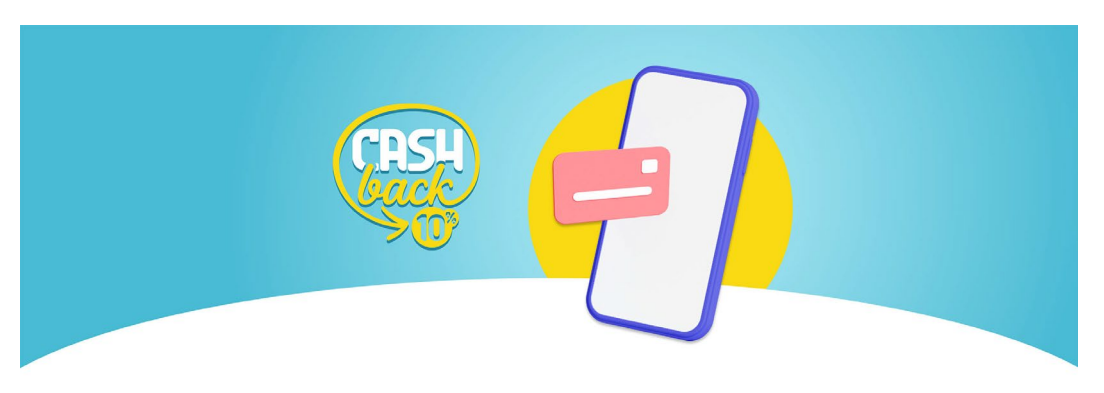

**L'erogazione di entrambi i tipi di rimborsi** avviene sul **codice IBAN dell'aderente**, indicato da quest'ultimo al momento dell'adesione al programma o in un momento successivo.

**INFORMA** - In considerazione dell'elevato numero dei pagamenti e dei tempi di erogazione previsti, non realizzabili attraverso le ordinarie procedure di pagamento previste dall'ordinamento contabile dello Stato, è autorizzata l'apertura di un apposito conto corrente bancario intestato a Consap S.p.A. sul quale, in prossimità di ciascuna scadenza di pagamento e in base all'effettivo fabbisogno finanziario, il MEF trasferisce l'importo dei rimborsi complessivamente spettanti, al fine di consentire a Consap S.p.A. la successiva erogazione ai singoli beneficiari. Il MEF, su designazione di Consap S.p.A., può nominare altresì i dipendenti di Consap S.p.A. quali funzionari delegati per l'effettuazione di pagamenti dal bilancio dello Stato.

#### <span id="page-34-0"></span>**4.4 Il reclamo avverso il mancato rimborso**

Avverso il mancato o inesatto accredito dei rimborsi previsti dal programma, l'aderente può presentare reclamo entro 120 giorni successivi alla scadenza del termine previsto per il pagamento.

I reclami dovranno essere presentati a Consap S.p.A., quale soggetto incaricato delle attività di erogazione dei rimborsi, mediante invio dell'apposito modulo, debitamente compilato e sottoscritto, unitamente agli allegati richiesti, attraverso canale telematico dedicato.

Ai fini della valutazione del reclamo, Consap S.p.A. richiede se necessario a PagoPA S.p.A. le informazioni relative alle transazioni effettuate dall'aderente nel periodo contestato, che sono state considerate ai fini del riconoscimento del rimborso o della determinazione dell'importo dello stesso. PagoPA S.p.A. comunica le informazioni entro dieci giorni dalla richiesta per consentire il rispetto del termine Consap S.p.A. decide il reclamo dell'aderente entro trenta giorni dalla data di ricezione e, in caso di accoglimento, dispone il pagamento del dovuto.

Il procedimento di reclamo è facoltativo e non costituisce modalità alternativa di soddisfacimento della condizione di procedibilità dell'azione giudiziaria eventualmente prevista dalla legge.

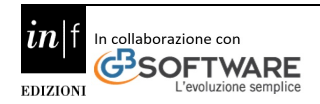

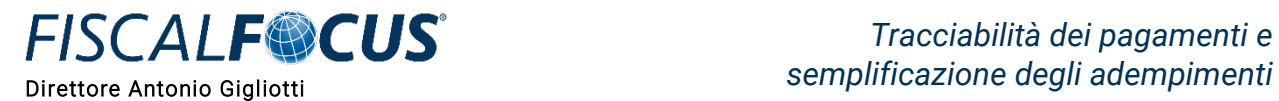

#### **5. Credito d'imposta sulle commissioni**

<span id="page-35-0"></span>L'articolo 22 del DL n. 124 del 2019 ha previsto uno specifico **credito d'imposta, pari al 30% delle commissioni** sulle transazioni effettuate:

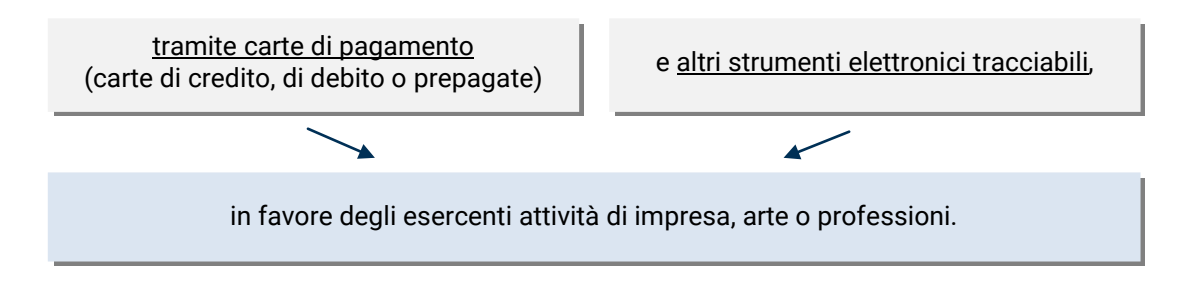

Il credito d'imposta spetta **esclusivamente** per le commissioni dovute in relazione:

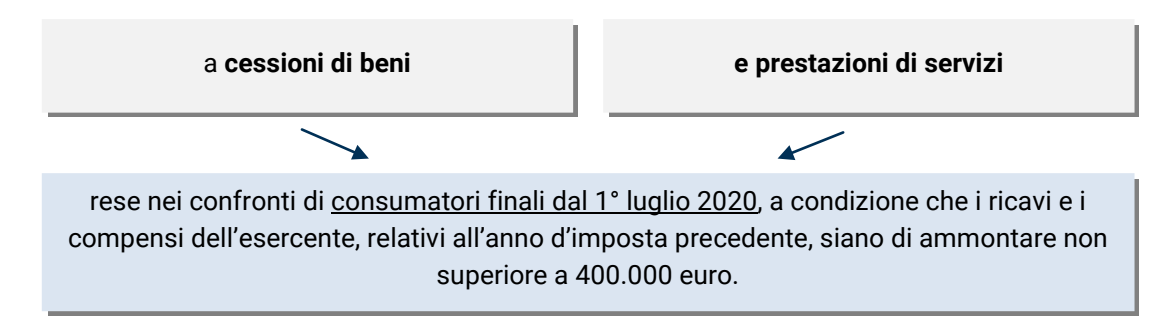

Con provvedimento della Banca d'Italia, pubblicato nella Gazzetta ufficiale n. 111 del 30 aprile 2020, sono stati individuati **criteri e modalità** con cui i prestatori di servizi di pagamento, che hanno stipulato una convenzione con gli esercenti, devono trasmettere agli stessi, mensilmente e per via telematica, l'elenco delle transazioni effettuate e le informazioni relative alle commissioni corrisposte. Tali dati sono propedeutici al calcolo del credito d'imposta del 30 per cento in questione da parte dell'esercente.

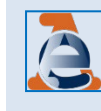

**1**

**2**

I prestatori di servizi di pagamento sono tenuti, altresì, a comunicare le informazioni all'Agenzia delle entrate, sempre con cadenza mensile, secondo le modalità definite con provvedimento del 29 aprile 2020.

Con apposite interrogazioni parlamentari, è stato auspicato il superamento dell'attuale sistema, mediante:

**l'ampliamento della platea delle imprese** che possono fruire del credito d'imposta in argomento, nonché della gamma dei costi agevolabili, con un incremento della misura del credito spettante in relazione alle spese sostenute per l'acquisto e l'aggiornamento del registratore telematico;

la **disponibilità**, direttamente nel cassetto fiscale dell'esercente, della **liquidazione automatica delle somme spettanti.**

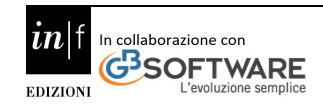
Per quanto concerne il primo punto, i richiesti ampliamenti richiedono appositi interventi da parte del Legislatore, con un conseguente stanziamento di risorse aggiuntive.

Con specifico riferimento all'ipotesi di introdurre un sistema di liquidazione automatico del credito maturato dagli esercenti, attraverso il proprio cassetto fiscale, si fa presente che gli esercenti già dispongono dei dati per calcolare autonomamente il credito d'imposta spettante, poiché essi sono forniti dagli intermediari finanziari, in ossequio al richiamato provvedimento della Banca d'Italia.

L'affidamento all'Agenzia delle Entrate di tale attività, a fronte dell'impegno di ingenti risorse dell'Amministrazione finanziaria, non fornirebbe, di fatto, al contribuente alcun valore aggiunto, poiché l'Agenzia non avrebbe ulteriori informazioni da fornire.

Tra l'altro, per molti mesi di ciascun anno (ossia fino alla presentazione della dichiarazione dei redditi), l'Agenzia non sarebbe in grado di verificare il superamento nell'anno precedente della soglia di 400 mila euro di ricavi e compensi, oltre la quale il credito d'imposta non spetta. La dichiarazione dei redditi relativa ad un certo periodo d'imposta è, infatti, trasmessa dal contribuente entro il 30 novembre dell'anno successivo e, pertanto, l'ammontare dei ricavi e dei compensi – rinvenibile dalla dichiarazione stessa – è conoscibile dall'Amministrazione finanziaria in ritardo rispetto al momento in cui è possibile fruire del credito d'imposta (utilizzabile esclusivamente in compensazione, ai sensi dell'articolo 17 del decreto legislativo n. 241 del 1997, a decorrere dal mese successivo a quello di sostenimento della spesa).

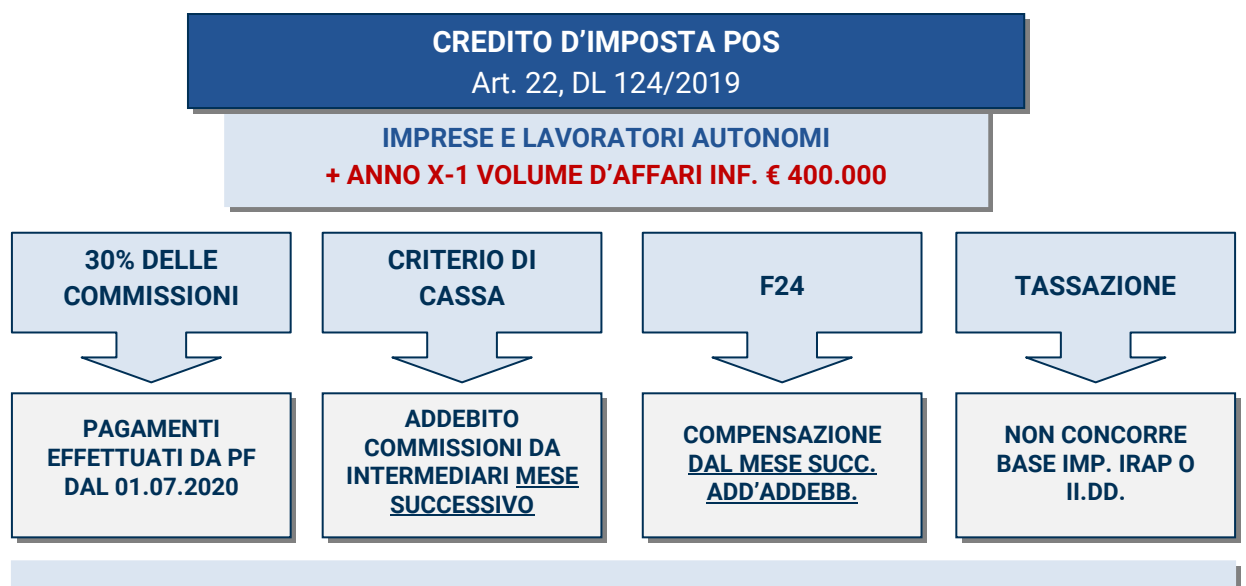

**DECRETO BANCA D'ITALIA → MODALITÀ COMUNICAZIONE DELLE COMMISSIONI ADDEBITATE** 

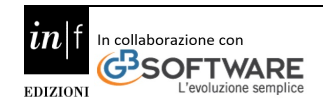

**FISCALF®CUS** 

### **6. Detrazioni fiscali per oneri e tracciamento dei pagamenti**

L'articolo 1, comma 679, della legge 27 dicembre 2019, n. 160 (legge di bilancio 2020), dispone che, a decorrere **dal 1° gennaio 2020** «*Ai fini dell'imposta sul reddito delle persone fisiche, la detrazione dall'imposta lorda nella misura del 19 per cento degli oneri indicati nell'articolo 15 del testo unico delle imposte sui redditi, di cui al decreto del Presidente della Repubblica 22 dicembre 1986, n. 917 (TUIR), e in altre disposizioni normative spetta a condizione che l'onere sia sostenuto con versamento bancario o postale ovvero mediante altri sistemi di pagamento previsti dall'articolo 23 del decreto legislativo 9 luglio 1997, n. 241*».

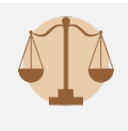

Il successivo comma 680 della legge di bilancio 2020 prevede che «*La disposizione di cui al comma 679 non si applica alle detrazioni spettanti in relazione alle spese sostenute per l'acquisto di medicinali e di dispositivi medici, nonché alle detrazioni per prestazioni sanitarie rese dalle strutture pubbliche o da strutture private accreditate al Servizio sanitario nazionale*».

Il citato comma 679 dell'articolo 1 della legge di bilancio 2020 **condiziona la detraibilità**, prevista nella misura del 19 per cento, degli oneri di cui all'articolo 15 del TUIR e in altre disposizioni normative, **all'effettuazione del pagamento mediante « versamento bancario o postale» ovvero mediante i sistemi di pagamento** previsti dall'articolo 23 del d.lgs. n. 241 del 1997, il quale fa riferimento a carte di debito, di credito e prepagate, assegni bancari e circolari ovvero «altri sistemi di pagamento». Per effetto della deroga recata dal citato comma 680, **resta ferma la possibilità di effettuare pagamenti con modalità diverse da quelle appena descritte**, senza perdere il diritto alla detrazione, per:

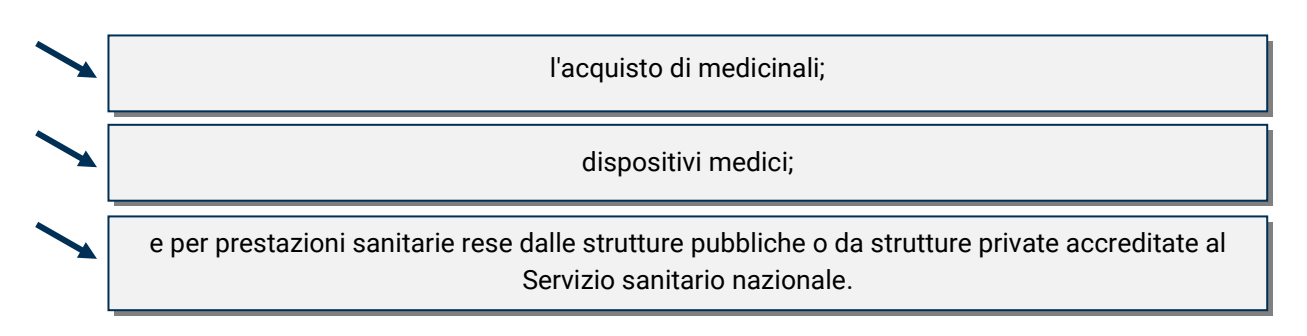

**NOTA BENE** - Dunque, a decorrere dal 1° gennaio 2020, inoltre, al fine di beneficiare della detrazione IRPEF del 19% (sono escluse le detrazioni con percentuali diverse) degli oneri indicati nell'art. 15 del TUIR e in altre disposizioni normative, il **pagamento deve avvenire:**

- **con bonifico bancario o postale,**
- $\checkmark$  o mediante ulteriori sistemi "tracciabili", diversi da quello in contanti, previsti dall'art. 23 del DLgs. 241/97, tra cui **carte di debito, di credito e prepagate, assegni bancari e circolari.**

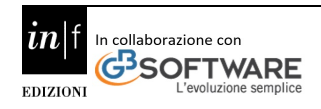

#### **Dal 2020 dovranno essere pagate con modalità tracciabili:**

- le spese veterinarie (art. 15, comma 1 lett. c-bis) del TUIR);
- le spese funebri (art. 15 comma 1 lett. d) del TUIR);
- le spese per l'istruzione universitaria e di frequenza scolastica (art. 15 comma 1 lett. e), e-bis) del TUIR);
- i premi per assicurazioni sulla vita, contro gli infortuni, sul rischio morte e invalidità permanente (art. 15, comma 1 lett. f) del TUIR) e per il rischio di non autosufficienza (art. 15, comma 1 lett. f) del TUIR);
- le erogazioni liberali a favore di enti che operano nel settore culturale e artistico (art. 15, comma 1 lett. h) del TUIR), di enti che operano nel settore dello spettacolo (art. 15, comma 1 lett. i) del TUIR), di società e associazioni sportive dilettantistiche (art. 15 comma 1 lett. i-ter) del TUIR) e di associazioni di promozione sociale (art. 15 comma 1 lett. i-quater) del TUIR);
- le spese per la pratica sportiva dilettantistica dei ragazzi di età compresa tra 5 e 18 anni (art. 15 comma 1 lett. i-quinquies) del TUIR);
- le spese per i canoni di locazione degli studenti universitari "fuori sede" (art. 15 comma 1 lett. i-sexies) del TUIR);
- le spese per gli addetti all'assistenza (c.d. "badanti") delle persone non autosufficienti (art. 15 comma 1 lett. i-septies) del TUIR);
- le spese per l'abbonamento ai servizi di trasporto pubblico locale, regionale e interregionale (art. 15 comma 1 lett. i-decies) del TUIR);
- le spese per asili nido (art. 1 comma 335 della L. n. 266/2005)

#### **6.1 Gli altri mezzi di pagamento**

L'indicazione contenuta nella norma circa **gli altri mezzi di pagamento tracciabili** ammessi per aver diritto alla detrazione deve essere intesa come esplicativa e non esaustiva.

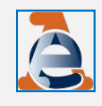

In linea con quanto già precisato con la Risoluzione n. 108/E del 3 dicembre 2014, in materia di erogazioni liberali ai partiti politici, che "**altri mezzi di pagamento**" siano quelli che "*garantiscano la tracciabilità e l'identificazione del suo autore al fine di permettere efficaci controlli da parte dell'Amministrazione Finanziaria*".

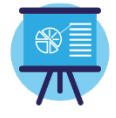

#### **Esempio**

Una applicazione ("app") di pagamento via smartphone che, tramite l'inserimento di codice IBAN e numero di cellulare, permette all'utente di effettuare transazioni di denaro senza carta di credito o di debito e senza necessità di un dispositivo dotato di tecnologia NFC, se è un mezzo di pagamento emesso da un istituto di moneta elettronica riconosciuto, può soddisfare **i requisiti di tracciabilità** stabiliti dall'articolo 1, comma 679, della legge di stabilità del 2020.

A patto, però, che dalle rilevazioni contabili del conto corrente della banca, a cui l'Istituto di moneta elettronica è collegato, o dalle transazioni della app stessa sia possibile garantire la tracciabilità e l'identificazione dell'autore del pagamento al fine di permettere efficaci controlli da parte dell'Amministrazione Finanziaria.

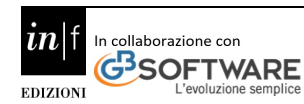

Ciò posto, se tale mezzo di pagamento rispetta i requisiti appena descritti, l'utilizzo dello stesso darà diritto all'Istante di fruire della **detrazione dall'imposta lorda, nella misura pari al 19 per cento**, degli oneri indicati nell'articolo 15 del TUIR e in altre disposizioni normative, sostenuti mediante tale modalità.

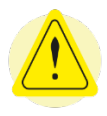

**ATTENZIONE!** - In presenza di oneri e spese per i quali è richiesta la detrazione dall'imposta ai sensi del citato articolo 1, comma 679 della legge di bilanci 2020, sostenuti mediante il descritto istituto di pagamento, il contribuente dovrà esibire all'Amministrazione finanziaria in caso di controllo, o ai Caf e ai professionisti abilitati in sede di apposizione del visto di conformità:

- il **documento fiscale che attesti l'onere sostenuto**,
- **l'estratto del conto corrente della banca a cui il predetto istituto si è collegato**, se riporta tutte le informazioni circa il beneficiario del pagamento
- e, nel caso da tale documento non si evincano tutte le informazioni necessarie, anche la **copia delle ricevute dei pagamenti presenti nell'app.**

### **6.2 Rimodulazione delle detrazioni**

La norma relativa alla tracciabilità dell'onere detraibile è entrata in vigore a braccetto con la rimodulazione della misura delle detrazioni.

**Dal 1° gennaio 2020** le detrazioni previste dall'art. 15 del TUIR spettano:

**per l'intero importo** dell'onere **sostenuto**, qualora il reddito complessivo non ecceda 120.000 euro;

**per la parte corrispondente al rapporto tra l'importo di 240.000 euro, diminuito del reddito complessivo, e 120.000 euro**, qualora il reddito complessivo superi i 120.000 euro.

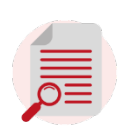

**OSSERVA** - Se il reddito complessivo supera i 240.000 euro, le **detrazioni non spettano**.

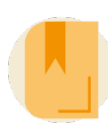

**RICORDA** - l reddito complessivo (determinato ai sensi dell'art. 8 del TUIR) è assunto:

- al netto del reddito dell'unità immobiliare adibita ad abitazione principale
- e di quello delle relative pertinenze, di cui all'art. 10 co. 3-bis, TUIR.

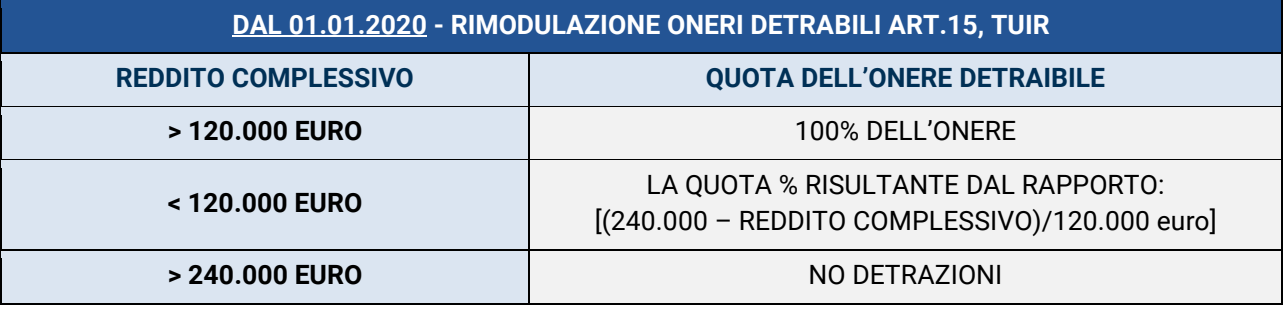

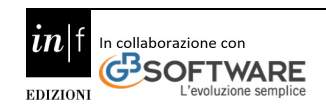

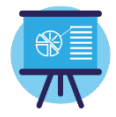

#### **Esempio**

Mario Rossi ha un reddito complessivo nell'anno 2020 pari a 180.000 euro, egli ha erogato erogazioni liberali in favore di istituti scolastici detraibili ex art. 15 del TUIR per 60.000 euro.

La detrazione IRPEF del 19% spetta su 30.000 euro perché:

• 60.000 euro x  $[(240.000 - 180.000)/120.000$  euro] = 30.000 euro.

Se avesse avuto un reddito di 220.000 euro, invece, la stessa detrazione spetta su 10.000 euro determinati come:

• 60.000 euro x [(240.000 - 220.000)/120.000 euro].

Se avesse avuto un reddito di 245.000 euro, invece, non avrebbe goduto di alcuna detrazione.

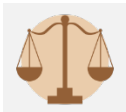

Ai sensi del comma 75 dell'art. 1 della L. 190/2014 nella determinazione del reddito complessivo si deve tenere conto anche del **reddito assoggettato al regime forfetario per i lavoratori autonomi** (art. 1 comma 54 della L. 190/2014).

Sono **esclusi** dalla parametrazione:

gli oneri di cui al comma 1 lett. a) e b) e comma 1-ter dell'art. 15 del TUIR (interessi passivi su prestiti e mutui agrari, interessi passivi di mutui ipotecari per l'acquisto dell'abitazione principale ed **interessi per mutui** ipotecari per la costruzione e ristrutturazione dell'abitazione principale);

le spese sanitarie di cui al comma 1 lett. c) dell'art. 15 del TUIR sostenute per patologie che danno diritto **all'esenzione dalla partecipazione alla spesa sanitaria.**

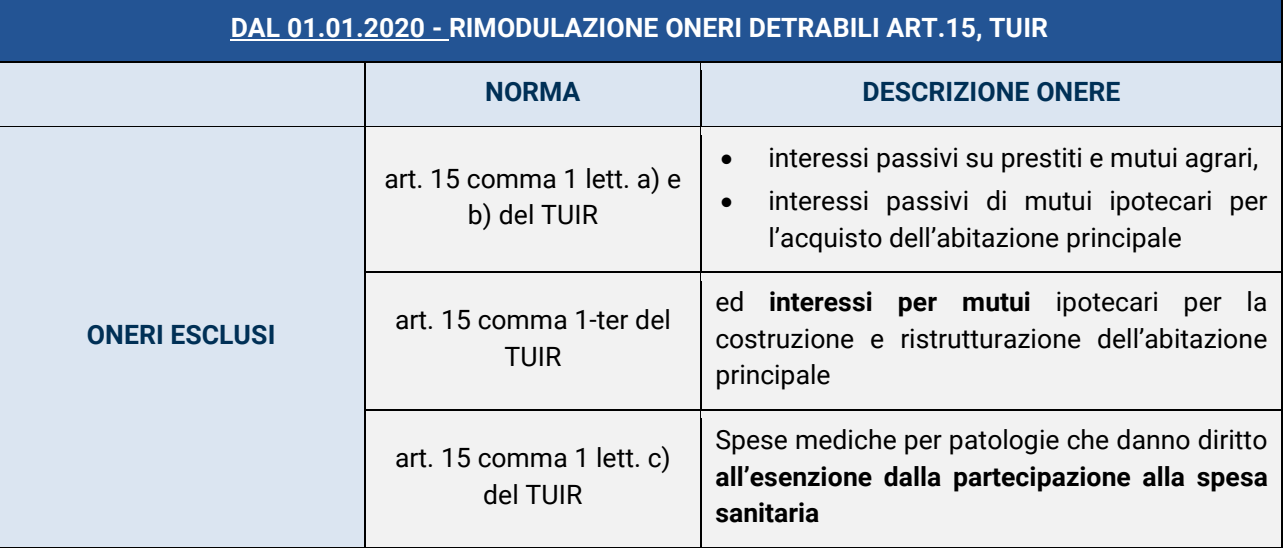

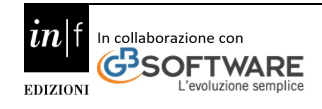

### **7. Memorizzazione e trasmissione telematica dei corrispettivi**

In considerazione della costante evoluzione dei sistemi informatici, nel nostro ordinamento sono state introdotte misure finalizzate non solo a contrastare l'evasione fiscale – si pensi all'impossibilità di detrarre l'IVA o di dedurre i costi d'impresa, qualora le relative spese non siano state sostenute con strumenti di pagamento tracciabili (si tratta, ad esempio, delle spese per il carburante per autotrazione, ai sensi dell'articolo 1, commi 922 e 923, della legge 27 dicembre 2017, n. 205) – ma anche a **semplificare gli adempimenti posti a carico dei contribuenti.**

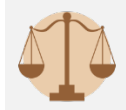

A tale riguardo, assume particolare rilievo il D.Lgs. 5 agosto 2015, n. 127, contenente le principali disposizioni in tema di fatturazione elettronica e memorizzazione dei dati dei corrispettivi giornalieri, con la trasmissione all'Agenzia delle entrate.

In particolare, l'**articolo 2**

prevede che tale processo di memorizzazione e trasmissione telematica dei corrispettivi, cui sono tenuti coloro che effettuano **commercio al minuto e attività assimilate** per le quali non è obbligatoria l'emissione della fattura (se non richiesta dal cliente), debba avvenire mediante strumenti che garantiscano "la sicurezza e l'inalterabilità" dei dati in entrambe le fasi e assegna all'Agenzia delle entrate il compito di definire, con apposito provvedimento, le relative specifiche tecniche.

Al riguardo, gli obiettivi perseguiti dall'Agenzia sono stati i seguenti:

- consentire a gran parte degli esercenti l'utilizzabilità di strumenti già diffusamente presenti sul mercato, ossia i registratori di cassa, al fine di garantire, attraverso un semplice adattamento tecnico, la stessa *user experience* che hanno avuto da più di trenta anni;
- mettere a disposizione una procedura software gratuita dell'Agenzia delle entrate per consentire, agli operatori che quotidianamente effettuano poche operazioni commerciali (ad esempio, gli artigiani), di adempiere all'obbligo senza dovere acquistare o adattare un registratore di cassa; in particolare, gli operatori che usavano ricevute (bollettario madre/figlia) compilate a mano possono adoperare, in luogo del registratore telematico, l'apposita procedura web, anche con un semplice smartphone; in tal caso è necessaria una connessione di rete sempre attiva al momento della memorizzazione e generazione del documento commerciale e, quindi, al momento di effettuazione dell'operazione. Come di consueto, per l'Agenzia è stato di fondamentale importanza il preventivo confronto con tutte le associazioni di categoria interessate dal nuovo processo, al fine di comprendere le peculiarità dei vari operatori commerciali (di piccola, media o grande dimensione, ovvero in mobilità o in sede fissa, ecc.) e trovare soluzioni il più possibile adeguate per tutti.

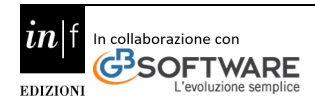

A valle di questa fase di concertazione, l'Agenzia delle entrate, con provvedimento del 28 ottobre 2016, ha regolamentato la memorizzazione e la trasmissione telematica dei dati dei corrispettivi giornalieri, in modo tale da garantire i requisiti di sicurezza e inalterabilità dei dati e da assicurare l'accuratezza del set minimo informativo da trasmettere all'Agenzia, affinché tali dati possano essere utilizzati per le attività di analisi del rischio, di controllo e per la precompilazione dei registri e delle dichiarazioni IVA.

Nel corso dell'ultimo anno l'Agenzia delle entrate ha intrapreso, con gli operatori del settore, le attività di approfondimento tecnico per:

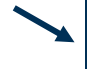

definire ulteriori strumenti – da affiancare a quelli sopra richiamati – per consentire gli adempimenti di memorizzazione e trasmissione telematica dei corrispettivi;

integrare e automatizzare alcuni processi aziendali, in modo tale da rendere più semplice ed efficiente l'operatività di alcune categorie di esercenti; si tratta di quegli operatori che utilizzano sistemi software gestionali per governare, ad esempio, l'organizzazione del magazzino oppure le ordinazioni dei clienti.

Sempre nel corso dell'ultimo anno, l'Agenzia delle entrate ha intrapreso attività di approfondimento tecnico per definire sistemi evoluti di pagamento elettronico che possano supportare, sul versante fiscale, anche le funzionalità di memorizzazione e trasmissione telematica dei corrispettivi, al fine di dare attuazione alle disposizioni introdotte dal decreto-legge 26 ottobre 2019, n. 124.

Alcuni POS evoluti (c.d. smartPOS) sono in grado di unificare – in un unico strumento – le funzioni di terminale dipagamento con funzionalità aggiuntive. Tali apparecchi hanno all'interno memoria e caratteristiche del registratore telematico e sono, pertanto, utilizzabili non solo per il pagamento ma anche per l'adempimento fiscale di memorizzazione e trasmissione dei corrispettivi e, più in generale, per automatizzare i processi gestionali delle imprese.

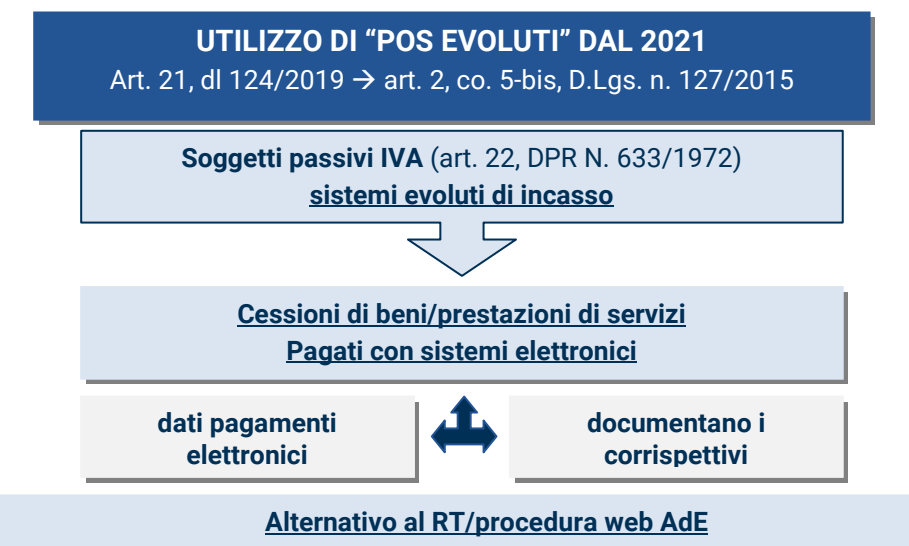

Sostituisce (fino al 30/06/2020) l'obbligo d'invio dei corrispettivi anche per le *vending machine.*

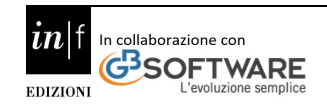

# **FISCALF®CUS** *semplificazione degli adempimenti* Direttore Antonio Gigliotti

L'articolo 2, comma 5-bis, del citato decreto legislativo n. 127 del 2015 prevede che nel 2021 i soggetti che adottano sistemi evoluti di incasso dei corrispettivi delle cessioni di beni e delle prestazioni di servizi, attraverso carte di debito e di credito e altre forme di pagamento elettronico (che garantiscono la memorizzazione, l'inalterabilità e la sicurezza dei dati), possano assolvere, mediante tali sistemi, l'obbligo di memorizzazione elettronica e di trasmissione telematica dei corrispettivi all'Agenzia delle Entrate.

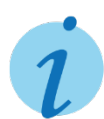

**INFORMA** - A tal riguardo è previsto un provvedimento attuativo dell'Agenzia delle Entrate per la definizione:

- $\rightarrow$  delle informazioni da trasmettere;
- $\rightarrow$  delle regole tecniche;
- $\rightarrow$  dei termini per la trasmissione telematica;
- $\rightarrow$  delle caratteristiche tecniche dei sistemi evoluti di incasso, idonei per l'assolvimento degli obblighi di memorizzazione e trasmissione dei dati.

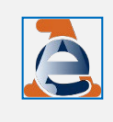

L'Agenzia delle Entrate ha già avviato interlocuzioni con i rappresentanti dei mercati di riferimento, al fine di valutare le possibili soluzioni tecniche ed organizzative utili in tal senso, fermi restando i limiti di competenza dell'Agenzia rispetto alla materia dei pagamenti elettronici all'interno del circuito bancario.

Inoltre, sempre con riferimento al tema della semplificazione delle modalità di emissione delle certificazioni dei corrispettivi, ai fini sia fiscali sia bancari, anche per il tramite dei nuovi dispositivi di pagamento elettronici, si evidenzia che già oggi molti apparecchi registratori telematici (RT) risultano integrati con i dispositivi POS. Tale integrazione è resa possibile attraverso un **protocollo** che consente al registratore telematico di trasmettere i dati di pagamento al POS, il quale si attiva automaticamente per effettuare i controlli e restituire al registratore telematico l'esito di pagamento e, nei casi previsti, consente altresì allo stesso registratore telematico di stampare, oltre al documento commerciale, anche la ricevuta del POS.

Ne consegue che l'integrazione tra registratore telematico e POS, pur non essendo obbligatoria, è comunque possibile nel mercato delle soluzioni tecnologiche attualmente a disposizione degli esercenti.

Al contrario, il solo uso di uno strumento avanzato di accettazione di pagamenti elettronici (smart-POS) potrebbe avere delle limitazioni sul fronte della memorizzazione dei dati specifici dei corrispettivi fiscali e, soprattutto, sul fronte della memorizzazione dei corrispettivi delle operazioni non pagate elettronicamente (cash). Nel corso degli approfondimenti condotti dall'Agenzia delle entrate, infatti, è emerso che la problematica principale è legata alla possibilità per l'esercente di gestire, mediante tali strumenti, anche pagamenti effettuati con denaro contante, che, ovviamente, non possono essere esclusi a priori.

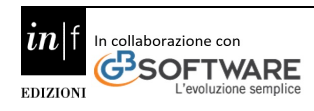

### **7.1 L'obbligo di invio dei corrispettivi telematici**

I soggetti, che effettuano operazioni di commercio al minuto e attività assimilate, di cui all'art. 22 del D.P.R 633/1972, sono obbligati:

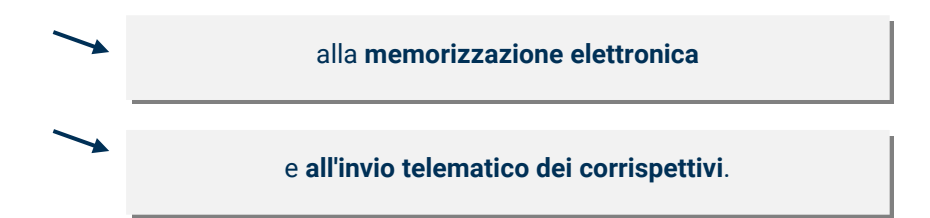

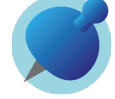

**NOTA BENE** - La memorizzazione elettronica e la connessa trasmissione dei dati dei corrispettivi sostituiscono gli obblighi di:

- $\rightarrow$  certificazione fiscale dei corrispettivi (art.12, co.1, L. 413/91 e DPR 696/96)
- $\rightarrow$  e di registrazione cartacea dei corrispettivi (art. 24, c. 1 del DPR 633/72).

I dati relativi ai corrispettivi giornalieri vanno trasmessi telematicamente, a regime, all'Agenzia delle Entrate entro 12 giorni dall'effettuazione dell'operazione (articolo 6 D.P.R. 633/1972), fermo restando l'obbligo di imputazione dell'imposta dovuta nel periodo in cui il corrispettivo è stato memorizzato.

**NOTA BENE** - Si ricorda che la memorizzazione deve coincidere con il momento di effettuazione dell'operazione, mentre l'invio va fatto al massimo ne 12 giorni successivi.

### **7.2 Effettuazione dell'operazione**

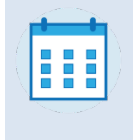

Dato che l'adempimento riguarda prevalentemente i commercianti al minuto, l'invio va fatto **entro 12 giorni**:

- $\rightarrow$  dalla consegna del bene
- $\rightarrow$  e dal contestuale pagamento del corrispettivo.

Per coloro che svolgono prestazioni di servizi, assimilate al commercio al minuto, i 12 giorni decorrono dal pagamento.

### **7.3 Termini di invio dei dati**

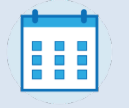

Già dal 1.07.2019 i soggetti, che nell'anno precedente hanno realizzato un volume d'affari superiore a 400.000 euro (art. 2, c. 1 , D.Lgs.127/2015), sono tenuti a certificare i corrispettivi attraverso:

- $\rightarrow$  un registratore telematico
- $\rightarrow$  un server telematico,

al fine di procedere all'invio, degli incassi giornalieri, all'Agenzia delle Entrate.

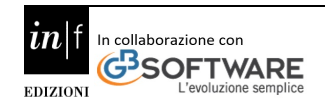

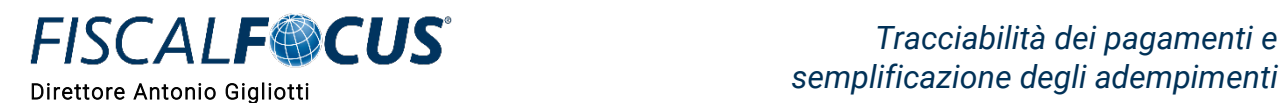

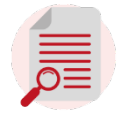

**OSSERVA** - Dal 1.01.2020 l'obbligo riguarda tutti gli esercenti, indipendentemente dal volume d'affari.

### **7.4 Fase transitoria**

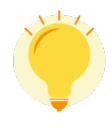

Per i primi 6 mesi di applicazione del nuovo regime dei registratori telematici (RT), con il decreto Crescita (art. 12-quinquies, DL 34/2019) e la CM 15/E/2019 è stata introdotta la possibilità, per i soggetti che non hanno ancora la disponibilità di un registratore telematico, di effettuare la trasmissione entro la fine del mese successivo (anziché giornalmente entro 12 giorni dall'effettuazione dell'operazione), ferma restando:

- la memorizzazione giornaliera disgiunta con i vecchi registratori di cassa (o con ricevute fiscali)
	- e il rispetto dei termini di liquidazione Iva.

### **7.5 Moratoria sanzioni**

È prevista, inoltre, una moratoria delle sanzioni per il 1° semestre di avvio dell'obbligo dei corrispettivi telematici.

In particolare, l'esercente, che non abbia completato il processo di messa in servizio di registratori e server telematici, potrà evitare le sanzioni, trasmettendo i dati dei corrispettivi giornalieri e avvalendosi delle modalità telematiche di invio messe a disposizione dall'Agenzia Entrate.

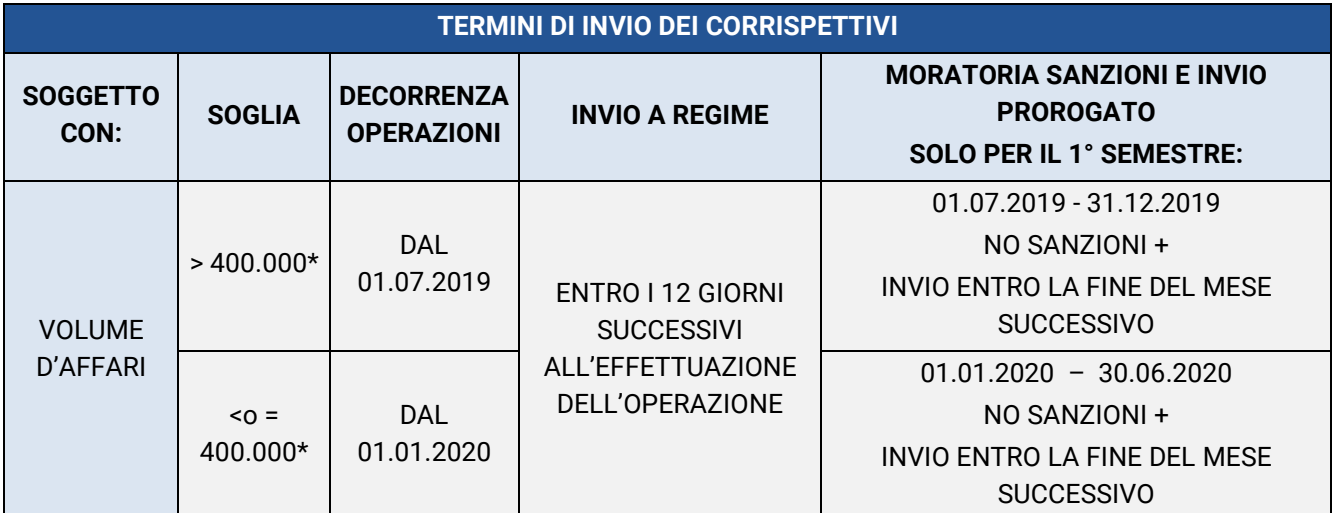

\* Dato da verificare nel quadro VE del modello di Dichiarazione annuale Iva 2019 e secondo il principio della "unicità" del volume d'affari (totale delle cessioni e prestazioni di servizi).

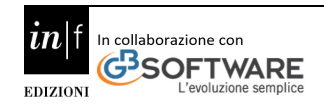

Ad esempio, i corrispettivi di luglio dovranno essere trasmessi entro il 31.08.2019, quelli di agosto entro il 30.09.2019. Si veda la tabella seguente:

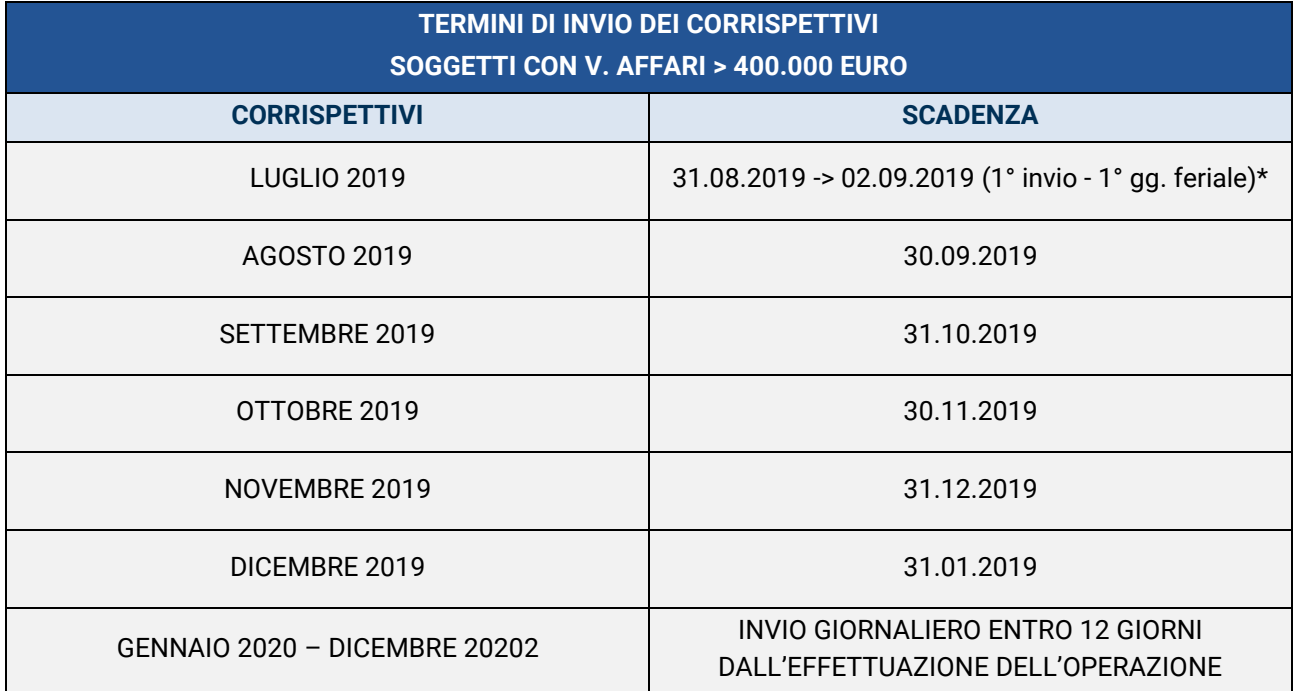

\* indipendentemente dalla messa in servizio o meno del registratore telematico (CM 15/E/2019) - anche per coloro che hanno già attivato il RT, è quindi consentito posticipare l'invio dei corrispettivi giornalieri entro la fine del mese successivo rispetto a quello di memorizzazione degli stessi.

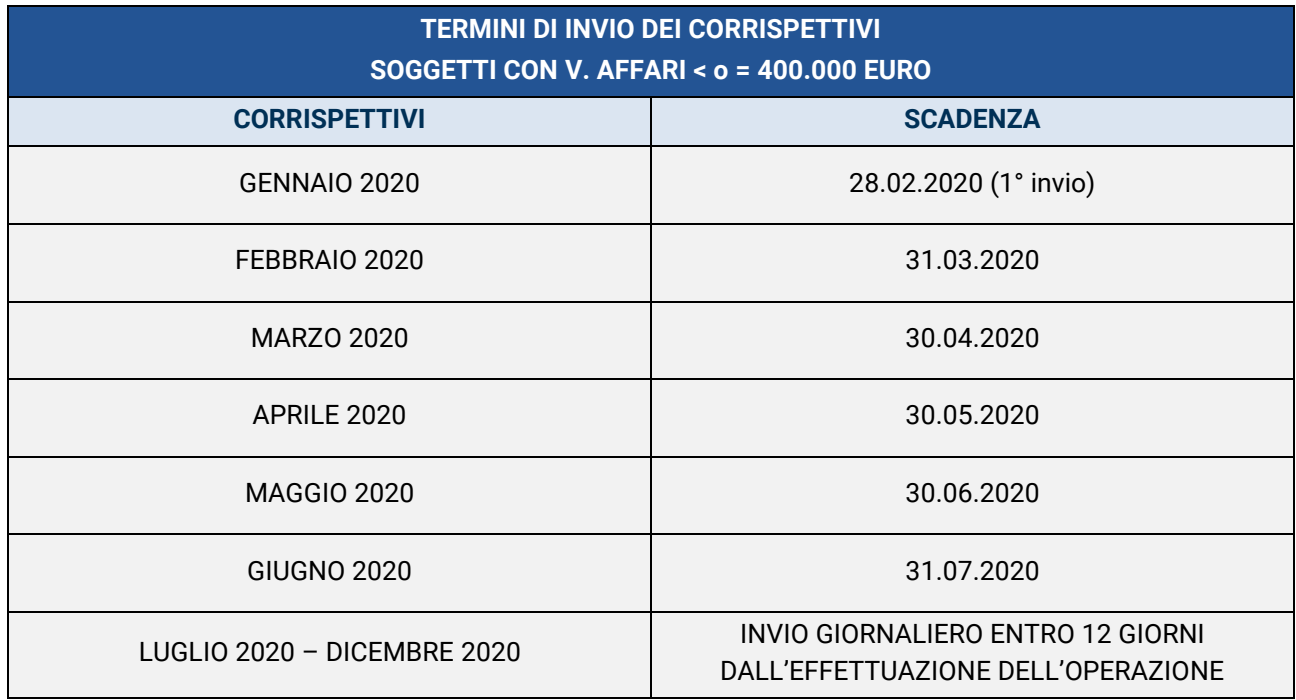

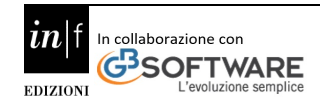

**NOTA BENE** - La sanatoria è ammessa per i soggetti privi di RT, fino al momento di attivazione del registratore telematico e in ogni caso anche per coloro che se ne siano dotati, non oltre la scadenza del 2° semestre 2019 (per i soggetti con V. affari > 400.000 euro) e del 1° semestre 2020 per i soggetti con V. affari < o = 400.000 euro).

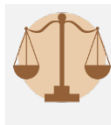

Fino al 31.12.2019 sono esclusi dall'applicazione delle sanzioni, infatti, anche i soggetti passivi Iva che, pur avendo già tempestivamente messo in servizio il registratore telematico, effettuano la trasmissione telematica dei dati dei corrispettivi entro l'ultimo giorno del mese successivo a quello di effettuazione dell'operazione (CM n. 15/E/2019).

Tuttavia, la moratoria riguarda esclusivamente la fase di invio all'Agenzia delle Entrate e non quella di memorizzazione all'atto di vendita. La memorizzazione dei corrispettivi rimane, infatti, giornaliera e va fatta mediante:

i registratori di cassa già in uso

o tramite ricevute fiscali.

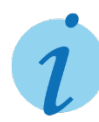

**INFORMA** - L'obbligo di invio sostituisce la registrazione cartacea dei corrispettivi di cui all'art. 24, c. 1 del decreto Iva (la quale resta comunque possibile su base volontaria), se il soggetto è dotato di RT. Se l'esercente ne è privo, l'invio telematico non è sostitutivo degli obblighi di registrazione cartacea dei corrispettivi (art. 24, D.P.R 633/72) fino alla messa in uso del registratore telematico e fino al 1.01.2020; resta fermo, in ogni caso, l'obbligo di rilascio al cliente dello scontrino e ricevuta fiscale e l'obbligo di liquidazione dell'Iva periodica nei termini ordinari.

### **7.6 Soggetti obbligati**

A decorrere **dal 1° gennaio 2020**, i soggetti passivi IVA:

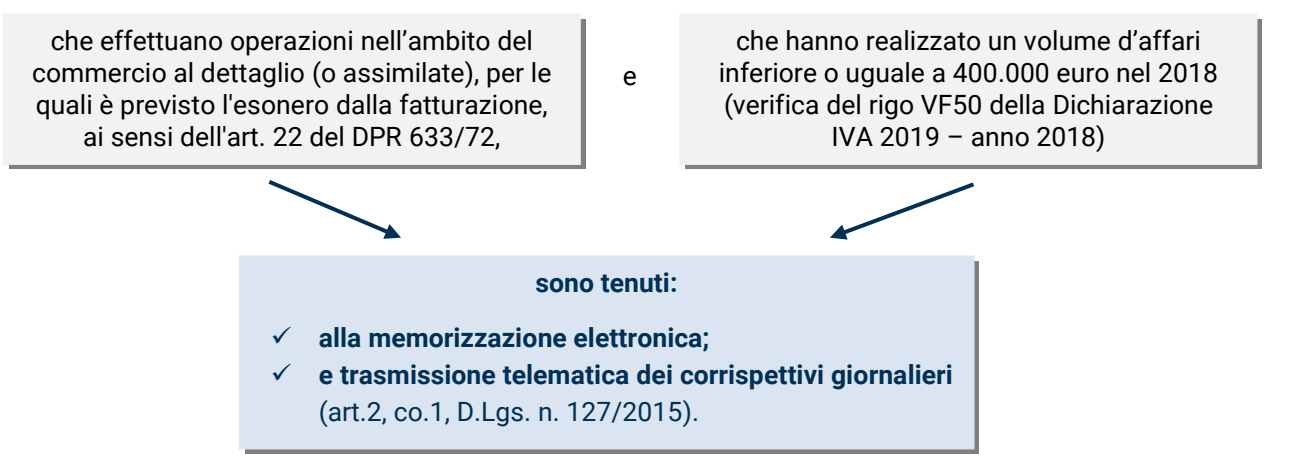

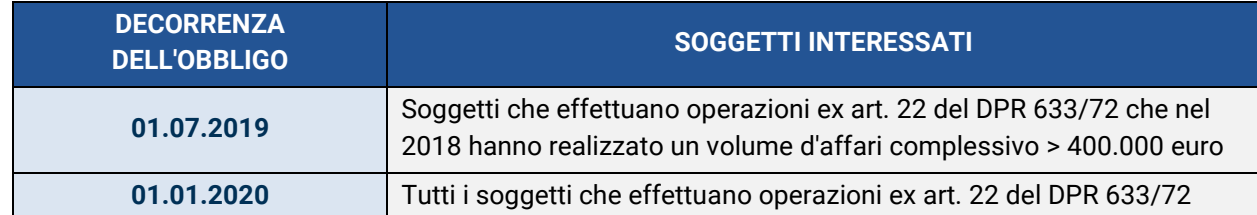

La memorizzazione elettronica e la trasmissione telematica dei dati dei corrispettivi giornalieri sostituiscono:

l'obbligo di registrazione di cui all'art. 24, co. 1 del DPR 633/72 (tenuta del registro corrispettivi);

le modalità di assolvimento dell'obbligo di certificazione fiscale mediante scontrino o ricevuta, fermo restando l'obbligo di emissione della fattura su richiesta del cliente.

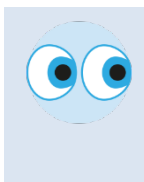

Dunque, dal 01.01.2020 i soggetti che effettuano operazioni ex art. 22 del DPR 633/72, in generale:

- non sono più tenuti all'emissione dello scontrino o della ricevuta fiscale,
- né alla registrazione dei corrispettivi,
- ma certamente all'assolvimento dei nuovi obblighi telematici, di cui all'art. 2 del DLgs. 127/2015.

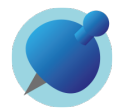

**NOTA BENE** – In caso di:

- $\rightarrow$  mancata memorizzazione o di omissione della trasmissione
- $\rightarrow$  o nel caso di memorizzazione o trasmissione con dati incompleti o non veritieri,

si applicano le sanzioni di cui agli artt. 6 co. 3 e 12 co. 2 del DLgs. 471/97 (art. 2 co. 6 del DLgs. 127/2015).

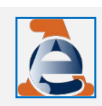

L'obbligo di memorizzazione elettronica e trasmissione telematica viene meno, qualora i

corrispettivi siano documentati mediante fattura (Interpello n. [149/E/2019\)](https://www.eutekne.it/Servizi/RassegnaPrassi/Testo.aspx?IDRec=732562).

Sono previste specifiche ipotesi di esonero.

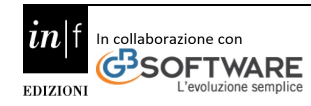

### **7.7 Soggetti esonerati**

Il DM 10.05.2019, emanato in attuazione dell'art. 2 co. 1 del DLgs. 127/2015, ha individuato le operazioni escluse dai nuovi obblighi, anche se in via transitoria.

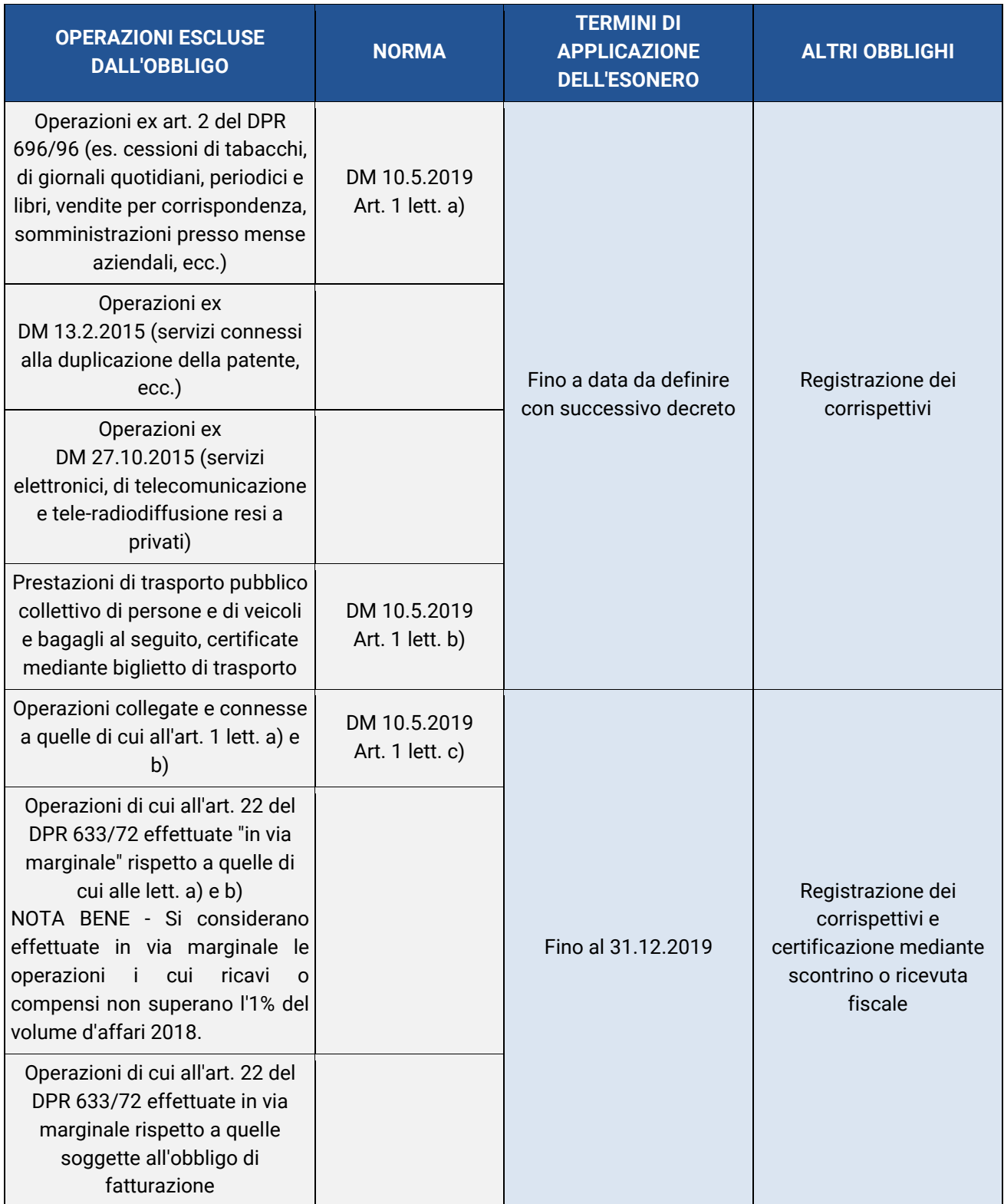

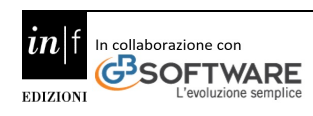

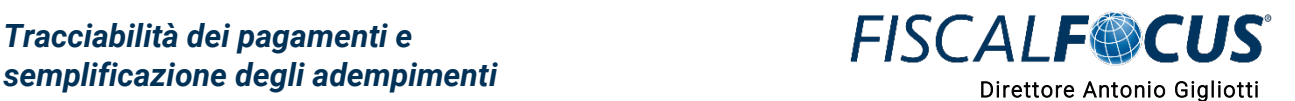

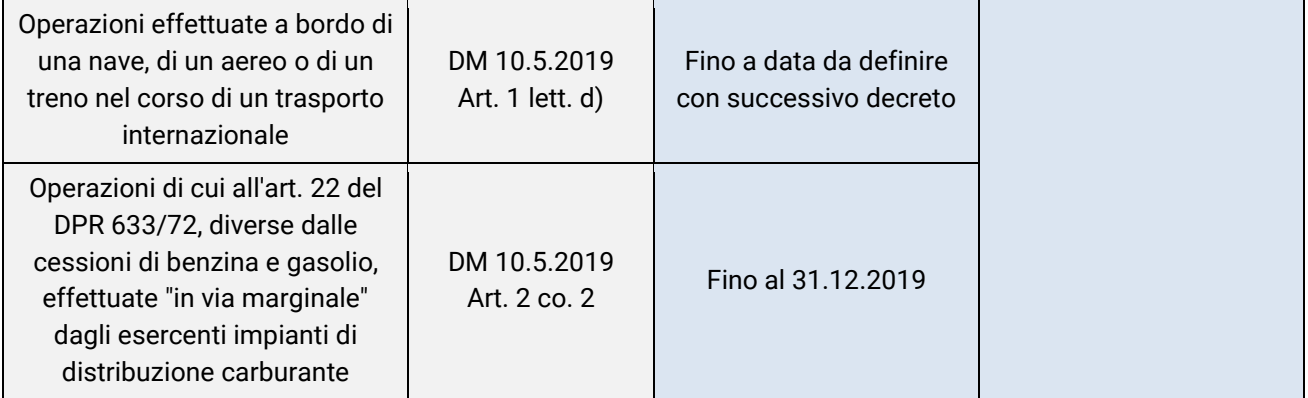

Erano considerate effettuate in via marginale, le operazioni i cui ricavi o compensi non sono superiori all' 1% del volume d'affari complessivo dell'attività esaminata dell'anno 2018 (e fra queste anche le cessioni di beni e prestazioni di servizi "non oil" effettuate dagli esercenti cessioni di carburanti).

La verifica della percentuale di marginalità andava effettuata sulla base dell'ammontare delle operazioni, che rientrano nelle fattispecie di cui all'art. 22, Dpr 633/1972: in ragione del complessivo volume di affari ai fini Iva del periodo d'imposta 2018, (operazioni effettuate e registrate ai fini Iva); senza però tenere conto al numeratore del rapporto dell'ammontare delle operazioni che risultano già destinatarie di uno degli altri esoneri previsti dalla norma.

Il seguente rapporto doveva essere:

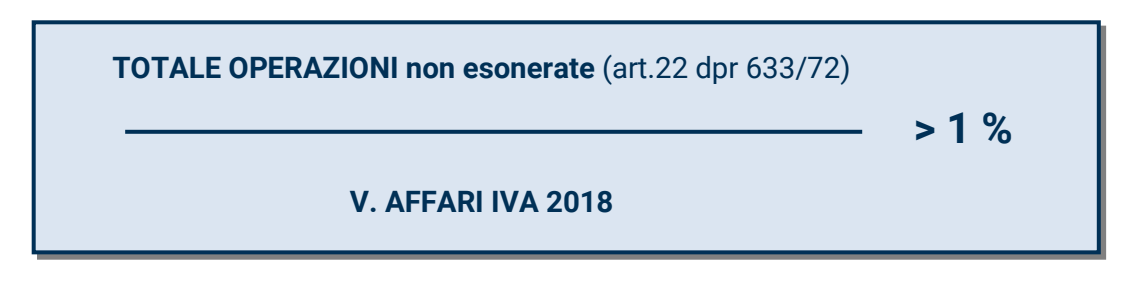

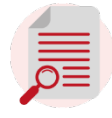

**OSSERVA** - Alla vendita per corrispondenza viene assimilato anche il commercio elettronico indiretto verso consumatori privati, c.d. B2C (attività di vendita on-line in cui il contratto si perfeziona telematicamente, ma la consegna del bene avviene fisicamente attraverso un vettore o uno spedizioniere e qualificata ai fini IVA come cessione di beni).

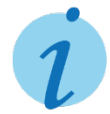

**INFORMA** - L'esonero non interessa il **commercio elettronico indiretto** verso soggetto business, c.d. B2B; infatti, quando l'acquirente è un soggetto passivo IVA, l'operazione deve essere necessariamente accompagnata dall'emissione della fattura e non interessa quindi la certificazione dei corrispettivi.

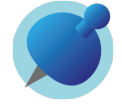

**NOTA BENE** - Ai sensi del DM 10.5.2019, per tutte le operazioni escluse dal nuovo regime resta ferma la possibilità di memorizzare e trasmettere i dati su base volontaria (Interpello n.139/2019).

Coloro che effettuano in prevalenza operazioni esenti potrebbero pensare di scegliere l'esonero dalla memorizzazione e trasmissione telematica dei corrispettivi avvalendosi dell'opzione di cui all'art. 36-bis del DPR 633/72.

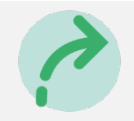

L'opzione consente, infatti, di fruire dell'esonero dagli obblighi documentali per le operazioni di cui all'art. 10 del DPR 633/72 (fatta eccezione per quelle individuate ai nn. 11), 18), 19) di tale articolo).

In deroga, tali obblighi permangono per le operazioni esenti ex art. 10 Dpr 633/72:

- $\rightarrow$  n. 11 (cessioni di oro da investimento)
- $\rightarrow$  n. 18 (prestazioni sanitarie)
- $\rightarrow$  n. 19 (prestazioni di ricovero di case di cura, ospedali, ecc.).

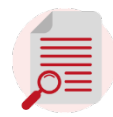

**OSSERVA** - Nonostante la norma faccia riferimento ai soli obblighi di "fatturazione e registrazione", l'esonero deve considerarsi riferito anche all'emissione della ricevuta o dello scontrino fiscale (si veda RM MEF n. 320230/85).

### **7.8 Regime forfettario e di vantaggio**

I soggetti che aderiscono al regime forfettario o a quello di vantaggio (regime dei "minimi") sono **esonerati dall'obbligo di emissione della fattura elettronica,** ma sono comunque obbligati alla memorizzazione ed invio dei corrispettivi telematici (se rientrano nelle fattispecie di cui all'articolo 22 D.P.R. 633/1972), ovviamente dal 01.01.2020 (avendo un volume d'affari sicuramente inferiore ai 400.000 euro).

Se essi procedono facoltativamente all'emissione di fatture, tali documenti potranno essere cartacei, dato l'esonero previsto dall'obbligo di emissione della e-fattura per i regimi agevolati esonerati dall'applicazione dell'IVA (art. 1, co. 3, 6 periodo, D.Lgs. 127/2015).

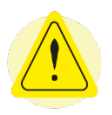

**ATTENZIONE!** - L'esonero dalla fatturazione elettronica concesso a tali soggetti non è un divieto (come per gli operatori sanitari), quindi i contribuenti in regime di vantaggio o forfettario possono comunque emettere spontaneamente fatture elettroniche, come tutti gli altri operatori economici.

Qualora il cliente dovesse far parte della Pubblica Amministrazione, comunque la fattura elettronica continuerebbe ad essere obbligatoria anche per il contribuente in regime forfettario.

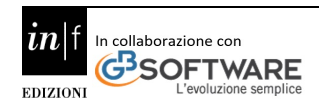

#### **7.9 Modalità di invio**

Per l'invio telematico dei corrispettivi sono utilizzabili:

#### **i registratori telematici attivati e in grado di inviare quanto memorizzato; NOTA BENE** - In tal caso, per procedere all'attivazione, si deve procedere preliminarmente all'accreditamento dell'esercente nell'area riservata dell'Agenzia Entrate, sul portale "Fatture e corrispettivi". Va cliccata nella sezione "Corrispettivi", la prima opzione " Vai ai corrispettivi": **1 2** Gorrispettivi Servizi per  $\hat{\phantom{a}}$ Fatture e corrispettivi Inviare Servizi per "la memorizzazione elettronica e la trasmissione telematica dei dati dei corrispettivi" in base a quanto previsto dal Dlgs.127/2015 -Pagare Le tue fatture  $art. 2.$ Registrare contratti di<br>locazione In questa sezione, a partire dal 1º novembre 2019, potrai consultare (ed effettuare il download) delle fatture elettroniche relative ai tuoi acquisti in qualità di consumatore final (fatture intestate al tuo codice fiscale Comunican si a Corrispettiv ATTENZIONE: per poter usufruire del servizio di consultazione e download devi<br>preventivamente, a partire dal 1° luglio 2019, comunicare la tua volontà di aderire al<br>servizio stesso: clicca su "Accedi" per procedere. Validare e convertire file **O** Documento Commerciale on line Fatture e corrispettiv Accedi Ricevute Corrispettivi per esercenti non in possesso di RT (soluzione transitoria) **3** ★ torna a Fatture e Corrispettivi **Corrispettivi** > Servizi per Accreditamento Home corrispettivi Accreditamento Produttore Accreditamento Area dedicata alla fase di "accreditamento" degli esercenti che utilizzano<br>i Registratori Telematici, dei gestori delle Vending machine, dei produttori<br>di Registratori Telematici nonché dei produttori dei software dei Gestore ed Esercente dispositivi mobili utilizzati per generare, sigillare e trasmettere all'Agenzia delle Entrate il file dei dati dei corrispettivi Accreditati **5**Tutti i campi sono obbligatori **Tipologia** GESTORE in ambito Distributori automatici ESERCENTE in ambito Registratori Telematici **Domicilio fiscale** Contatti **Regione:** Indirizzo e-mail:  $\left| \cdot \right|$ info@rossisrl.com Veneto Provincia: **Recapito telefonico:**  $\div$ 0421/789103 Venezia Ripulisci Invia

IN.

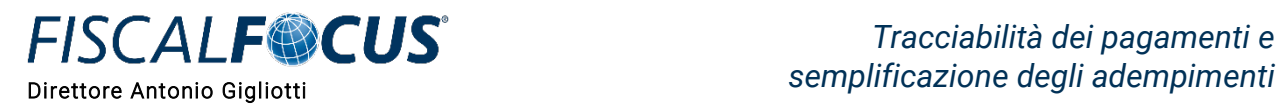

Cliccando su "INVIA" si perfeziona l'accreditamento, e solo a questo punto l'esercente potrà richiedere l'intervento del tecnico abilitato, per completare le fasi di censimento ed attivazione del Registratore Telematico.

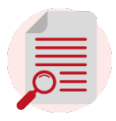

**OSSERVA** - Quando non si ha ancora la disponibilità di registratori attivi, ed esclusivamente durante il periodo di moratoria (02.09.2019 – 31.12.2019), si possono utilizzare i servizi web dell'Agenzia delle Entrate.

Più in particolare, si dovrà accedere al portale web "Fatture e corrispettivi" – cliccando nella sezione "Corrispettivi" la terza opzione "Corrispettivi per esercenti non in possesso di RT (soluzione transitoria)", e si inseriranno i singoli corrispettivi giornalieri.

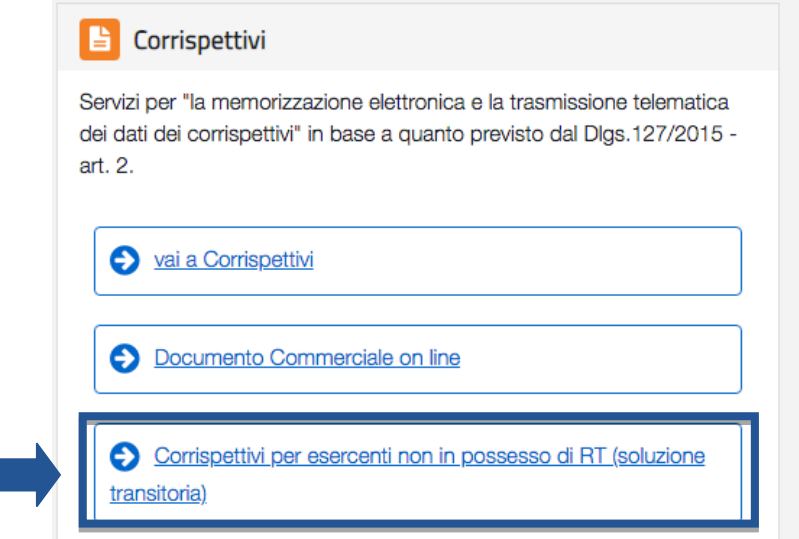

Si tratta di una procedura guidata, che richiede una semplice serie di dati, relativamente a:

- data del corrispettivo giornaliero,
- aliquota Iva applicata o con indicazione del "regime di ventilazione",
- imponibile,
- imposta, ecc.

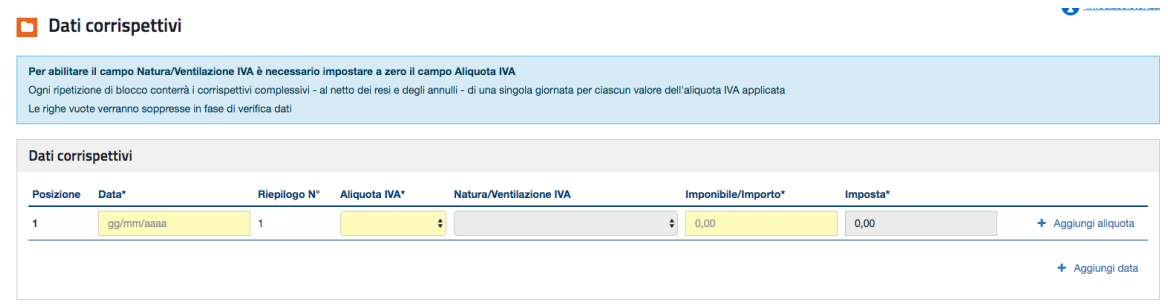

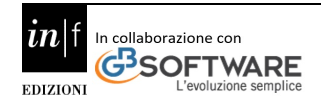

in alternativa si potrà, sempre utilizzando il servizio web all'interno del portale "Fatture e corrispettivi", procedere al caricamento (upload) e invio di un file, anche compresso, creato con altro software/app;

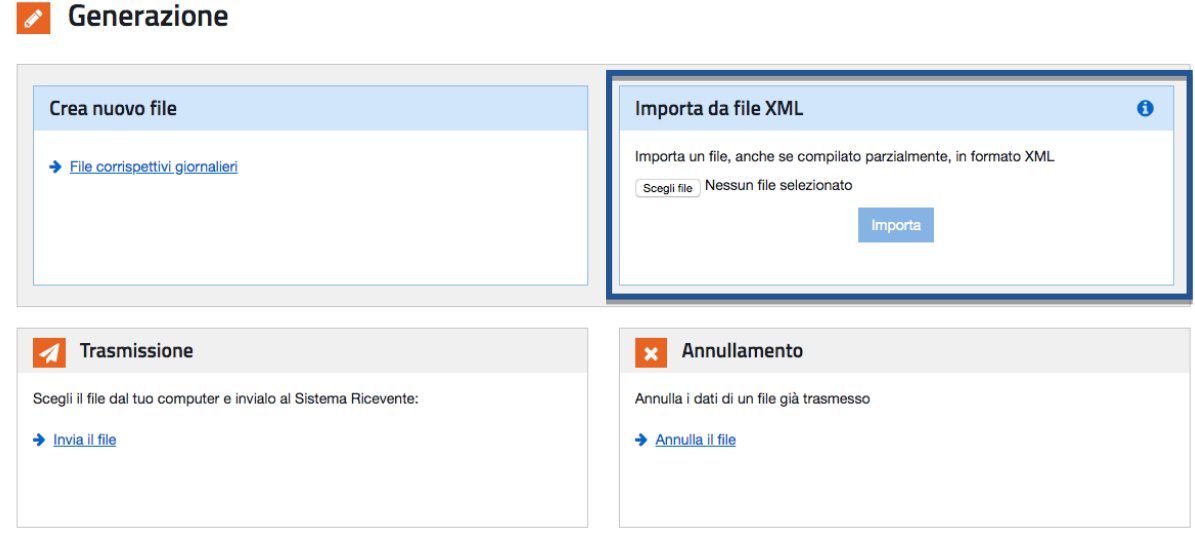

o precedere alla trasmissione via Internet (web service) tramite connessione sicura (protocollo https o sftp):

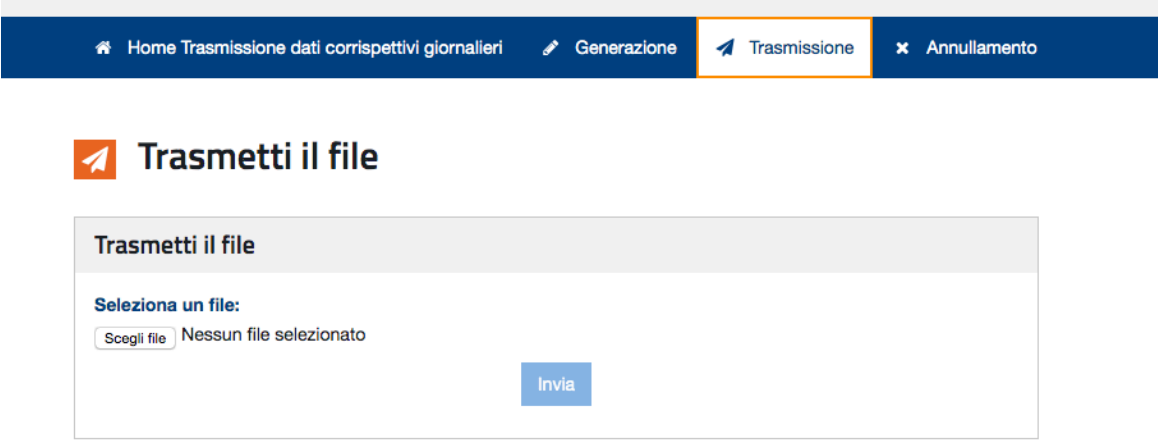

**OSSERVA** - L'invio può essere effettuato direttamente dal contribuente o da un intermediario abilitato, che rilascerà al contribuente copia della comunicazione emessa e della ricevuta.

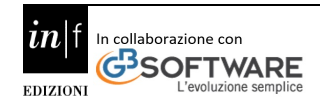

#### **7.10 Documento commerciale on-line in sostituzione di scontrino/ricevuta fiscale**

L'Agenzia delle Entrate ha messo a disposizione nella sezione "Corrispettivi" dell'area "Fatture e corrispettivi" anche una procedura web denominata "Documento commerciale on-line" per la predisposizione dei documenti di vendita con memorizzazione e acquisizione dei dati dei corrispettivi, utilizzabile, ad esempio, dai soggetti che normalmente rilasciano solo ricevuta fiscale e non hanno un registratore di cassa (es. massofisioterapisti, dog-sitter e servizi di toelettatura cani).

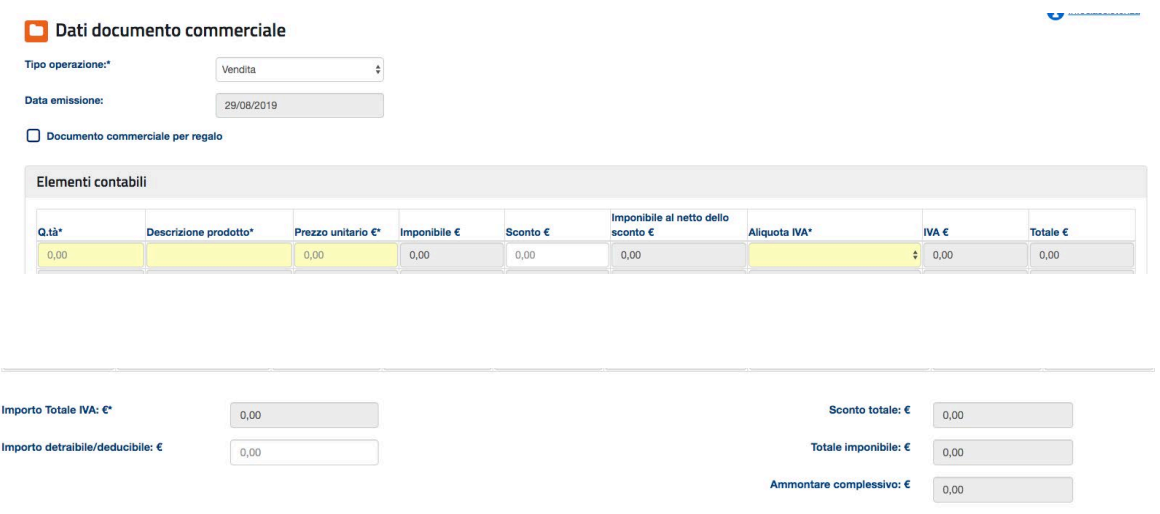

Al termine dell'inserimento dei dati, la procedura genera un file .pdf del documento commerciale, assegnandogli un codice identificativo univoco: il documento potrà poi essere stampato e consegnato al cliente su carta o, su richiesta di quest'ultimo, potrà essere inviato via mail o tramite altra modalità elettronica (SMS, WhatsApp, ecc.).

**NOTA BENE** - Con l'invio dei corrispettivi elettronici, lo scontrino cartaceo e la ricevuta fiscale vengono sostituiti dallo "scontrino digitale".

Al cliente sarà rilasciato in formato cartaceo il cosiddetto "documento commerciale" che, qualora integrato con l'indicazione del codice fiscale o della partita IVA, assumerà anche valenza fiscale, con conseguente possibilità di essere utilizzato come documento idoneo alla deduzione della spesa.

#### Il **documento commerciale**:

- $\checkmark$  viene emesso, mediante il Registratore Telematico, su un idoneo supporto cartaceo avente dimensioni tali da assicurare al destinatario la sua leggibilità, gestione e conservazione nel tempo;
- previo accordo con il destinatario, può essere emesso in forma elettronica garantendone l'autenticità e l'integrità
- $\checkmark$  e deve contenere almeno le seguenti indicazioni:
- $\checkmark$  data e ora di emissione;
- $\checkmark$  numero progressivo;
- $\checkmark$  ditta, denominazione o ragione sociale, nome e cognome, dell'emittente;
- $\checkmark$  numero di partita Iva dell'emittente;
- ubicazione dell'esercizio;

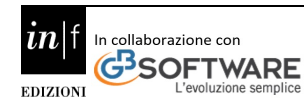

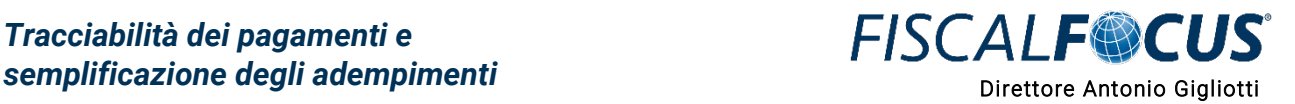

- $\checkmark$  descrizione dei beni ceduti e dei servizi resi;
- $\checkmark$  ammontare del corrispettivo complessivo e di quello pagato.

Resta fermo l'obbligo di emissione della fattura, se richiesta dal cliente: ovviamente, la fattura sarà (nella maggior parte dei casi) in formato elettronico. L'emissione del documento commerciale valido ai fini fiscali è obbligatoria se richiesta dall'acquirente, non oltre il momento di effettuazione dell'operazione.

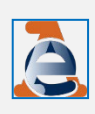

Il soggetto passivo può emettere fatture anche in via facoltativa, e, quindi, anche in assenza di una richiesta da parte dell'acquirente o committente (Risposta all'istanza di interpello n. 149 del 21.05.2019). Tale facoltà fa venir meno l'obbligo di memorizzazione ed invio telematico del corrispettivo.

### **7.11 Regime sanzionatorio**

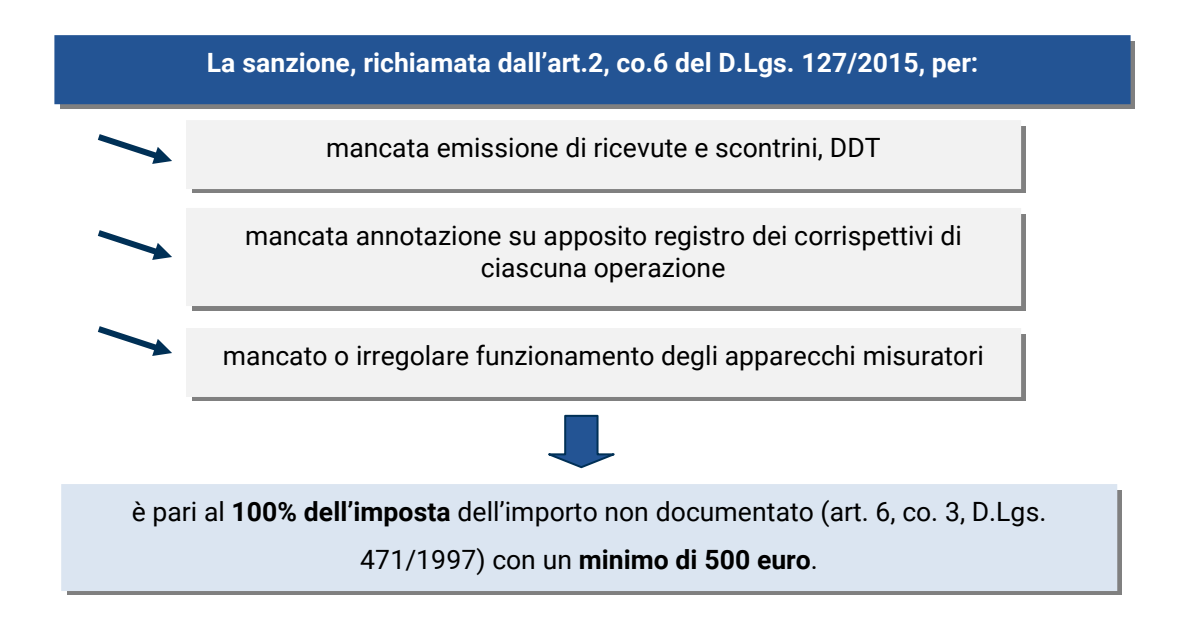

**ATTENZIONE!** - Per la reiterazione di tale violazione la sanzione prevede la **sospensione della licenza o dell'autorizzazione all'esercizio dell'attività da 3 giorni a 1 mese**, qualora siano state contestate nel corso di un quinquennio quattro distinte violazioni, compiute in giorni diversi (art.12, co. 2, D.Lgs. 471/1997).

Anche se sono effettuate tempestivamente le annotazioni, la mancata tempestiva richiesta di intervento per la manutenzione è punita con **sanzione amministrativa da euro 250 a euro 2.000**.

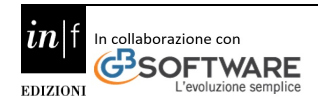

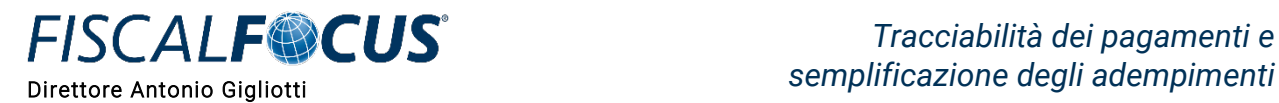

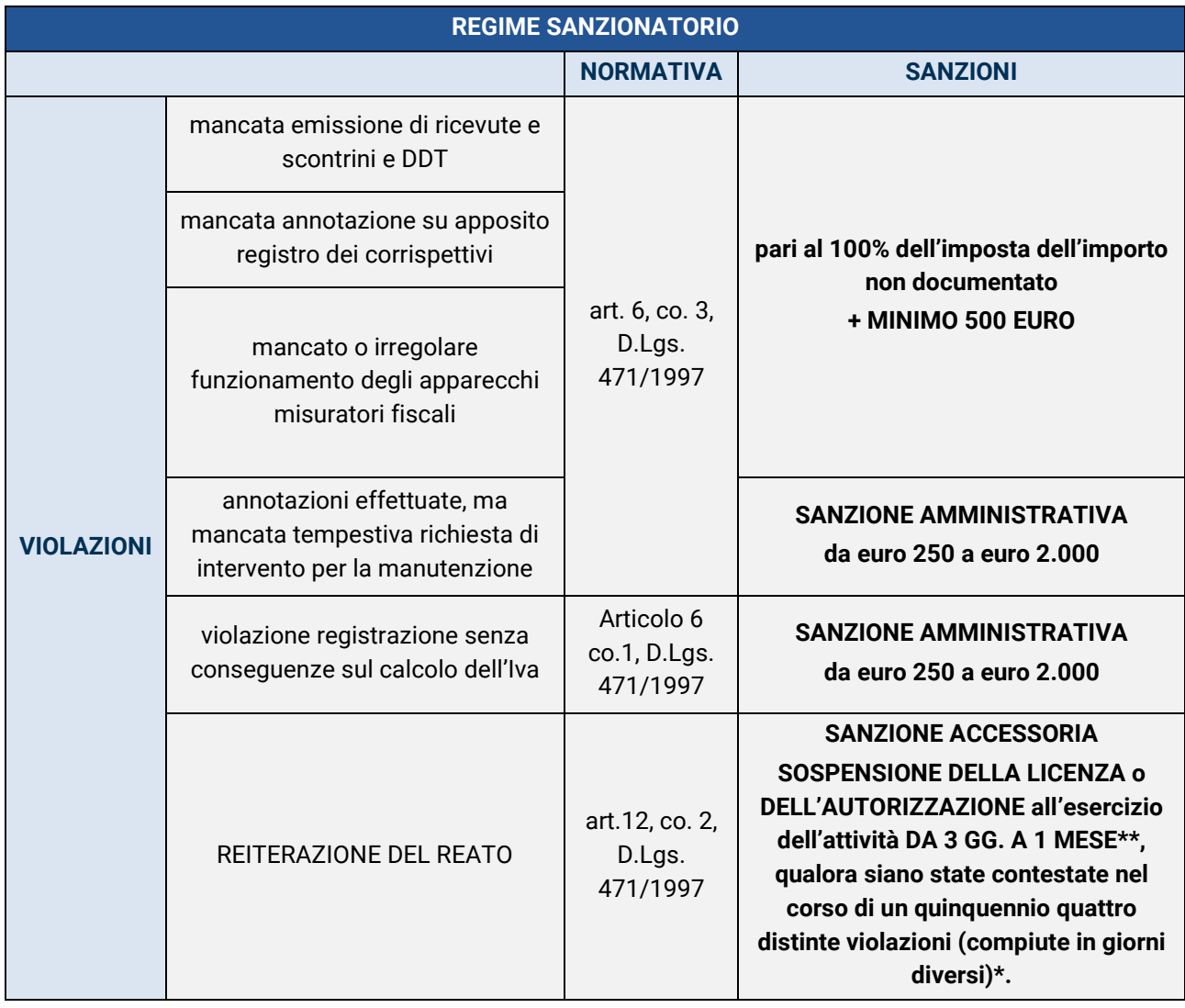

### **7.12 Ravvedimento operoso**

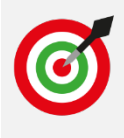

A partire dai corrispettivi memorizzati dal 01.01.2020 (spirato il semestre di moratoria delle sanzioni per i soggetti con Volume d'affari > 400.000 euro) e dai corrispettivi memorizzati dal 01.07.2020 (per i soggetti con Volume d'affari < o = 400.000 euro), le sanzioni amministrative e accessorie appena viste saranno pienamente operative.

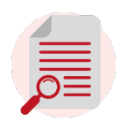

**OSSERVA -** Sarà, comunque, possibile fruire dello strumento del ravvedimento operoso.

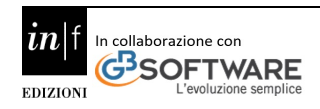

Le sanzioni da pagare in caso di omessa, errata o tardiva annotazione e invio possono essere ridotte (art. 13 D.Lgs. 472/1997) del:

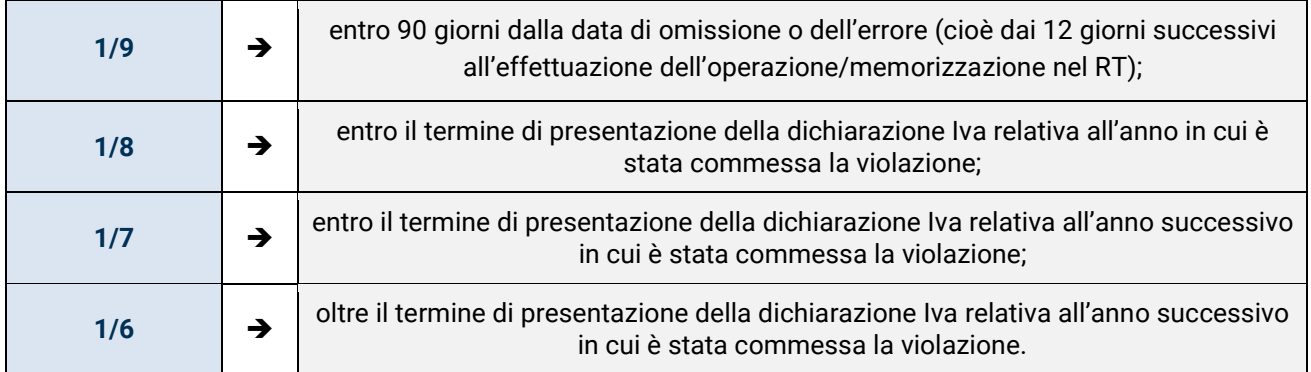

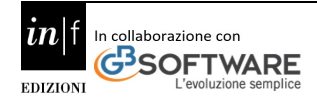

**FISCALF®CUS** 

### **8. Semplificazioni degli adempimenti e delle procedure tributarie**

Un tema di stretta attualità è l'esigenza, sempre più diffusamente percepita nell'odierno contesto socioeconomico, di **semplificare gli adempimenti e le procedure tributarie**.

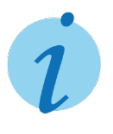

**INFORMA** - L'Agenzia delle Entrate, nel corso degli anni, ha potenziato la gamma di servizi offerti e l'attività di assistenza all'utenza, incentivando la semplificazione e la digitalizzazione degli adempimenti, al fine di erogare servizi di qualità, garantire il corretto e tempestivo adempimento degli obblighi tributari da parte dei contribuenti e instaurare una costante cooperazione tra le parti, basata sulla trasparenza, che possa favorire comportamenti virtuosi.

Sono state, inoltre, adottate talune misure in un'ottica di semplificazione delle procedure, quali, ad esempio, la riduzione di due anni dei termini dell'accertamento, in favore dei soggetti passivi IVA che garantiscono, nei modi stabiliti con decreto del Ministro dell'economia e delle finanze, la tracciabilità dei pagamenti ricevuti ed effettuati relativi ad operazioni di ammontare superiore a 500 euro.

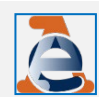

**a**

L'Agenzia delle Entrate è, altresì, impegnata a favorire le semplificazioni contabili e amministrative connesse all'implementazione dei sistemi elettronici di fatturazione. Dal 1° gennaio 2021 troveranno, infatti, applicazione le misure stabilite dall'articolo 4, comma 1, del decreto legislativo n. 127 del 2015. In virtù della banca dati della fatturazione elettronica, è previsto che l'Agenzia delle entrate metta a disposizione dei soggetti passivi dell'IVA residenti e stabiliti in Italia, in apposita area riservata del sito internet dell'Agenzia, le bozze dei seguenti documenti:

i **registri** di cui agli articoli 23 e 25 del decreto del Presidente della Repubblica 26 ottobre 1972, n. 633 (vale a dire, i registri relativi alle fatture emesse e ricevute, nonché alle bollette doganali per i beni ed i servizi acquistati o importati);

- la **liquidazione periodica dell'IVA; b**
- la **liquidazione annuale dell'IVA; c**

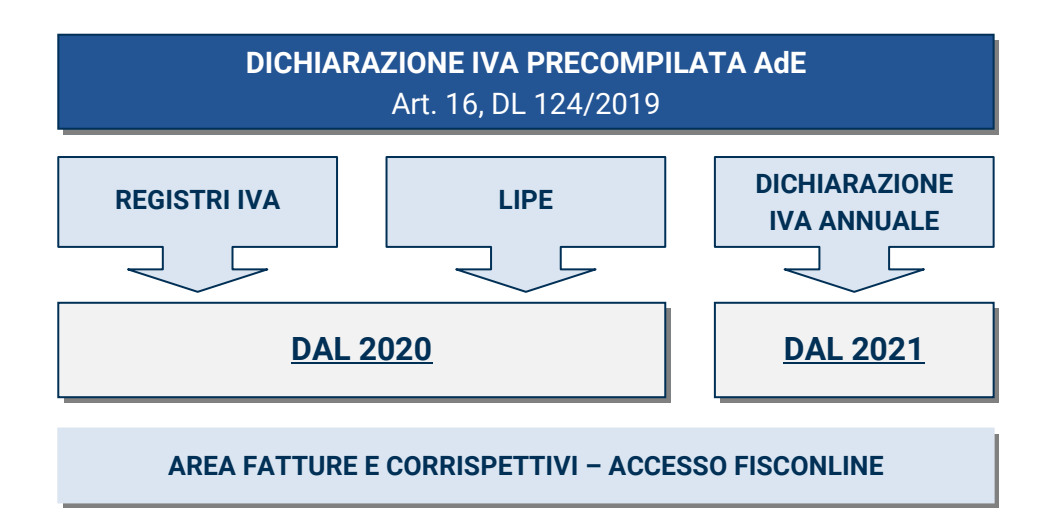

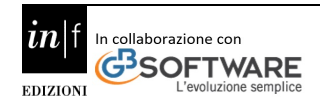

Mediante apposite interrogazioni parlamentari, l'Agenzia Entrate ha proposto alcune ulteriori misure finalizzate a garantire una **semplificazione degli adempimenti contabili e amministrativi** connessi all'implementazione della fatturazione elettronica. Al riguardo, è stato chiesto di adottare iniziative per implementare, grazie alla banca dati della fatturazione elettronica, un **sistema di liquidazione mensile di IRPEF e IVA**, volto a superare il sistema del prelievo sugli incassi presunti che genera l'attuale meccanismo di acconto e saldo e l'inevitabile formazione dei crediti fiscali con la conseguente attesa dei contribuenti per i rimborsi. In merito, va ricordato che:

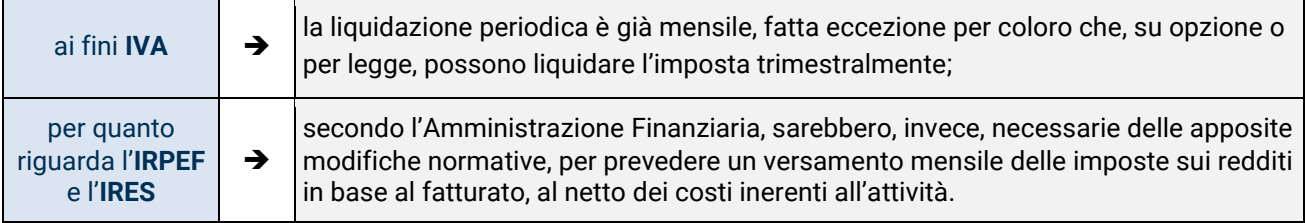

Con specifico riferimento ad un **sistema di liquidazione mensile dell'IRPEF**, lo stesso sarebbe realizzabile con il completo passaggio a un regime di cassa per la determinazione del reddito delle imprese minori. Tale passaggio, in verità, è già iniziato con la legge di bilancio per il 2017, che ha introdotto un **regime "misto" cassa-competenza**, con la deroga al criterio della competenza per i ricavi percepiti e le spese sostenute e con l'irrilevanza fiscale delle rimanenze.

**NOTA BENE** - Una transizione completa verso una determinazione per cassa del reddito d'impresa richiederebbe, pertanto, ulteriori interventi legislativi volti a **superare il criterio della competenza economica** per gli investimenti in beni strumentali – **con l'abbandono dell'attuale sistema degli ammortamenti** – e, più in generale, per tutti gli altri componenti reddituali che soggiacciono a tale criterio.

In ogni caso, fermo restando che trattasi di valutazioni che spettano al Parlamento e al Governo, riferisce Ruffini la misura potrebbe essere oggetto di ponderazione nell'ambito di una complessiva revisione dell'attuale sistema fiscale.

Sarebbe, infatti, necessaria una **rivisitazione organica della disciplina sulla determinazione del reddito d'impresa**, anche per tener conto degli elementi reddituali che non transitano attraverso la fatturazione elettronica.

Andrebbero, inoltre, valutati gli effetti sotto il profilo finanziario che l'eliminazione dell'attuale sistema degli acconti produrrebbe.

È stato chiesto di adottare iniziative per implementare un servizio supplementare, erogabile dall'Agenzia delle entrate, sulla base dei dati delle fatturazioni elettroniche, con l'adesione volontaria del contribuente, volto a ridurre nei rapporti «B2B» la dipendenza delle imprese manifatturiere e commerciali dalle esigenze di credito bancario, attraverso la compensazione multilaterale dei crediti e dei debiti derivanti da transazioni commerciali.

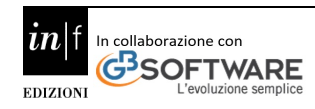

In altri termini, con tale proposta sembra che si voglia affidare all'Agenzia delle Entrate il compito di realizzare una sorta di **piattaforma generale di compensazione** tra i rapporti obbligatori degli operatori economici, emergenti dalle fatture elettroniche, a cui gli operatori aderirebbero su base volontaria.

La piattaforma consentirebbe di ridurre il numero e il conseguente fabbisogno finanziario di transazioni bilaterali tra gli operatori economici per regolare i vari rapporti obbligatori, attraverso la preventiva **compensazione multilaterale tra i rapporti stessi**, in esito alla quale sarebbero da regolare solo i saldi a credito/debito residui tra i vari operatori.

Sebbene l'ipotesi appaia meritevole di approfondimento, l'Agenzia ritiene che la relativa realizzazione non possa essere affidata all'Agenzia delle entrate per ragioni di competenza istituzionale, in quanto concernente la regolazione di rapporti commerciali e non tributari.

Non è da sottovalutare, inoltre, la notevole complessità di una simile attività, sicuramente foriera di incertezze e potenziali contenziosi.

È stato chiesto di adottare iniziative, in considerazione dell'emergenza Covid-19 in atto, per un ulteriore **rinvio dell'applicazione sulle sanzioni per il tardivo o omesso invio dello scontrino elettronico e dell'entrata in vigore della lotteria degli scontrini fiscali.**

Al riguardo, considerato che la questione attiene essenzialmente a valutazioni che spettano al Legislatore, l'Agenzia Entrate ha solo sottolineato che circa 1**,4 milioni di operatori IVA** (su una platea potenziale stimata in 1,5 milioni di contribuenti) hanno già adottato il registratore telematico o la procedura web dell'Agenzia delle entrate e stanno effettuando la memorizzazione e la trasmissione telematica dei corrispettivi.

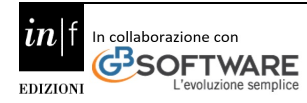

## **9. Nuovo tracciato XML e-fattura dal 2021**

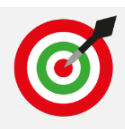

Ultima e non meno importante novità nel panorama della lotta all'evasione e delle future misure che saranno attuate dall'Amministrazione finanziaria è l'introduzione dal 2021 del**l'utilizzo del nuovo tracciato della fattura elettronica via SdI** (solo facoltativo dall'1.10.2020).

Va posta particolare attenzione, quindi, alle **nuove codifiche introdotte** per una migliore identificazione della tipologia di documento e della natura dell'operazione; nonché alle fatture emesse a cavallo d'anno.

Vediamo alcune delle istruzioni fornite dall'amministrazione finanziaria sul tema nella Guida sulla Fatturazione elettronica pubblicata lo scorso 23.11.2020.

Iniziamo con i "**nuovi codici tipo documento**":

#### Codice **Descrizione Flusso TD01** Fattura FE/Esterometro **TD02** acconto/anticipo su fattura FE acconto/anticipo su parcella **TD03** FE. **TD04** nota di credito FE/Esterometro nota di debito **TD05** FE/Esterometro Parcella **TD06** FE **TD07** fattura semplificata **FES TD08** nota di credito semplificata **FES TD09** nota di debito semplificata **FES TD10** fattura di acquisto intracomunitario beni Esterometro fattura di acquisto intracomunitario servizi **TD11** Esterometro **TD12** documento riepilogativo (art. 6, d.P.R. 695/1996) Esterometro **TD16** integrazione fattura reverse charge interno FE integrazione/autofattura per acquisto servizi dall'estero **TD17** FE integrazione per acquisto di beni intracomunitari **TD18** FE integrazione/autofattura per acquisto di beni ex art. 17 c.2 D PR **TD19** 633/72 FE autofattura per regolarizzazione e integrazione delle fatture (ex art. 6 **TD20** c.8 e 9 bis d.lgs. 471/97 o art. 46 c.5 d.l. 331/93) FE **TD21** autofattura per splafonamento FE **TD22** estrazione beni da Deposito IVA FE estrazione beni da Deposito IVA con versamento dell'IVA **TD23** FE fattura differita di cui all'art. 21, comma 4, lett. a) **TD24** FE fattura differita di cui all'art. 21, comma 4, terzo periodo lett. b) **TD25** FE cessione di beni ammortizzabili e per passaggi interni (ex art. 36 **TD26** d.P.R. 633/72) FE fattura per autoconsumo o per cessioni gratuite senza rivalsa **TD27** FE

### Tabella riepilogativa codici-tipo-documento

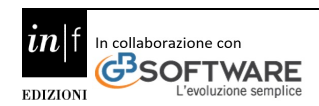

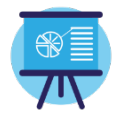

**Caso 1**

→ TD01 FATTURA.

**FISCALF®CUS** 

- **TD02 ACCONTO/ANTICIPO SU FATTURA,**
- **TD03 ACCONTO/ANTICIPO SU PARCELLA,**
- → TD06 PARCELLA,
- **TD07 FATTURA SEMPLIFICATA**

#### **Descrizione operazione**

Operazione in regime di IVA ordinaria.

Il C/P (Cedente/Prestatore), entro dodici giorni dal momento di effettuazione dell'operazione, emette una fattura nei confronti del C/C (Cessionario/Committente).

**Compilazione del documento Campo cedente/prestatore**: dati del C/P emittente. Campo cessionario/committente: dati del C/C.

Indicazione di imponibile e imposta o della Natura nel caso non si tratti di un'operazione imponibile.

#### **Registrazione della fattura (regole generali)**

Il C/P annota la fattura emessa nel registro delle fatture emesse entro il giorno 15 del mese successivo a quello di effettuazione dell'operazione, seppure con riferimento a quest'ultimo (articolo 23 d.P.R. n. 633/1972).

Il C/C annota la fattura ricevuta nel registro delle fatture ricevute con riferimento al mese in cui vuole esercitare (articolo 25 del d.P.R. n. 633/1972), il diritto alla detrazione in base alle disposizioni contenute nell'articolo 19 d.P.R. n. 633/1972 e nell'articolo 1, del d.P.R. n. 100 del 1998.

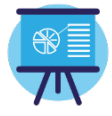

#### **Caso 2**

### **TD17 INTEGRAZIONE/AUTOFATTURA PER ACQUISTO SERVIZI DALL'ESTERO**

#### **Descrizione dell'operazione**

Il C/P estero (anche residente nella Repubblica di San Marino o nello Stato della Città del Vaticano) emette una fattura per prestazioni di servizi al C/C residente o stabilito nel territorio nazionale indicando l'imponibile ma non la relativa imposta in quanto l'operazione, vista dal lato dell'emittente, è non soggetta ed è imponibile in Italia e l'imposta è assolta dal committente residente o stabilito in Italia.

Il C/C, ai sensi dell'articolo 17, secondo comma, del d.P.R. 26 ottobre 1972, n. 633, deve integrare il documento ricevuto (nel caso di servizi intracomunitari) o emettere un'autofattura (nel caso di servizi extra-comunitari) per indicare l'imposta dovuta che dovrà poi confluire nella propria liquidazione.

Può, a tal fine, predisporre un altro documento, ad integrazione della fattura ricevuta dal soggetto passivo comunitario ed inviarlo tramite SDI con tipo documento TD17 che sarà recapitato al solo soggetto emittente (dato che è quest'ultimo ad essere tenuto ad integrare la fattura con l'Iva).

Qualora il C/C volesse avvalersi delle bozze dei registri IVA precompilati elaborati dall'Agenzia delle Entrate, è consigliabile trasmettere il tipo documento TD17 allo SDI entro la fine del mese da indicare nel campo .

Alternativamente alla trasmissione del TD17 via SDI, il C/C può integrare manualmente la fattura o emette un'autofattura cartacea o elettronica extra SDI ed è obbligato a comunicare i dati

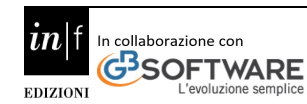

dell'operazione ricevuta dal fornitore estero, integrati con quelli dell'imposta, tramite l'esterometro.

#### **Compilazione del documento Fattura elettronica**

**TD17** 

Campo cedente/prestatore: dati del prestatore estero con l'indicazione del paese di residenza dello stesso. Campo cessionario/committente: dati del C/C che effettua l'integrazione o emette l'autofattura.

Nel campo 2.1.1.3 della sezione "**Dati Generali**" del file della fattura elettronica deve essere riportata:

- la data di ricezione (o comunque una data ricadente nel mese di ricezione della fattura emessa dal fornitore estero), nel caso di emissione del documento integrativo relativo all'acquisto di servizi intracomunitari;
- la data di effettuazione dell'operazione, nel caso di emissione dell'autofattura relativa all'acquisto di servizi extra-comunitari o acquisti di servizi da prestatore residente nella Repubblica di San Marino o nello Stato della Città del Vaticano.

Indicazione dell'imponibile presente nella fattura inviata dal C/P e della relativa imposta calcolata dal C/C o della Natura nel caso non si tratti di un'operazione imponibile (ad esempio, codice N3.4 nel caso di non imponibilità e codice N4 nel caso di esenzione).

Indicazione nel campo 2.1.6 dell'IdSdi, attribuito dal Sistema di interscambio, della fattura di riferimento qualora sia stata trasmessa via SDI.

Campo 2.1.1.4 Numero: consigliabile adoperare una numerazione progressiva ad hoc.

#### **Esterometro**

Il Cessionario/Committente trasmette tramite il flusso dell'esterometro i dati della fattura integrata valorizzando il blocco DTR (dati fatture ricevute) e adoperando il TD11 nel caso di acquisti di servizi intra-UE o il codice TD01 nel caso di auto-fattura per acquisti di servizi extra-UE con l'utilizzo, in entrambi i casi, della relativa Natura (ad esempio N3.4 per acquisto di servizi non imponibili ex articolo 9 del decreto IVA e N4 per acquisto di servizi esenti) qualora non si tratti di un'operazione imponibile.

### **Registrazione del documento integrativo**

Il documento integrativo trasmesso dal committente è annotato sia nel registro delle fatture emesse che in quello delle fatture ricevute.

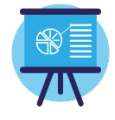

#### **Caso 3**

### **TD18 INTEGRAZIONE PER ACQUISTO DI BENI INTRACOMUNITARI**

#### **Descrizione dell'operazione:**

Il C/P residente in altro paese UE emette una fattura per la vendita di beni al C/C residente o stabilito nel territorio nazionale indicando l'imponibile ma non la relativa imposta in quanto l'operazione vista dal lato dell'emittente, è non imponibile nel Paese di residenza del cedente, mentre è imponibile in Italia e l'imposta è assolta dal cessionario.

Il C/C, ai sensi dell'articolo 46 del d.l. n. 331 del 1993, deve integrare il documento ricevuto per indicare l'imposta dovuta che dovrà poi confluire nella propria liquidazione. Può, a tal fine, predisporre un altro documento, ad integrazione della fattura ricevuta dal soggetto passivo comunitario, ed inviarlo tramite SDI con tipo documento TD18 che verrà recapitato solo al soggetto emittente (dato che è quest'ultimo ad essere tenuto ad integrare l'Iva in fattura).

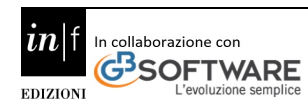

Il codice TD18 deve essere utilizzato anche per gli acquisti intracomunitari con introduzione dei beni in un deposito IVA.

Qualora il C/C volesse avvalersi delle bozze dei registri IVA precompilati elaborati dall'Agenzia delle Entrate, è consigliabile trasmettere il tipo documento TD18 allo SDI entro la fine del mese da indicare nel campo .

Alternativamente alla trasmissione del TD18 via SDI, il C/C può integrare manualmente la fattura ed è obbligato a comunicare i dati della fattura ricevuta dal fornitore estero, integrata con i dati dell'imposta, tramite l'esterometro.

#### **Compilazione del documento Fattura elettronica**

TD18

Campo cedente/prestatore: dati del cedente estero con l'indicazione del paese di residenza dello stesso. Campo cessionario/committente: dati del C/C che effettua l'integrazione.

Nel campo 2.1.1.3 della sezione "**Dati Generali" del file** della fattura elettronica deve essere riportata la data di ricezione (o comunque una data ricadente nel mese di ricezione della fattura emessa dal fornitore estero). Indicazione dell'imponibile presente nella fattura inviata dal C/P e della relativa imposta calcolata dal C/C o della Natura nel caso non si tratti di un'operazione imponibile (ad esempio per gli acquisti non imponibili con uso del Plafond occorre indicare N3.5; nel caso di introduzione di beni in un deposito IVA a seguito di acquisto intracomunitario occorre indicare la Natura N3.6; nel caso di acquisti esenti occorre indicare la Natura N4).

Indicazione nel campo 2.1.6 dell'IdSdi, attribuito dal Sistema di interscambio, della fattura di riferimento qualora sia stata trasmessa via SDI.

Campo 2.1.1.4 Numero: consigliabile adoperare una numerazione progressiva ad hoc.

### **Esterometro**

Il Cessionario/Committente trasmette tramite il flusso dell'esterometro i dati della fattura integrata valorizzando il blocco DTR (dati fatture ricevute) e adoperando il TD10 trattandosi di acquisti di beni intra-UE con l'utilizzo della relativa Natura (ad esempio N3.6 per acquisto di beni da paese UE con introduzione in deposito IVA e N4 per acquisti esenti) qualora non si tratti di un'operazione imponibile. Registrazione della fattura Il documento integrativo trasmesso dal committente è annotato sia nel registro delle fatture emesse che in quello delle fatture ricevute.

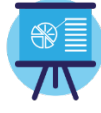

#### **Caso 4**

 **TD19 INTEGRAZIONE/AUTOFATTURA PER ACQUISTO DI BENI EX ART. 17 C.2 D.P.R. 633/72** 

#### **Descrizione dell'operazione:**

il C/P estero emette una fattura per la vendita di beni già presenti in Italia (non sono quindi importazioni o acquisti intracomunitari) al C/C residente o stabilito nel territorio nazionale, indicando l'imponibile ma non la relativa imposta in quanto l'operazione vista dal lato dell'emittente, è non soggetta, imponibile in Italia e l'imposta è assolta dal cessionario.

Il C/C, ai sensi dell'articolo 17, secondo comma del d.P.R. 26 ottobre 1972, n. 633, deve integrare il documento ricevuto (nel caso di C/P intracomunitario) o emettere un'autofattura (nel caso di C/P extra-comunitario) per indicare l'imposta dovuta che dovrà poi confluire nella propria liquidazione.

Può, a tal fine, predisporre un altro documento, contenente sia i dati necessari per l'integrazione sia gli estremi della fattura ricevuta dal fornitore estero, ed inviarlo tramite SDI con tipo

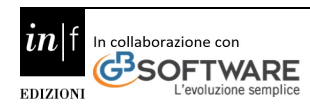

documento TD19 che verrà recapitata solo al soggetto emittente.

Il documento integrativo elettronico sarà utilizzato in fase di elaborazione delle bozze dei registri IVA da parte dell'Agenzia.

La trasmissione allo SDI di un tipo documento TD19 potrà essere effettuata dal C/C anche nel caso di emissione di un'autofattura ai sensi dell'articolo 17, secondo comma del d.P.R. 26 ottobre 1972, n. 633, per acquisto di beni provenienti dalla Repubblica di San Marino o dallo Stato della Città del Vaticano.

Il codice TD19 deve essere utilizzato anche in caso di integrazione/autofattura ex articolo 17 c.2 d.P.R. 633/72 per acquisti da soggetti non residenti di beni già presenti in Italia con introduzione in un deposito IVA (articolo 50-bis, comma 4, lettera c)), oppure per acquisti da soggetti non residenti di beni (o di servizi su beni) che si trovano all'interno di un deposito IVA utilizzando la natura N3.6

Qualora il C/C volesse avvalersi delle bozze dei registri IVA precompilati elaborati dall'Agenzia delle Entrate, è consigliabile trasmettere il tipo documento TD19 allo SDI entra la fine del mese da indicare nel campo.

Alternativamente alla trasmissione del TD19 via SDI, il C/C può integrare manualmente la fattura o emette un'autofattura cartacea o elettronica extra SDI ed è obbligato a comunicare i dati dell'operazione ricevuta dal fornitore estero, integrati con quelli dell'imposta, tramite l'esterometro.

### **Compilazione del documento Fattura elettronica**

TD19

Campo cedente/prestatore: dati del cedente estero con l'indicazione del paese di residenza dello stesso. Campo cessionario/committente: dati del C/C, che effettua l'integrazione o emette l'autofattura.

Nel campo 2.1.1.3 della sezione "Dati Generali" del file della fattura elettronica deve essere riportata:

- la data di ricezione della fattura emessa dal fornitore UE (o comunque una data ricadente nel mese di ricezione della fattura stessa);
- la data di effettuazione dell'operazione con il fornitore Extra-UE o con fornitore residente nella Repubblica di San Marino o nello Stato della Città del Vaticano, nel caso di emissione dell'autofattura. Indicazione di imponibile presente nella fattura inviata dal C/P e della relativa imposta calcolata dal C/C o della Natura nel caso non si tratti di un'operazione imponibile (ad esempio per i non imponibili con uso del Plafond occorre indicare N3.5, nel caso di acquisti da soggetti non residenti di beni già presenti in Italia con introduzione in un deposito IVA (articolo 50-bis, comma 4, lettera c)) oppure per acquisti da soggetti non residenti di beni (o di servizi su beni) che si trovano all'interno di un deposito IVA occorre indicare la Natura N3.6).

Indicazione nel campo 2.1.6 dell'IdSdi, attribuito dal Sistema di interscambio, della fattura di riferimento qualora sia stata trasmessa via SDI.

Campo 2.1.1.4 Numero: consigliabile adoperare una numerazione progressiva ad hoc. Esterometro Il Cessionario/Committente trasmette tramite il flusso dell'esterometro i dati della fattura integrata valorizzando il blocco DTR (dati fatture ricevute) e adoperando il TD10 nel caso di acquisti di beni da fornitore intra-UE e un TD01 nel caso di acquisto di beni da fornitore extra-UE con l'utilizzo della relativa Natura (ad esempio N3.6 per acquisto di beni già presenti in Italia da fornitore estero con introduzione in deposito IVA e N4 per acquisti di servizi esenti) nel caso non si tratti di un'operazione imponibile. Registrazione del documento integrativo Il documento

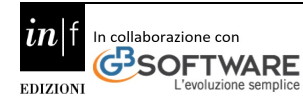

integrativo trasmesso dal committente o l'autofattura sono annotati sia nel registro delle fatture emesse che in quello delle fatture ricevute.

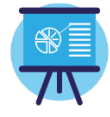

#### **Caso 5**

### **TD20 AUTOFATTURA PER REGOLARIZZAZIONE E INTEGRAZIONE DELLE FATTURE (EX ART. 6 COMMI 8 E 9-BIS D. LGS. 471/97 O ART. 46 C.5 D.L. 331/93**)

#### **Descrizione dell'operazione nei due casi:**

**1.** Il C/C nei casi riportati nell'articolo 6, comma 8, del d. lgs. n. 471/1997, ossia nel caso di omessa fattura da parte del cedente/prestatore o di ricezione di una fattura irregolare, previo versamento dell'IVA con F24 ove richiesto, deve emettere un'autofattura con tipologia "TipoDocumento" TD20, indicando l'imponibile, la relativa imposta e gli importi per i quali non si applica l'imposta. Nell'autofattura dovrà indicare come C/P l'effettivo cedente o prestatore e come C/C se stesso

**2.** Il C/C nei casi riportati nell'articolo 46, comma 5 del d.l. n. 331/1993, ossia di un acquisto intracomunitario di cui all'articolo 38, commi 2 e 3, lettere b) e c), nel caso in cui non abbia ricevuto la relativa fattura entro il secondo mese successivo a quello di effettuazione dell'operazione oppure abbia ricevuto una fattura indicante un corrispettivo inferiore a quello reale, deve emettere un'autofattura nei casi delineati dalla medesima norma e può farlo trasmettendo allo SDI una tipologia "TipoDocumento" TD20, indicando l'imponibile, la relativa imposta e gli importi per i quali non si applica l'imposta. Nell'autofattura dovrà indicare come C/P l'effettivo cedente o prestatore e come C/C se stesso. In analogia ai casi precedenti, anche nell'ipotesi di cui all'articolo 6, comma 9-bis, del d. lgs. n. 471/1997, il C/C di un'operazione soggetta ad inversione contabile, nel caso di omessa fattura da parte del cedente/prestatore o di ricezione di una fattura irregolare, deve emettere una fattura ai sensi dell'articolo 21 del d.P.R. n. 633 del 1972, o provvedere alla sua regolarizzazione, e all'assolvimento dell'imposta mediante inversione contabile e può farlo trasmettendo allo SDI:

- un tipo documento TD20, indicando l'imponibile e il sottocodice della Natura N6 relativo al tipo di operazione cui si riferisce l'autofattura. Nell'autofattura dovrà indicare come C/P l'effettivo cedente o prestatore e come C/C se stesso;
- a seguire, un tipo documento TD16 con l'indicazione della relativa imposta. Compilazione del documento Campo cedente/prestatore: dati del fornitore. Campo cessionario/committente: identificativo IVA di colui che effettua la regolarizzazione o l'integrazione.

Nel campo 2.1.1.3 della sezione "Dati Generali" del file della fattura elettronica deve essere riportata la data di effettuazione dell'operazione di cessione o di prestazione di servizi, come previsto dall'articolo 21, comma 2, del d.P.R. 633/1972.

Indicazione dell'imponibile non fatturato dal C/P o dell'imponibile non indicato nella fattura inviata dal C/P e della relativa imposta calcolata dal C/C (o della Natura nel caso di non imponibilità o esenzione). Indicazione della fattura di riferimento nel campo 2.1.6 solo nel caso di emissione di una fattura irregolare da parte del cedente.

Campo 2.1.1.4 Numero: si potrà inserire una numerazione progressiva ad hoc.

### **Registrazione della fattura**

Nel caso di emissione di un'autofattura ai sensi dell'articolo 6, comma 8, del d. lgs. n. 471/1997, l'autofattura trasmessa dal cessionario è annotata nel registro delle fatture ricevute, con indicazione del F24 con cui è stata versata l'IVA qualora dovuta.

Nel caso di emissione di un'autofattura ai sensi dell'articolo 6, comma 9-bis, del d. lgs. n.

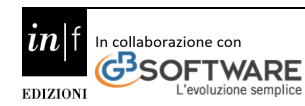

471/1997, l'autofattura trasmessa dal cessionario è annotata nel registro delle fatture di acquisto. Con l'annotazione del relativo documento integrativo TD16, sia nel registro delle fatture emesse che nel registro delle fatture ricevute, l'IVA è assolta in liquidazione.

Nel caso di emissione di un'autofattura ai sensi dell'articolo 46, comma 5 del d.l. n. 331/1993, l'autofattura trasmessa dal cessionario è annotata sia nel registro delle fatture emesse che nel registro delle fatture ricevute e l'IVA è assolta in liquidazione.

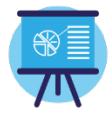

#### **Caso 6**

# **TD21 AUTOFATTURA PER SPLAFONAMENTO**

#### **Descrizione dell'operazione:**

L'esportatore abituale, che acquista con dichiarazione d'intento per un importo superiore al plafond disponibile, può sanare la situazione (Risoluzione n. 16/E del 06/02/2017):

a) con richiesta al cedente/prestatore di effettuare una variazione in aumento dell'Iva, ai sensi dell'articolo 26 del d.P.R. n. 633 del 1972; resta, comunque, a carico dell'acquirente il pagamento degli interessi e delle sanzioni, anche tramite l'istituto del ravvedimento di cui all'articolo 13 del D.lgs. n. 472 del 1997;

b) con l'emissione di un'autofattura, contente gli estremi identificativi di ciascun fornitore, il numero progressivo delle fatture ricevute, l'ammontare eccedente il plafond e l'imposta che avrebbe dovuto essere applicata da versare con F24 insieme agli interessi;

c) con l'emissione di un'autofattura (con le caratteristiche sopra richiamate) entro il 31 dicembre dell'anno di splafonamento da annotare sia nel registro delle vendite che nel registro degli acquisti e con l'assolvimento dell'IVA in sede di liquidazione periodica. Nei casi b) e c), il C/C predispone e trasmette via SDI un'autofattura con tipologia documento TD21 che sarà recapitata solo al soggetto emittente. Compilazione del documento Campo cedente/prestatore: i dati di colui che emette l'Autofattura.

Campo cessionario/committente: i dati di colui che emette l'Autofattura.

Nel campo 2.1.1.3 della sezione "Dati Generali" del file della fattura elettronica deve essere riportata la data di effettuazione dell'operazione di regolarizzazione, la quale deve comunque ricadere nell'anno in cui si è verificato lo splafonamento. Indicazione dell'ammontare eccedente il plafond e della relativa imposta. Indicazione della fattura di riferimento nel campo 2.1.6. nel caso in cui l'esportatore emette un'autofattura diversa per ogni fornitore. In alternativa può emettere un unico documento "riepilogativo" e indicare i dati delle fatture di riferimento e i nominativi dei relativi fornitori anche, ad esempio, in un allegato alla fattura. Campo 2.1.1.4 Numero: È consigliabile una numerazione progressiva ad hoc.

### **Registrazione della fattura**

Se l'assolvimento dell'IVA avviene con F24, l'autofattura è annotata nel solo registro degli acquisti. Se l'assolvimento dell'IVA avviene in sede di liquidazione periodica, il C/P che emette l'autofattura annota, entro i termini della liquidazione periodica, la maggiore imposta nel registro IVA delle vendite, nonché annota l'autofattura anche nel registro Iva degli acquisti.

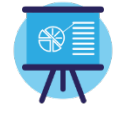

### **Caso 7**

### **TD22 ESTRAZIONE BENI DA DEPOSITO IVA**

Descrizione dell'operazione: il soggetto IVA procede all'estrazione dal deposito IVA (ai fini dell'utilizzazione o commercializzazione in Italia) di beni precedentemente introdotti a seguito di

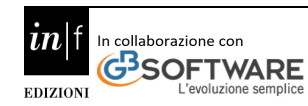

un acquisto intracomunitario (caso A) o di immissione in libera pratica, ai sensi dell'articolo 50 bis, comma 6, del d.l. n. 331/1993 (caso B). Sia nel caso A che nel caso B si possono a loro volta presentare due sub-casi a seconda che il soggetto che estrae i beni dal deposito IVA sia il medesimo che li abbia introdotti (casi A1 e B1) oppure sia un soggetto diverso da quello che li ha introdotti (casi A2 e B2). In particolare, il soggetto IVA che estrae beni:

- nel caso A1 integra la fattura in reverse charge ricevuta dal fornitore comunitario;
- nel caso B1 emette autofattura ai sensi dell'articolo 17, secondo comma, del d.P.R. n. 633/72;
- nei casi A2 e B2 integra con IVA il documento (la fattura oppure, in caso di acquisto da soggetto extra-comunitario, l'autofattura) che certifica l'acquisto immediatamente precedente all'estrazione nell'ipotesi di cessioni dei beni all'interno del deposito successive all'introduzione.

A tal fine può, in tutti i casi (A1, A2, B1 e B2), predisporre un documento, contenente i dati necessari per l'assolvimento dell'imposta compresi i dati del fornitore, ed inviarlo tramite SDI con tipo documento TD22 che verrà recapitato solo al soggetto emittente, indicando l'aliquota e l'imposta dovuta.

Tale documento sarà utilizzato in fase di elaborazione delle bozze dei registri IVA da parte dell'Agenzia. Alternativamente, il soggetto IVA che estrae i beni:

- nel caso A1 integra manualmente la fattura ricevuta dal fornitore comunitario;
- nel caso B1 emette autofattura cartacea;
- nei casi A2 e B2 integra manualmente con IVA il documento (la fattura, oppure, in caso di acquisto da soggetto extra-comunitario, l'autofattura) che certifica l'acquisto immediatamente precedente all'estrazione nell'ipotesi di cessioni dei beni all'interno del deposito successive all'introduzione.

Al momento dell'estrazione dei beni dal deposito il soggetto IVA non è obbligato, in nessun caso, a comunicare tramite l'esterometro i dati dell'acquisto immediatamente precedente all'estrazione (neanche nel caso si tratti di acquisto intracomunitario).

In generale l'obbligo di trasmissione dei dati tramite esterometro in relazione alla fattispecie in esame (beni introdotti a seguito di acquisto intracomunitario o di immissione in libera pratica) sussiste in un momento diverso e in particolare:

− all'atto dell'introduzione dei beni nel deposito a seguito di acquisto intracomunitario (la trasmissione è a cura del soggetto che li ha introdotti) solo qualora, in alternativa, non abbia trasmesso un documento integrativo con codice TD18 e Natura N3.6;

− all'atto dell'acquisto da soggetto non residente (comunitario o extra-comunitario) di beni che si trovano all'interno del deposito (la trasmissione è a cura del cessionario) solo qualora, in alternativa, non abbia trasmesso un documento con codice TD19 e Natura N3.6.

Compilazione del documento

### **Fattura elettronica TD22**

- nel caso A1 (estrazione effettuata dallo stesso soggetto che ha introdotto i beni): dati del cedente estero con l'indicazione del paese di residenza;
- nel caso B1 (estrazione effettuata dallo stesso soggetto che ha introdotto i beni): dati del cedente estero con l'indicazione del paese di residenza;
- nei casi A2 e B2 (estrazione effettuata da soggetto diverso da quello che ha introdotto i beni): dati del cedente (estero o residente) con l'indicazione del paese di residenza, relativi all'acquisto immediatamente precedente l'estrazione dal deposito.

Campo cessionario/committente: in tutti i casi (A1, A2, B1 e B2), identificativo IVA di colui che

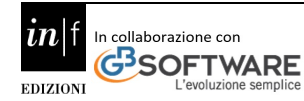

### effettua l'estrazione.

Nel campo 2.1.1.3 della sezione "Dati Generali" del file della fattura elettronica deve essere riportata la data di estrazione. Indicazione dell'imponibile presente nel documento che certifica l'acquisto precedente all'estrazione dei beni dal deposito IVA (la fattura, bolletta doganale oppure, in caso di acquisto da soggetto extra-comunitario di beni all'interno del deposito, l'autofattura) e la relativa imposta calcolata dal cessionario. L'imponibile e la relativa imposta devono essere aumentati in funzione del valore delle prestazioni di servizi effettuate sui beni all'interno del deposito. Indicazione nel campo 2.1.6. dei riferimenti del documento (compresa la data), emesso senza applicazione dell'IVA, che certifica l'acquisto immediatamente precedente all'estrazione (la fattura, bolletta doganale oppure, in caso di acquisto da soggetto extracomunitario di beni all'interno del deposito, l'autofattura).

In tutti i casi in cui la fattura di riferimento sia passata via SDI, occorre indicare nel campo 2.1.6 l'IdSdi attribuito dal Sistema di interscambio alla fattura ricevuta.

Campo 2.1.1.4 Numero: consigliabile inserire una numerazione progressiva ad hoc.

#### **Registrazione del documento integrativo**

Se il documento integrativo TD22 riporta il riferimento alla bolletta doganale oppure un C/P italiano, comporta la registrazione dell'imponibile e dell'imposta nel registro delle fatture emesse e della sola imposta nel registro delle fatture acquisti. Se il TD22 non riporta il riferimento alla bolletta doganale ed è indicato un C/P comunitario, dovrà essere annotata solo l'imposta nel registro delle fatture emesse e nel registro fatture acquisti.

Nel caso in cui in fase di estrazione l'imponibile dei beni estratti sia variato rispetto a quello risultante dalla bolletta doganale o fatturato in fase di introduzione, il maggiore imponibile con la relativa imposta vanno annotati sia nel registro delle fatture emesse che nel registro degli acquisti.

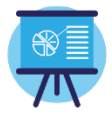

#### **Caso 8**

# **TD23 ESTRAZIONE BENI DA DEPOSITO IVA CON VERSAMENTO DELL'IVA**

#### **Descrizione dell'operazione**

Il soggetto IVA che procede all'estrazione dal deposito IVA (ai fini dell'utilizzazione o commercializzazione in Italia) di beni introdotti ai sensi dell'articolo 50-bis, comma 4, lett. c) del d.l. n. 331/1993 (cessioni di beni già presenti in Italia con introduzione in un deposito IVA), emette un'autofattura ai sensi dell'articolo 17, secondo comma, del d.P.R. n. 633/72 e l'imposta è versata, in nome e per conto suo, dal gestore del deposito mediante F24 intestato al soggetto che estrae, entro il giorno 16 del mese successivo all'estrazione. In alternativa, è possibile procedere all'estrazione dei beni senza pagamento dell'imposta utilizzando il plafond disponibile.

Si possono presentare due sub-casi a seconda che il soggetto che estrae i beni dal deposito IVA sia il medesimo che li abbia introdotti (caso A1) oppure sia un soggetto diverso da quello che li ha introdotti (caso A2). In particolare, il soggetto IVA che estrae beni:

- nel caso A1 emette un'autofattura con imposta (in caso di acquisto da soggetto extracomunitario) oppure integra con IVA la fattura (nel caso di acquisto da soggetto comunitario o italiano) emessa senza applicazione dell'IVA all'atto dell'introduzione dei beni nel deposito IVA;
- nel caso A2 emette un'autofattura con imposta (in caso di acquisto da soggetto extracomunitario) oppure integra con IVA la fattura emessa senza applicazione dell'IVA

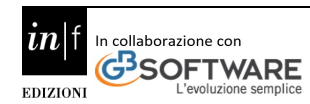

fattura (nel caso di acquisto da soggetto comunitario o italiano) che certifica l'acquisto immediatamente precedente all'estrazione nell'ipotesi di cessioni dei beni all'interno del deposito successive all'introduzione.

A tal fine può, in entrambi i casi (A1 e A2), predisporre un documento ed inviarlo tramite SDI con tipo documento TD23 che verrà recapitato solo al soggetto emittente, indicando l'aliquota e l'imposta dovuta. Alternativamente, il soggetto IVA che estrae i beni:

- nel caso A1: emette un'autofattura cartacea oppure integra manualmente il documento senza applicazione dell'IVA (la fattura o, in caso di acquisto da soggetto extracomunitario, l'autofattura) che certifica la cessione connessa all'introduzione dei beni nel deposito IVA;
- nel caso A2 emette un'autofattura cartacea oppure integra manualmente il documento senza applicazione dell'IVA (la fattura o, in caso di acquisto da soggetto extracomunitario, l'autofattura) che certifica l'acquisto immediatamente precedente all'estrazione nell'ipotesi di cessioni dei beni all'interno del deposito successive all'introduzione.

Al momento dell'estrazione dei beni dal deposito il soggetto IVA non è obbligato, in nessun caso, a comunicare tramite l'esterometro i dati dell'acquisto immediatamente precedente all'estrazione (neanche nel caso si tratti di acquisto da un soggetto non residente comunitario o extracomunitario). In generale l'obbligo di trasmissione dei dati tramite esterometro in relazione alla fattispecie in esame (beni introdotti ai sensi dell'articolo 50-bis, comma 4, lett. c) del d.l. n. 331/1993) sussiste in un momento diverso e in particolare:

- all'atto dell'introduzione nel deposito dei beni (già presenti in Italia) a seguito di acquisto da soggetto non residente comunitario o extra-comunitario (la trasmissione è a cura del soggetto che li ha introdotti) solo qualora, in alternativa, non abbia trasmesso un documento integrativo con codice TD19 e Natura N3.6;
- all'atto dell'acquisto da soggetto non residente (comunitario o extra-comunitario) di beni che si trovano all'interno del deposito (la trasmissione è a cura del cessionario) solo qualora, in alternativa, non abbia trasmesso un documento con codice TD19 e Natura N3.6.

Compilazione del documento

- nel caso A1 (estrazione effettuata dallo stesso soggetto che ha introdotto i beni): i dati del cedente (residente o estero) con l'indicazione del paese di residenza in relazione all'acquisto senza applicazione dell'IVA connesso all'introduzione dei beni nel deposito;
- nel caso A2 (estrazione effettuata da soggetto diverso da quello che ha introdotto i beni): i dati del cedente (residente o estero) con l'indicazione del paese di residenza relativi all'acquisto immediatamente precedente l'estrazione dal deposito.
- Campo cessionario/committente: in entrambi i casi (A1 e A2) identificativo IVA di colui che effettua l'estrazione.

Nel campo 2.1.1.3 della sezione "Dati Generali" del file della fattura elettronica deve essere riportata la data di estrazione.

Indicazione dell'imponibile presente nel documento che certifica l'acquisto precedente all'estrazione dei beni dal deposito IVA (la fattura, oppure, in caso di acquisto da soggetto extracomunitario di beni all'interno del deposito, l'autofattura) e la relativa imposta calcolata dal cessionario.

L'imponibile e la relativa imposta devono essere aumentati in funzione del valore delle prestazioni di servizi effettuate sui beni all'interno del deposito.

Nel caso si utilizzi il plafond in fase di estrazione dei beni disponibile indicare il codice Natura

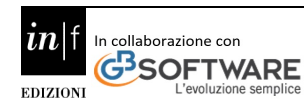
# N3.5.

Indicazione nel campo 2.1.6. dei riferimenti del documento, emesso senza applicazione dell'IVA che certifica l'acquisto immediatamente precedente all'estrazione (la fattura, oppure, in caso di acquisto da soggetto extra-comunitario di beni all'interno del deposito, l'autofattura). In tutti i casi in cui la fattura di riferimento sia passata via SDI, occorre indicare nel campo 2.1.6 l'IdSdi attribuito dal Sistema di interscambio alla fattura ricevuta.

Campo 2.1.1.4 Numero: si consiglia di adoperare una numerazione progressiva ad hoc.

## **Registrazione della fattura**

Il documento trasmesso con TD23 è annotato nel solo registro delle fatture acquisto (con indicazione degli estremi del versamento effettuato con F24).

Nel caso in cui in fase di estrazione l'imponibile dei beni estratti sia variato rispetto a quello fatturato in fase di introduzione, il maggiore imponibile con la relativa imposta vanno annotati sia nel registro delle fatture emesse che nel registro degli acquisti.

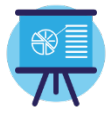

#### **Caso 9**

 **TD24 FATTURA DIFFERITA DI CUI ALL'ART. 21, COMMA 4, LETT. A), TERZO PERIODO DEL D.P.R. N. 633/72** 

### **Descrizione dell'operazione:**

Il C/P nel caso di:

- $\rightarrow$  cessioni di beni la cui consegna o spedizione risulta da un DDT o altro documento equipollente (con le caratteristiche stabilite dal d.P.R. n. 472/96) che accompagni la merce;
- $\rightarrow$  prestazioni di servizi individuabili attraverso idonea documentazione effettuate nello stesso mese solare nei confronti del medesimo soggetto,

può emettere una fattura differita di cui all'articolo 21, comma 4, terzo periodo lett. a), del d.P.R. n. 633/72 adoperando il TD24 e trasmetterla allo SDI entro il giorno 15 del mese successivo a quello di effettuazione dell'operazione e annotarla entro gli stessi termini.

## **Compilazione del documento**

Essendo una fattura emessa dal cedente/prestatore, i criteri di compilazione non presentano peculiarità rispetto alla compilazione dei campi di una fattura trasmessa con TD01.

Nel campo 2.1.1.3 della sezione "Dati Generali" del file della fattura elettronica: è indicata una data ricadente nel mese in cui è stata effettuata una delle cessioni di beni/prestazioni di servizi ovvero in cui è stato pagato in tutto o in parte il relativo corrispettivo, che la fattura documenta. (cfr. Risposta interpello n. 389 del 24/09/2019).

È comunque consigliabile utilizzare la data dell'ultima operazione che si documenta.

# **Registrazione della fattura**

Il C/P annota la fattura emessa nel registro delle fatture emesse entro il giorno 15 del mese successivo a quello di effettuazione delle operazioni mentre il C/C annota la fattura ricevuta nel registro delle fatture ricevute con riferimento al mese in cui vuole esercitare il diritto alla detrazione.

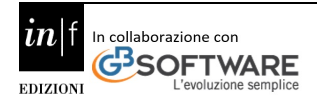

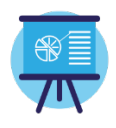

**FISCALF®CUS** 

#### **Caso 10**

# **TD25 FATTURA DIFFERITA DI CUI ALL'ART. 21, COMMA 4, TERZO PERIODO LETT. B) DEL D.P.R. N. 633/72**

## **Descrizione dell'operazione:**

il C/P con riferimento alle cessioni di beni effettuate dal cessionario nei confronti di un soggetto terzo per il tramite del proprio cedente, può emettere una fattura differita di cui all'articolo 21, comma 4, terzo periodo lett. b) del d.P.R. n. 633/72, adoperando il TD 25 e trasmetterla allo SDI entro il mese successivo a quello della consegna o spedizione dei beni e annotarla entro il giorno 15 del mese successivo a quello di emissione e con riferimento al medesimo mese (di emissione).

### **Compilazione del documento**

Trattandosi di una fattura emessa dal C/P, i criteri di compilazione non presentano peculiarità rispetto alla compilazione dei campi di una fattura trasmessa con TD01.

Nel campo 2.1.1.3 della sezione "Dati Generali" del file della fattura elettronica: è indicata una data ricadente nel mese in cui è stata effettuata una delle cessioni di beni ovvero in cui è stato pagato in tutto o in parte il relativo corrispettivo, che la fattura documenta.

### **Registrazione della fattura**

Il C/P annota la fattura emessa nel registro delle fatture emesse entro il giorno 15 del mese successivo a quello di emissione e con riferimento al medesimo mese (di emissione), mentre il C/C annota la fattura ricevuta nel registro delle fatture ricevute con riferimento al mese in cui vuole esercitare il diritto alla detrazione.

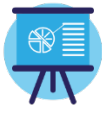

### **Caso 11**

# **TD26 CESSIONE DI BENI AMMORTIZZABILI E PER PASSAGGI INTERNI (EX ART. 36 D.P.R. 633/72) Beni Ammortizzabili**

#### **Descrizione dell'operazione:**

Il C/P che cede beni ammortizzabili (secondo la definizione dei criteri contabili) che non concorrono al volume di affari ai sensi dell'articolo 20 del d.P.R. n. 633/1972, emette una fattura, inviandola al sistema SDI con tipo documento TD26.

#### **Compilazione del documento**

Campo cedente/prestatore: dati del C/P emittente. Campo cessionario/committente: dati del C/C.

Nel campo 2.1.1.3 della sezione "Dati Generali" del file della fattura elettronica deve essere riportata la data di effettuazione dell'operazione. Indicazione di imponibile e imposta o della Natura nel caso di non imponibilità. Campo 2.1.1.4 Numero: si potrà seguire la numerazione progressiva delle fatture emesse.

## **Registrazione della fattura**

Il C/P annota la fattura nel registro delle fatture emesse. Il C/C annota la fattura ricevuta nel registro delle fatture ricevute con riferimento al mese in cui vuole esercitare il diritto alla detrazione. Passaggi interni ex articolo 36 d.P.R. n. 633 del 1972 Descrizione dell'operazione: il C/P emette un'autofattura per i passaggi interni di beni e servizi ex articolo 36, comma 5 che non concorrono al volume di affari ai sensi dell'articolo 20 del d.P.R. n. 633/1972, inviandola al sistema SDI con tipo documento TD26.

## **Compilazione del documento**

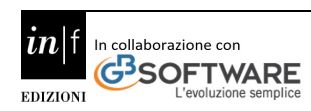

Campo cedente/prestatore: dati del C/P emittente. Campo cessionario/committente: gli stessi dati inseriti nel campo C/P.

Nel campo 2.1.1.3 della sezione "Dati Generali" del file della fattura elettronica deve essere riportata la data di effettuazione dell'operazione. Indicazione di imponibile e imposta.

Campo 2.1.1.4 Numero: si potrà seguire la numerazione progressiva delle fatture emesse.

## **Registrazione della fattura**

Il C/P annota la fattura sia nel registro delle fatture emesse che nel registro delle fatture ricevute.

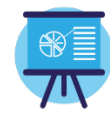

## **Caso 12**

# **TD27 FATTURA PER AUTOCONSUMO O PER CESSIONI GRATUITE SENZA RIVALSA Descrizione dell'operazione:**

nei casi di cessioni di beni di cui all'articolo 2, comma 2, punti 4) e 5) del d.P.R. n. 633/1972, ossia:

- cessioni gratuite di beni ad esclusione di quelli la cui produzione o il cui commercio non rientra nell'attività propria dell'impresa se di costo unitario non superiore ad euro cinquanta e di quelli per i quali non sia stata operata, all'atto dell'acquisto o dell'importazione, la detrazione dell'imposta;
- destinazione di beni all'uso o al consumo personale o familiare dell'imprenditore o di coloro i quali esercitano un'arte o una professione o ad altre finalità estranee alla impresa o all'esercizio dell'arte o della professione, anche se determinata da cessazione dell'attività, con esclusione di quei beni per i quali non è stata operata all'atto dell'acquisto la detrazione dell'imposta. il C/P trasmette allo SDI una fattura con tipo documento TD272 .

Il TD27 potrà essere adoperato anche per le prestazioni gratuite nell'ipotesi previste dall'articolo 3, terzo comma del d.P.R. n. 633/1972.

## **Compilazione del documento**

Campo cedente/prestatore e Campo cessionario/committente: identificativo IVA di colui che emette l'autofattura. Nel campo 2.1.1.3 della sezione "Dati Generali" del file della fattura elettronica deve essere riportata la data di effettuazione dell'operazione. Se si tratta di autofattura riepilogativa, può essere la data dell'ultima operazione o comunque una data del mese. Indicazione di imponibile e imposta. Campo 2.1.1.4 Numero: si dovrà inserire la numerazione progressiva delle fatture emesse dal soggetto che sta integrando il documento.

# **Registrazione della fattura**

Il documento trasmesso con TD27 è annotato nel solo registro delle fatture emesse. 2 Nel caso delle cessioni gratuite, qualora la cessione sia con rivalsa, va infatti adoperato il tipo documento TD01 o il TD24 se c'è DDT. 23.

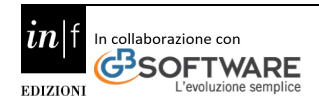

# **9.1 Tabella dei codici natura IVA**

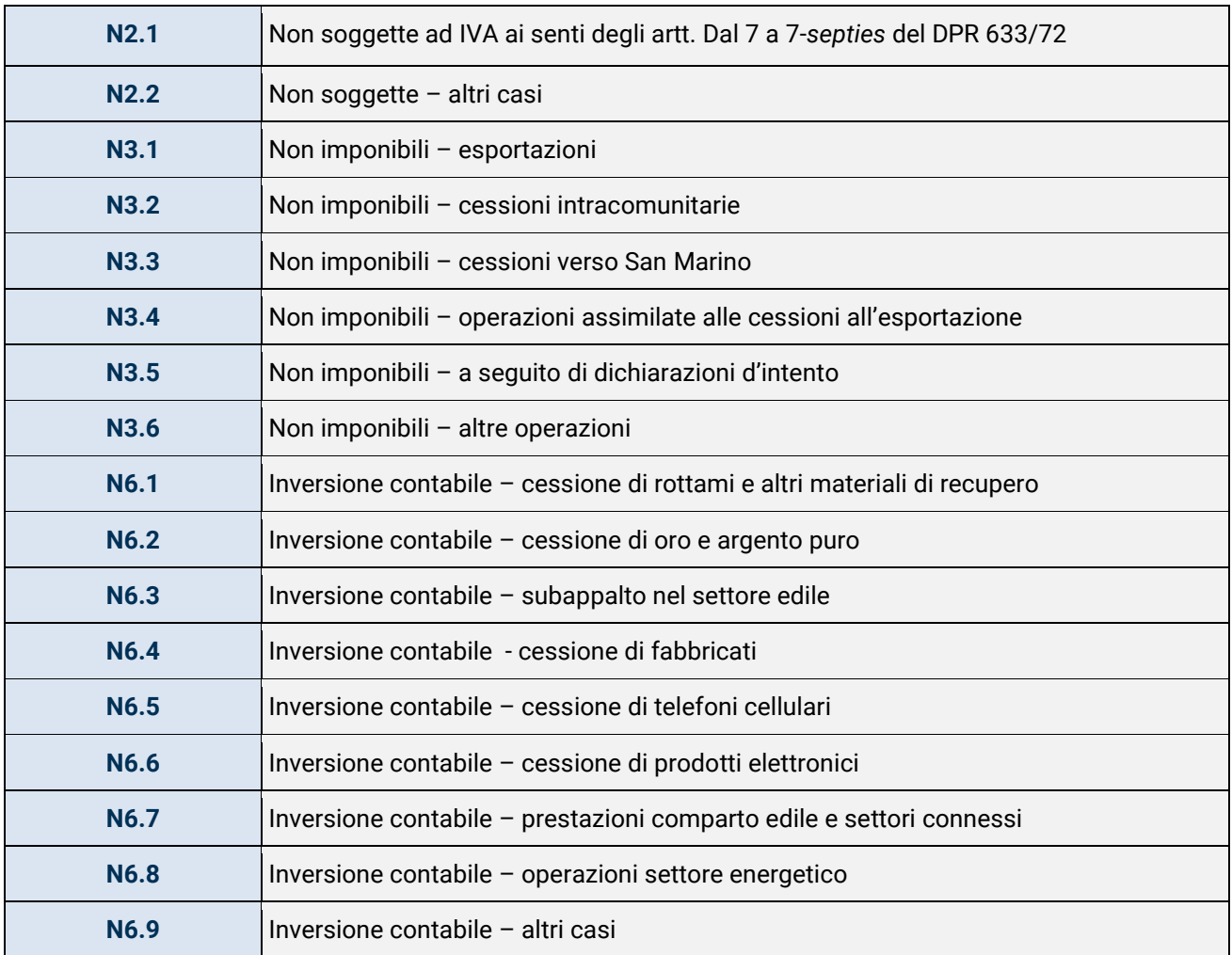

# **9.2 Corretto utilizzo dei codici natura IVA**

# **N2.1 – Operazioni non soggette ad IVA ai sensi degli artt. da 7 a 7-septies del d.P.R. n. 633/72**

Il codice N2.1 deve essere inserito, in luogo dell'imposta, per le operazioni non soggette ad imposta per carenza del requisito di territorialità di cui agli artt. da 7 a 7-septies del d.P.R. n. 633/72 e per le quali è stata emessa la relativa fattura ai sensi dell'articolo 21, comma 6-bis, del medesimo decreto IVA. Si tratta delle operazioni che confluiscono nel **rigo VE34 della dichiarazione annuale IVA**. Relativamente alle operazioni di cui all'articolo 21 comma 6 bis lettera a), dovrà essere inserita la dicitura "inversione contabile" nel campo 2.2.1.16.2 del blocco 2.2.1.16.

# **N2.2 - Operazioni non soggette – altri casi**

In tutti i casi in cui un soggetto IVA (ad esempio "Forfettario" o le operazioni cosiddette "monofase" di cui all'articolo 74 del d.P.R. n. 633/72) non è obbligato ad emettere fattura. Al riguardo tale codice sostituisce il codice N2 di cui alla FAQ n. 15 del 27 novembre 2018.

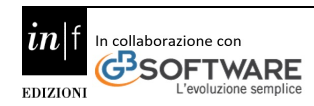

## **N 3.1 - Non imponibili – esportazioni**

Il codice N3.1 va adoperato nel caso di fattura trasmessa via SDI per esportazioni di beni effettuate nell'anno di cui all'articolo 8, primo comma, lett. a), b) e b- bis) del d.P.R. n. 633 del 1972, tra le quali sono ricomprese anche:

- le cessioni, nei confronti dei cessionari commissionari di questi, eseguite mediante trasporto o spedizione di beni fuori dal territorio dell'Unione Europea, a cura o a nome del cedente o dei suoi commissionari;
- le cessioni di beni prelevati da un deposito IVA con trasporto o spedizione fuori del territorio dell'Unione Europea (articolo 50-bis, comma 4, lett. g), del d.l. n. 331/1993).

Il valore di tali operazioni confluisce nel **rigo VE30, colonna 2, della dichiarazione annuale IVA**.

## **N 3.2 - Non imponibili – cessioni intracomunitarie**

Il codice N3.2 va adoperato nel caso di fattura trasmessa via SDI per corrispettivi delle cessioni intracomunitarie di cui all'articolo 41 del d.l. n. 331 del 1993, tra le quali sono comprese:

- l'ipotesi in cui il cedente nazionale consegni i beni per conto del proprio acquirente comunitario in uno Stato membro diverso da quello di appartenenza di quest'ultimo (triangolare comunitaria promossa da soggetto passivo appartenente ad altro Stato membro);
- l'ipotesi di cessione di merce da parte di un soggetto nazionale che faccia consegnare la stessa dal proprio fornitore comunitario al proprio cessionario di altro Stato membro ivi designato al pagamento dell'imposta relativa all'operazione (triangolare comunitaria promossa da soggetto passivo nazionale);
- l'ipotesi di cessioni intracomunitarie di beni prelevati da un deposito IVA con spedizione in altro Stato membro dell'Unione europea (articolo 50-bis, comma 4, lett. f) del d.l. 331/1993;
- i corrispettivi delle cessioni intracomunitarie di tutti i prodotti agricoli ed ittici, anche se non compresi nella Tabella A – parte prima, allegata al d.P.R. n. 633/1972, effettuate da produttori agricoli di cui all'articolo 34;
- i corrispettivi delle operazioni di cui all'articolo 58, comma 1, del decreto-legge n. 331 del 1993, e cioè le cessioni, nei confronti di soggetti passivi nazionali o di commissionari di questi, eseguite mediante trasporto o spedizione dei beni in altro Stato membro a cura o a nome del cedente nazionale.).

Il valore di tali operazioni confluisce nel **rigo VE30, colonna 3, della dichiarazione annuale IVA**.

## **N 3.3 - Non imponibili – cessioni verso San Marino**

Il codice N3.3 va adoperato nel caso di fattura trasmessa via SDI per cessioni di beni effettuate nei confronti di operatori sammarinesi. Il valore di tali operazioni confluisce nel **rigo VE30, colonna 4, della dichiarazione annuale IVA**.

# **N 3.4 - Non imponibili – operazioni assimilate alle cessioni all'esportazione**

Il codice N3.4 va adoperato nel caso di fattura trasmessa via SDI per le operazioni assimilate alle cessioni all'esportazione quali quelle di cui all'articolo 8-bis del decreto IVA (p.e. cessioni di navi adibite alla navigazione in alto mare e destinate all'esercizio dell'attività commerciale o di pesca), per i servizi internazionali o connessi agli scambi internazionali di cui all'articolo 9 del decreto IVA (p.e. trasporti di persone eseguiti in parte nel territorio dello Stato e in parte nel territorio estero in dipendenza di un unico evento) e le operazioni effettuate nei confronti dello Stato del Vaticano.

Il valore di tali operazioni confluisce nel **rigo VE30, colonna 5, della dichiarazione annuale IVA**. 25 Attenzione il codice N3.4 dovrà essere adoperato anche nel caso di trasmissione di alcuni documenti integrativi, inviati

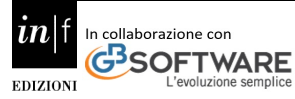

dal cessionario/committente debitore d'imposta.

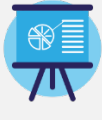

A titolo di **esempio**: dal committente in caso di acquisti di servizi non imponibili da prestatore estero trasmessi con tipo documento TD17 (integrazione/autofattura per acquisto di servizi dall'estero), oppure nel caso di trasmissione di un TD18 per integrazione fattura da reverse charge estero riferito ad acquisti non imponibili ai sensi dell'articolo 42 del d.l. n. 331 del 1993 (per acquisti esenti, ai sensi della medesima norma, dovrà invece essere adoperato il codice Natura N4).

# **N 3.5 - Non imponibili –a seguito di dichiarazioni d'intento**

Il codice N3.5 va adoperato nel caso di fattura trasmessa via SDI per operazioni non imponibili effettuate nei confronti di esportatori che abbiano rilasciato la dichiarazione di intento.

Il valore di tali operazioni confluisce **nel rigo VE31 della dichiarazione annuale IVA**.

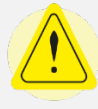

**ATTENZIONE! -** il codice N3.5 dovrà essere adoperato anche dal Cessionario esportatore abituale che utilizza il plafond ad esempio nelle seguenti ipotesi: TD18: integrazione per acquisto intracomunitario di beni; TD23: estrazione beni da Deposito IVA introdotti ai sensi dell'articolo 50, comma 4, lett. c) del d.l. n. 331/93.

## **N 3.6 - Non imponibili – altre operazioni che non concorrono alla formazione del plafond**

Il codice N3.6 va adoperato nel caso di fattura trasmessa via SDI per:

- le cessioni relative a beni in transito o depositati in luoghi soggetti a vigilanza doganale; le cessioni a soggetti domiciliati o residenti fuori dall'Unione europea di cui all'articolo 38- quater, primo comma;
- le cessioni di beni destinati ad essere introdotti nei depositi IVA di cui all'articolo 50-bis, comma 4, lett. c), del d.l. n. 331/1993;
- le cessioni di beni e le prestazioni di servizi aventi ad oggetto beni custoditi in un deposito IVA (articolo 50-bis, comma 4, lett. e) ed h) del d.l. n. 331/1993);
- i trasferimenti di beni da un deposito IVA ad un altro (articolo 50-bis, comma 4, lett. i) del d.l. n. 331/1993). Il valore di tali operazioni confluisce nel rigo VE32 della dichiarazione annuale IVA. Attenzione il codice N3.6 dovrà essere utilizzato anche dal Cessionario ad esempio nelle seguenti ipotesi:
	- o TD18 in caso acquisto intracomunitario di beni con introduzione in deposito IVA;
	- o TD19 in caso di acquisto da cedente estero di beni già presenti in Italia con introduzione in deposito IVA oppure di acquisto da cedente estero di beni all'interno del deposito IVA.

### **N 6.1 - Inversione contabile - cessione di rottami e altri materiali di recupero**

Il codice N6.1 va adoperato nel caso di fattura trasmessa via SDI per cessioni all'interno dello Stato di rottami ed altri materiali di recupero di cui all'articolo 74, commi 7 e 8 del decreto IVA.

Il valore di tali operazioni confluisce **nel rigo VE35, colonna 2, della dichiarazione annuale IVA.**

### **N 6.2 - Inversione contabile - cessione di oro e argento puro**

Il codice N6.2 va adoperato nel caso di fattura trasmessa via SDI per cessioni di oro e argento puro. Il valore di tali operazioni confluisce nel **rigo VE35, colonna 3, della dichiarazione annuale IVA**.

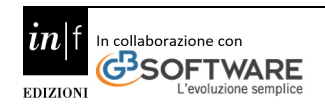

## **N 6.3 - Inversione contabile – subappalto nel settore edile**

Il codice N.6.3 va adoperato nel caso di fattura trasmessa via SDI per prestazioni di servizi rese nel settore edile da subappaltatori senza addebito d'imposta ai sensi dell'articolo 17, sesto comma, lett. a) del decreto IVA.

Il valore di tali operazioni confluisce nel **rigo VE35, colonna 4, della dichiarazione annuale IVA**.

### **N 6.4 - Inversione contabile – cessione di fabbricati**

Il codice N6.4 va adoperato nel caso di fattura trasmessa via SDI per cessioni di fabbricati o porzioni di fabbricato per le quali l'imposta è dovuta dal cessionario, ai sensi dell'articolo 17, sesto comma, lett. a-bis) del decreto IVA.

Il valore di tali operazioni confluisce nel **rigo VE35, colonna 5, della dichiarazione annuale IVA.**

## **N 6.5 - Inversione contabile – cessione di telefoni cellulari**

Il codice N6.5 va adoperato nel caso di fattura trasmessa via SDI per cessioni di telefoni cellulari per le quali l'imposta è dovuta dal cessionario, ai sensi dell'articolo 17, sesto comma, lett. b) del decreto IVA. Il valore di tali operazioni confluisce nel **rigo VE35, colonna 6, della dichiarazione annuale IVA**.

## **N 6.6 - Inversione contabile – cessione di prodotti elettronici**

Il codice N6.6 va adoperato nel caso di fattura trasmessa via SDI per cessioni di console da gioco, tablet PC e laptop, nonché di dispositivi a circuito integrato, quali microprocessori e unità centrali di elaborazione prima della loro installazione in prodotti destinati a consumatori finali per le quali l'imposta è dovuta dal cessionario, ai sensi dell'articolo 17, sesto comma, lett. c) del decreto IVA.

Il valore di tali operazioni confluisce nel **rigo VE35, colonna 7, della dichiarazione annuale IVA**.

## **N 6.7 - Inversione contabile – prestazioni comparto edile e settori connessi**

Il codice N6.7 va adoperato nel caso di fattura trasmessa via SDI per prestazioni di servizi di pulizia, di demolizione, di installazione di impianti e di completamento relative a edifici per le quali l'imposta è dovuta dal cessionario, ai sensi dell'articolo 17, sesto comma, lett. a-ter) del decreto IVA. Il valore di tali operazioni confluisce nel **rigo VE35, colonna 8, della dichiarazione annuale IVA**.

## **N 6.8 - Inversione contabile – Operazioni settore energetico**

Il codice N6.8 va adoperato nel caso di fattura trasmessa via SDI per operazioni del settore energetico per le quali l'imposta è dovuta dal cessionario, ai sensi dell'articolo 17, sesto comma, lett. d-bis), d-ter) e d-quater) del decreto IVA. Il valore di tali operazioni confluisce nel **rigo VE35, colonna 9, della dichiarazione annuale IVA**.

## **N 6.9 - Inversione contabile – Altri casi**

Il codice N6.9 va adoperato nel caso di fattura trasmessa via SDI per eventuali nuove tipologie di operazioni, rispetto a quelle elencate negli altri N6, per le quali è previsto il regime dell'inversione contabile. Tale codice NON deve essere adoperato per le prestazioni a committente UE per le quali occorre adoperare il codice N2.1.

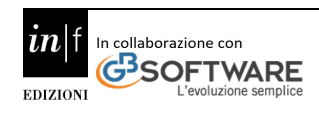

# **10. Riferimenti normativi**

- [Provv. Agenzia Entrate dell'11.11.2020 -](https://box.fiscal-focus.it/j/articolo/1914227) Prot. n. 0351449 ;
- [Ministero Dell'economia e delle Finanze,](https://box.fiscal-focus.it/j/articolo/1931355) decreto 24 novembre 2020, n. 156;
- Parere sullo schema di provvedimento disciplinante le modalità tecniche relative alle operazioni di estrazione, l'entità e il numero dei premi messi a disposizione, nonché ogni altra disposizione necessaria per l'attuazione della lotteria di cui all'art. 1, comma 540, della legge 11 dicembre 2016, n. 232 (c.d. lotteria dei corrispettivi) - 13 febbraio 2020;
- Parere sullo schema di determinazione del direttore dell'Agenzia delle dogane e dei monopoli, d'intesa con l'Agenzia delle entrate, di attuazione della c.d. lotteria dei corrispettivi - 1° ottobre 2020;
- Parere su uno schema di regolamento recante le condizioni e i criteri per l'attribuzione delle misure premiali per l'utilizzo degli strumenti di pagamento elettronici, c.d. cashback - 13 ottobre 2020;
- Agenzia delle Entrate [Risposta Interpello n. 230/2020;](https://box.fiscal-focus.it/j/articolo/1756208)
- Agenzia delle Entrate [Risposta Interpello n. 431/2020;](https://box.fiscal-focus.it/j/articolo/1756466)
- [Decreto-legge del 26/10/2019 n. 124](https://box.fiscal-focus.it/j/articolo/1049843) Disposizioni urgenti in materia fiscale e per esigenze indifferibili. Pubblicato in Gazzetta Ufficiale n. 252 del 26 ottobre 2019;
- Provvedimento Agenzia delle Entrate Prot. n. 181301/2020;
- [Risoluzione Agenzia delle Entrate n. 48/E/2020;](https://box.fiscal-focus.it/j/articolo/1320808)
- Banca d'Italia Provvedimento del 21.04.2020 Disposizioni di attuazione dell'articolo 22 comma 5 del decreto legge 26 ottobre 2019, n. 124 (decreto fiscale 2020), come modificato dalla legge di conversione 19 dicembre 2019, n. 157.

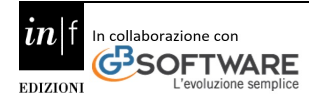